Н.С. Кравченко О.Г. Ревинская

# **МЕТОДЫ** ОБРАБОТКИ РЕЗУЛЬТАТОВ ИЗМЕРЕНИЙ И ОЦЕНКИ ПОГРЕШНОСТЕЙ В УЧЕБНОМ ЛАБОРАТОРНОМ **ПРАКТИКУМЕ**

МИНИСТЕРСТВО ОБРАЗОВАНИЯ И НАУКИ РОССИЙСКОЙ ФЕДЕРАЦИИ Федеральное государственное автономное образовательное учреждение высшего образования **«НАЦИОНАЛЬНЫЙ ИССЛЕДОВАТЕЛЬСКИЙ ТОМСКИЙ ПОЛИТЕХНИЧЕСКИЙ УНИВЕРСИТЕТ»** 

# **Н.С. Кравченко, О.Г. Ревинская**

# **МЕТОДЫ ОБРАБОТКИ РЕЗУЛЬТАТОВ ИЗМЕРЕНИЙ И ОЦЕНКИ ПОГРЕШНОСТЕЙ В УЧЕБНОМ ЛАБОРАТОРНОМ ПРАКТИКУМЕ**

*Рекомендовано в качестве учебного пособия Редакционно-издательским советом Томского политехнического университета*

*2-е издание, переработанное*

Издательство Томского политехнического университета 2017

УДК 53.088(076.5) ББК 22.3:30.10я73 К77

#### **Кравченко Н.С.**

К77 Методы обработки результатов измерений и оценки погрешностей в учебном лабораторном практикуме : учебное пособие / Н.С. Кравченко, О.Г. Ревинская ; Томский политехнический университет. – 2-е изд., перераб. – Томск : Изд-во Томского политехнического университета, 2017. – 120 с.

ISBN 978-5-4387-0779-0

Материалы, представленные в пособии, позволяют обосновать методику оценки погрешностей экспериментальных результатов в курсе общей физики технических и классических университетов.

В пособии описаны методы количественного и графического представления экспериментальных результатов, опирающиеся на элементы теории вероятности и математической статистики, а также на математический анализ. Для практического применения изложенных методов даны рекомендации по использованию электронных таблиц на примере MS Excel 2010.

Предназначено для студентов младших курсов физикоматематических и технических специальностей, приобретающих начальные навыки в области экспериментальных исследований.

#### **УДК 53.088(076.5) ББК 22.3:30.10я73**

#### *Рецензенты*

Доктор физико-математических наук, доцент Томского государственного университета *С.И. Борисенко* Доктор физико-математических наук, профессор Томского государственного педагогического университета *Ю.П. Кунашенко*

**ISBN 978-5-4387-0779-0** © ФГБОУ ВПО НИ ТПУ, 2011

© Кравченко Н.С., Ревинская О.Г., 2011

© Оформление. Издательство Томского политехнического университета, 2017

## **ВВЕДЕНИЕ**

Физика как естественная наука представляет собой совокупность теоретических и экспериментальных исследований. Теоретическая и экспериментальная составляющие физики развиваются взаимосвязано, постоянно дополняя друг друга. Новые экспериментальные достижения подчас способствуют появлению новых теорий. И наоборот, достижения в области теоретической физики создают основания для постановки новых экспериментов.

При изучении физики как учебной дисциплины важно получить навыки как экспериментальных, так и теоретических исследований. Основные навыки экспериментальных исследований в курсе общей физики приобретаются в рамках лабораторного практикума.

Основными методами экспериментальных исследований принято считать наблюдение и эксперимент.

Наблюдение - это систематическое, целенаправленное восприятие того или иного объекта, явления или процесса без воздействия на него. Наблюдение позволяет получить первоначальную информацию об изучаемом объекте, явлении или процессе.

Эксперимент - метод изучения объекта (явления, процесса), при котором исследователь активно и целенаправленно воздействует на него путем создания искусственных условий или использует естественные условия для выявления некоторых свойств данного объекта (явления, процесса). Можно выделить следующие принципиальные отличия эксперимента по сравнению с наблюдением.

1. Эксперимент дает возможность изучения процесса, явления или объекта без влияния побочных факторов, затеняющих его основную CVT<sub>b</sub>.

2. В искусственных условиях эксперимента результат можно получить быстрее и точнее, чем в естественных условиях.

3. В процессе эксперимента можно проводить испытания столько раз, сколько это необходимо.

Целью эксперимента является количественное и качественное изучение определенных свойств изучаемого процесса, явления или объекта, выявление взаимосвязей между ними. Эти исследования выполняются на основе измерений.

## ВИДЫ ИЗМЕРЕНИЙ

В эксперименте свойства физических процессов, явлений и объектов изучаются с помощью планомерных измерений соответствующих физических величин.

Измерить какую-либо физическую величину - значит сравнить ее с другой однородной ей физической величиной, принятой за единицу меры. За единицу меры длины, например, принят 1 м, массы - 1 кг, и др. При измерении физических величин пользуются, разумеется, не эталонами, которые хранятся в специальных государственных метрологических учреждениях, а измерительными приборами, которые тем или иным способом сверены с эталонами.

Виды выполняемых при проведении экспериментов измерений зависят от физического характера измеряемой величины, требуемой точности измерения, необходимой скорости измерения, условий и режима измерений и т. д. Несмотря на то, что существует множество видов измерений, число их постоянно увеличивается. Классификация видов измерений приведена на рис. 1. Остановимся подробнее на некоторых из НИХ.

Например, по количеству измерения можно разделить на многократные и однократные. Измерения называют однократными, когда для получения значения некоторой физической величины выполняют только одно измерение, и многократными - если для получения значения физической величины выполняют несколько измерений одними и теми же приборами при одних и тех же условиях.

По способу получения результата в учебной физической лаборатории обычно выделяют прямые (непосредственные) и косвенные измерения. При прямых измерениях искомое значение физической величины определяют соответствующим физическим прибором (непосредственное сравнение с эталоном). Например, длину измеряют непосредственно линейкой, температуру - термометром, силу - динамометром и т. д. Если искомое значение физической величины находят на основании известной зависимости между этой величиной и величинами, полученными путем прямых измерений, то эти измерения называют косвенными. Например, объем параллелепипеда может быть найден путем умножения трех его линейных размеров (длины, ширины и высоты), которые, в свою очередь, измеряются непосредственно.

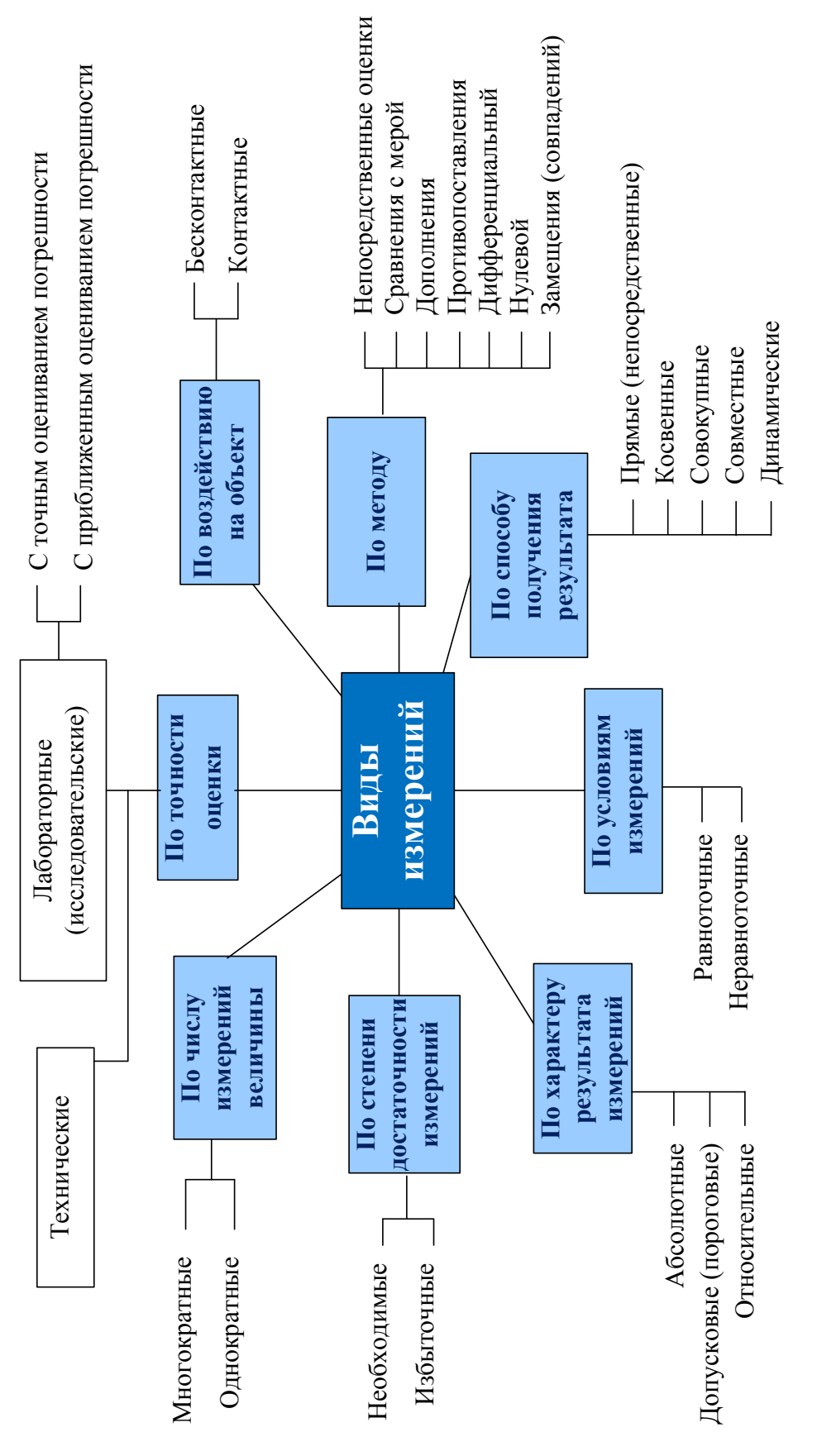

Рис. 1. Классификация видов измерений *Рис. 1. Классификация видов измерений*

По условиям проведения измерений различают равноточные и неравноточные измерения. Если измерения какой-либо физической величины выполняются одинаковыми по точности приборами в одних и тех же условиях с одинаковой тщательностью, такие измерения считают *равноточными*. Измерения, выполненные различающимися по точности приборами и (или) при разных условиях, называют *неравноточными*. В учебной физической лаборатории, как правило, все измерения являются равноточными. Это связано с фиксированным набором приборов и ограниченным временем выполнения работ лабораторного практикума.

В соответствии с РМГ 29-99 (рекомендации по межгосударственной стандартизации ГСИ) различают измерения, полученные следующими методами:

1. Метод непосредственной оценки, при котором значение величины определяют непосредственно по отсчетному устройству измерительного прибора.

2. Метод сравнения с мерой, где измеряемую величину сравнивают с величиной, воспроизводимой мерой. Например, измерение массы на рычажных весах путем уравновешивания гирями.

3. Метод дополнения, если значение измеряемой величины дополняется мерой этой же величины с таким расчетом, чтобы на прибор сравнения воздействовала их сумма, равная заранее заданному значению.

4. Дифференциальный метод характеризуется измерением разности между измеряемой величиной и известной величиной, воспроизводимой мерой. Если разность между измеряемой величиной и мерой сводится к нулю, то такой метод измерений называется нулевым.

5. Метод замещения – метод сравнения с мерой, в котором измеряемую величину замещают известной величиной, воспроизводимой мерой.

6. Нестандартизованные методы измерения. К ним можно отнести метод противопоставления (при котором измеряемая величина и величина, воспроизводимая мерой, одновременно воздействуют на прибор сравнения), метод совпадений (где разность между сравниваемыми величинами измеряют, используя совпадение отметок шкал или периодических сигналов), а также ряд других методов.

Лабораторный физический практикум помогает студентам приобрести навыки проведения экспериментальных исследований, освоить наиболее важные методы измерений физических величин, глубже осознать суть основных физических законов и явлений. Каждая из лабораторных работ физического практикума посвящена изучению определенного физического процесса, явления объекта и, как обязательный ком-

понент, включает измерение той или иной физической величины, характеризующей предмет изучения. В соответствии со схемой, изображенной на рис. 1, измерения, проводимые при выполнении лабораторных работ по общей физике, можно характеризовать как равноточные, многократные или однократные, прямые или косвенные, выполняемые с использованием различных методов измерений.

Лабораторные измерения всегда обладают некоторой неточностью (погрешностью), оценка которой является неотъемлемой составляющей любого экспериментального исследования.

## КЛАССИФИКАЦИЯ ПОГРЕШНОСТЕЙ ИЗМЕРЕНИЙ

Вследствие неточности измерительных приборов, несовершенства органов чувств человека, неполноты его знаний, трудности учета всех побочных явлений при многократном повторении одного и того же измерения получаются разные числовые значения изучаемой физической величины. Так бывает, даже если проводить измерения в совершенно одинаковых условиях (равноточные измерения). Поэтому при практическом использовании результатов тех или иных измерений возникает вопрос об истинном значении изучаемой физической величины и о точности этих измерений.

Понятие «точность измерения», т. е. степень приближения результатов измерений к некоторому действительному значению, используется для качественного сравнения измерительных операций. Для количественной оценки используется понятие «погрешность измерений». Эти понятия тесно связаны друг с другом: чем меньше погрешность, тем выше точность. Оценка погрешности измерений - одно из важных мероприятий по обеспечению достоверности выполненных измерений.

Количество факторов, влияющих на точность измерений, достаточно велико, и любая классификация погрешностей измерений в известной мере условна. На схеме, изображенной на рис. 2, приведена одна из возможных классификаций, которая может служить основой для оценки погрешности измерений в учебной физической лаборатории. Рассмотрим некоторые из приведенных на схеме видов погрешностей подробнее.

Обозначим через х результат измерения значения некоторой физической величины, а через  $x_0$  – ее истинное значение, которое всегда неизвестно человеку, проводящему эксперимент.

Погрешность измерения - это отклонение результата измерений  $x$ от истинного  $x_0$  (действительного) значения измеряемой величины.

В зависимости от формы представления различают абсолютную, относительную и приведенную погрешности измерений.

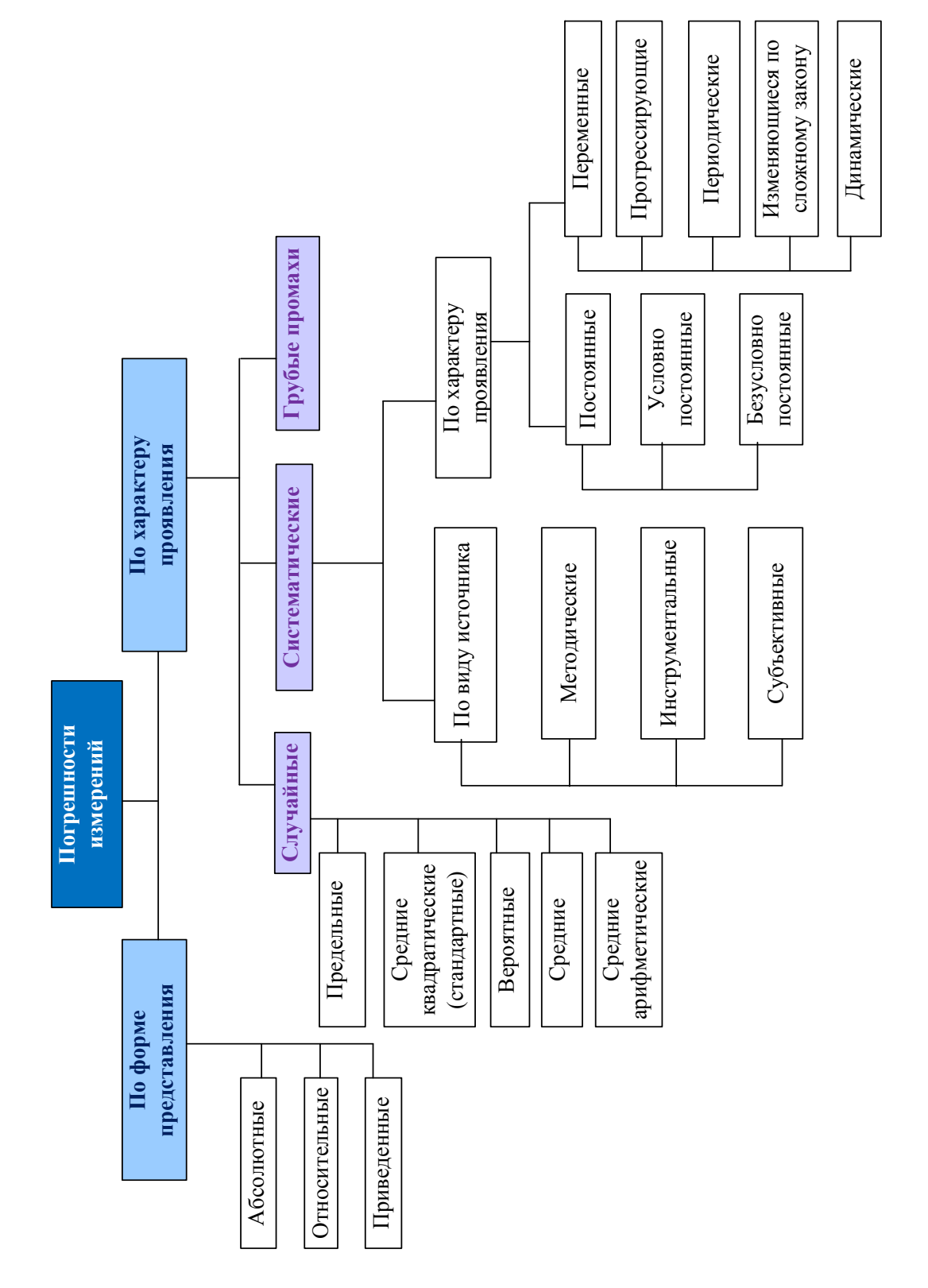

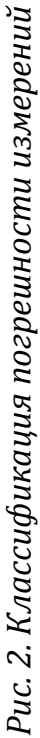

Абсолютная погрешность Дх измерения определяется через разность  $x_0 - x$  между истинным  $x_0$  и измеренным х значениями физической величины. Эта разность может быть положительной или отрицательной в зависимости от того, уменьшен или увеличен результат измерения по отношению к истинному значению. Под абсолютной погрешностью обычно понимают модуль разности  $\Delta x = |x_0 - x|$  между истинным  $x_0$  и измеренным х значениями физической величины.

Относительная погрешность  $\delta$  - отношение абсолютной погрешности  $\Delta x$  к истинному значению  $x_0$  или к результату измерения х. Относительная погрешность выражается в долях единицы или в процентах:

$$
\delta = \frac{\Delta x}{x} \text{ with } \delta = \frac{\Delta x}{x} \cdot 100\,\% \, ; \ \delta = \frac{\Delta x}{x_0} \text{ with } \delta = \frac{\Delta x}{x_0} \cdot 100\,\%
$$

Приведенная погрешность  $\gamma$  – отношение абсолютной погрешности  $\Delta x$  к нормированному значению  $x_{\text{H}}$ , также выраженное в долях единицы или в процентах:  $\gamma = \frac{\Delta x}{x_{0}}$  или  $\gamma = \frac{\Delta x}{x_{0}} \cdot 100\%$ . В качестве нормированного значения может быть взято, например, максимальное  $x_{\text{max}}$  из возможных значений изучаемой физической величины  $x<sub>H</sub> = x<sub>max</sub>$ .

По определению абсолютная  $\Delta x$ , относительная  $\delta$  и приведенная  $\gamma$ погрешности всегда являются положительными, а измеренное х значение может отличаться от истинного  $x_0$  как в большую, так и в меньшую сторону. Это записывают следующим образом (если  $\delta$  и  $\gamma$  выражены в процентах):

$$
x = x_0 \pm \Delta x, \ x = x_0 \pm x_0 \cdot \frac{\delta}{100\%}, \ x = x_0 \pm x_{\text{H}} \cdot \frac{\gamma}{100\%}
$$

В зависимости от характера проявления, причин возникновения и возможностей устранения различают систематическую и случайную погрешности (составляющие погрешности) измерений, а также грубые погрешности (промахи).

Систематические погрешности - это погрешности, при которых разность между истинным и измеренным значениями физической величины сохраняет свою величину и знак от опыта к опыту при равноточных измерениях. Типичными источниками систематических погрешностей считаются:

- несовершенство используемой измерительной аппаратуры;
- несовершенство настройки измерительной аппаратуры;
- несовершенство используемого метода измерений;
- несовершенство навыков экспериментатора;
- несовершенство условий опыта;
- однотипное влияние окружающей среды.

Систематические погрешности считаются потенциально устранимыми. Чтобы избежать или уменьшить систематические погрешности, необходимо критически относиться к условиям и методам исследования, совершенствуя их, применяя более точные приборы, следя за их исправностью и т. д.

Случайные погрешности - это погрешности, при которых величина и (или) знак разности между истинным и измеренным значениями физической величины изменяются от опыта к опыту при измерениях, выполненных одинаковым образом и при одинаковых условиях. Случайные погрешности обуславливаются большим числом случайных факторов, действующих в каждом отдельном измерении различным, неизвестным образом. К числу таких факторов относятся случайные вибрации отдельных частей прибора, кратковременные случайные изменения в окружающей среде (температурные, оптические, электрические, магнитные воздействия, изменение влажности, колебание воздуха), трение, физиологическое изменение органов чувств экспериментатора (например, утомление) и множество других причин, которые практически невозможно исключить. Предсказать величину случайной погрешности для одного измерения в принципе невозможно. Поэтому приходится повторять измерения до определенного разумного предела, а полученную совокупность экспериментальных результатов обрабатывать с помощью методов теории вероятностей и математической статистики, которые являются основой так называемой теории погрешностей.

Промахи или грубые погрешности - это ошибочные измерения или наблюдения, возникающие в результате небрежности при отсчете по прибору или неразборчивой записи измеренных значений, при неправильном включении прибора, или при нарушении условий, в которых должен проводиться опыт (изменение напряжения, загрязнение материала и т. д.). Такие ошибочные данные следует отбросить или сделать повторные (контрольные) измерения.

Если влияния систематических погрешностей и грубых промахов на полученные в эксперименте результаты так или иначе можно избежать или уменьшить, то случайные погрешности являются неустранимыми. Поэтому познакомимся с основными методами оценки случайных погрешностей при однократных и многократных равноточных прямых и косвенных измерениях физических величин в лабораторном практикуме.

ৼঀড়৽৻ৼ৻ড়৽৻৻

# МЕТОДЫ ОЦЕНКИ СЛУЧАЙНЫХ ПОГРЕШНОСТЕЙ РАВНОТОЧНЫХ ИЗМЕРЕНИЙ

Даже в искусственных условиях эксперимента невозможно полностью исключить влияние на изучаемое явление (объект, процесс) различных случайных факторов, связанных с условиями и методами его (явления, объекта, процесса) изучения, но не имеющих к нему прямого отношения. Поэтому измеряемые в эксперименте значения физической величины формируются не только под воздействием физических законов, но и под влиянием этих дополнительных случайных факторов, которые могут весьма значительно исказить результаты отдельных измерений. То есть все получаемые из эксперимента величины являются случайными, но измеренные значения каждой из этих величин располагаются вблизи одного истинного, определяемого конкретным физическим законом значения.

Погрешности, возникающие при таких измерениях, называют случайными. Случайные погрешности устранить нельзя, но благодаря тому, что они подчиняются закономерностям теории вероятностей, при достаточно большом количестве измерений можно указать пределы, внутри которых заключено истинное значение измеряемой величины.

## СЛУЧАЙНЫЕ ВЕЛИЧИНЫ

Случайными величинами называются величины, которые в опытах, проведенных при одних и тех же условиях, могут принимать различные числовые значения. Случайная величина называется дискретной, если она может принимать в заданном диапазоне только фиксированные числовые значения. Случайная величина называется непрерывной, если она может принимать в заданном диапазоне любые значения. Так, измеряя длину стола многократно, можно в принципе получить непрерывный ряд различных ее значений, расположенных в некотором диапазоне. Рассмотрим основные свойства непрерывных случайных величин.

## СВОЙСТВА СЛУЧАЙНЫХ ВЕЛИЧИН

Проведем прямые многократные равноточные измерения одной и той же физической величины х. Если измеряемая случайная величина х непрерывна, то в результате и измерений можно получить и ее

значений  $x_1, x_2, ..., x_n$ . Представим результаты измерений графически. Для этого область, в которой расположены все полученные значения, разделим на некоторое количество р интервалов одинаковой длины Да и подсчитаем количество значений, попавших в каждый из этих интервалов. Обозначим  $m_1, m_2, m_3, ..., m_p$  - количество значений, попавших, соответственно в первый, второй и т. д. интервалы длиной Да. Относительная частота попадания результатов измерений в какой-либо интервал  $(a_i, a_i + \Delta a)$  равна  $\frac{m_i}{n}$  (где *i* – номер интервала).

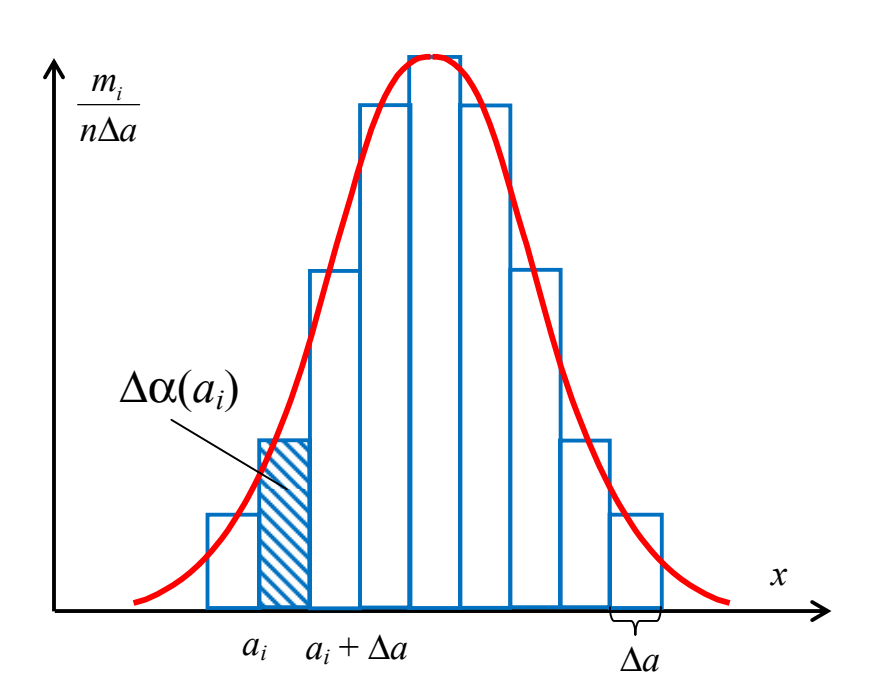

Рис. 3. Пример частотного распределения серии измерений

При построении графика ось абсцисс разобьем на конечное число граничащих друг с другом отрезков длиной Да каждый. Над каждым отрезком  $(a_i, a_i + \Delta a)$  построим прямоугольник высотой, равной относительной частоте  $\frac{m_i}{n}$  попадания результатов измерений в данный интервал (или величине  $\frac{m_i}{n\Delta a}$ ). Получившийся при этом ступенчатый график называется гистограммой (рис. 3). Такое частотное распределение позволяет наглядно изобразить результаты серии измерений. Хотя результат каждого измерения определяется случайными причинами, при большом количестве измерений эта случайность подчиняется определенному закону (рис. 3).

При большом количестве измерений  $(n \rightarrow \infty)$  относительную частоту  $\frac{m_i}{n}$  того, что величина *х* принимает значения в интервале от  $a_i$  до

 $a_i + \Delta a$ , называют **вероятностью**:  $\lim_{n \to \infty} \frac{m_i}{n} = \Delta \alpha(a_i)$ . Вероятность – безразмерная положительная величина, принимающая значения от нуля до единицы (или от 0 до 100 %).

Вероятность, приходящаяся на единичный интервал  $\frac{1}{\Delta a}$   $\lim_{n \to \infty} \frac{m_i}{n}$ 

 $=\frac{\Delta \alpha(a_i)}{\Delta a}$  называется **плотностью вероятности**. С увеличением коли-

чества интервалов до бесконечности длина Да каждого интервала стремится к нулю. Тогда в предельном переходе (при  $n \to \infty$ ,  $\Delta a \to 0$ ) множество значений  $a_i$  совпадет с множеством возможных значений случайной величины x, а ступенчатая гистограмма  $\frac{m_i}{n\Lambda a}$  (рис. 3) заменится

гладкой кривой  $f(x)$ :

$$
\lim_{\substack{n \to \infty \\ \Delta a \to 0}} \frac{m_i}{n \Delta a} = \lim_{\Delta a \to 0} \frac{\Delta \alpha(a_i)}{\Delta a} = \frac{d \alpha(a_i)}{da} = f(a_i) \Rightarrow f(x) = \frac{d \alpha(x)}{dx},
$$

которая называется функцией распределения непрерывной случайной величины х. На рис. 4 приведена функция распределения  $f(x)$ , симметричная относительно максимума.

Следовательно, для любого бесконечно малого интервала длиной  $dx$  вероятность  $d\alpha(x)$  того, что в результате измерения величины х получится значение, принадлежащее интервалу от  $x$  до  $x + dx$ , зависит от значения функции распределения  $f(x)$  и длины  $dx$  интервала:

$$
f(x) = \frac{d\alpha(x)}{dx} \Rightarrow d\alpha(x) = f(x)dx.
$$

Вероятность  $\alpha$  попадания результата измерения величины  $x$  в произвольный интервал от а до b численно равна площади под кривой функции распределения  $f(x)$  на этом интервале (рис. 4, заштрихованный участок над отрезком длиной  $h = b - a$ ), которая вычисляется путем интегрирования функции распределения на заданном интервале:

$$
\alpha = \int_{a}^{b} f(x) dx = \int_{a}^{a+h} f(x) dx.
$$

Так как  $b = a + h$ , то для фиксированного значения *а*, чем больше длина интервала  $h$ , тем больше соответствующая ему вероятность  $\alpha$ (тем больше площадь).

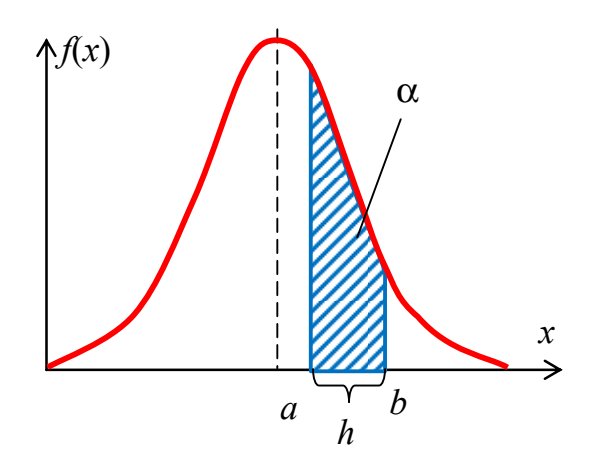

Рис. 4. Пример функции распределения непрерывной случайной величины

Рассмотрим интервал бесконечной длины  $(a \rightarrow -\infty, b \rightarrow \infty)$ . Вероятность того, что измеряемая случайная величина принимает какое-либо значение в интервале от  $-\infty$  до  $\infty$ , равна 1 (достоверное событие – событие, которое происходит всегда). Это означает, что площадь под кривой

любой функции распределения  $f(x)$  равна единице:  $\int f(x)dx = 1$ . Данное

выражение называют условием нормировки функции распределения.

Рассмотрим другой предельный случай:  $a =$ const,  $h \rightarrow 0 -$ при фиксированном значении а устремим длину интервала к нулю. Площадь под кривой функции распределения при этом тоже обратится в ноль. Это значит, что вероятность получить при измерении конкретное фиксированное значение непрерывной случайной величины равна нулю. То есть для непрерывной случайной величины можно указать лишь интервал ее возможных значений и вероятность ее пребывания в этом интервале.

Если вероятность получить значение данной случайной величины х в некотором интервале вычисляется с помощью функции распределения  $f(x)$ , то говорят, что случайная величина *х* подчиняется распределению, описываемому функцией  $f(x)$ .

## Основные статистические характеристики непрерывной случайной величины

Так как поведение непрерывной случайной величины задается функцией распределения  $f(x)$ , которому подчиняется данная величина, то все статистические характеристики случайной величины также определяются на основе этой функции  $f(x)$ . Рассмотрим некоторые из них.

1. Математическое ожидание непрерывной случайной величины определяется по формуле

$$
\bar{x} = \int_{-\infty}^{\infty} x f(x) dx.
$$

2. Дисперсия характеризует степень рассеяния значений случайной величины относительно математического ожидания. Дисперсия непрерывной случайной величины вычисляется следующим образом:

$$
\sigma^2 = \int \left(\overline{x} - x\right)^2 f(x) dx
$$

3. Среднеквадратичным отклонением называется квадратный корень из дисперсии  $\sqrt{\sigma^2}$ . Характеризует абсолютное значение среднего отклонения случайной величины от математического ожидания.

4. Модой называется такое значение непрерывной случайной величины, вблизи которого ее значения появляются чаще всего. То есть для непрерывной случайной величины моде соответствует максимум  $\phi$ ункции распределения  $f(x)$ .

Таким образом, если известен аналитический вид функции распределения  $f(x)$  случайной величины  $x$ , то такие статистические характеристики, как математическое ожидание, среднеквадратичное отклонение и наиболее вероятное значение (мода), могут быть легко посчитаны.

Теория вероятностей изучает различные законы распределения, каждому из которых соответствует определенная функция распределения. Они получены путем обработки большого числа наблюдений за различными случайными величинами. Эти законы могут быть использованы для обработки результатов измерений, но предварительно необходимо установить, какому закону распределения подчиняется данная измеряемая (случайная) величина. Для определения типа распределения, которому подчиняется измеряемая величина, необходимо обладать квалификацией в проведении статистических исследований. Студенты младших курсов не обладают такой квалификацией. Поэтому в лабораторном практикуме курса общей физики этот вопрос изучают не студенты во время выполнения лабораторной работы, а преподаватели или методисты на этапе постановки (подготовки) соответствующей работы. Методы определения типа распределения, которому подчиняется измеряемая величина, в данном пособии не рассматриваются.

## **СЛУЧАЙНЫЕ ПОГРЕШНОСТИ ПРЯМЫХ МНОГОКРАТНЫХ ИЗМЕРЕНИЙ**

В теории погрешностей для анализа экспериментальных данных наиболее часто используется распределение Гаусса (нормальное распределение), распределение Стьюдента и равномерное распределение.

Закон нормального распределения (Гаусса) играет в теории погрешностей особую роль. Это связано прежде всего с тем, что в теории вероятностей существует центральная предельная теорема, которая утверждает, что сумма большого количества независимых случайных величин является случайной величиной, которая подчиняется нормальному распределению, даже если складываемые величины подчиняются распределениям, отличным от нормального. На значение измеряемой величины кроме определенного (неслучайного) физического закона влияет большое количество одновременно и независимо действующих случайных физических факторов. Если никакой из этих случайных факторов нельзя считать доминирующим, то полагают, что измеряемая величина принимает случайные значения вблизи истинного и подчиняется нормальному распределению (или распределению, близкому к нормальному).

## *НОРМАЛЬНОЕ РАСПРЕДЕЛЕНИЕ НЕПРЕРЫВНОЙ СЛУЧАЙНОЙ ВЕЛИЧИНЫ*

Закон нормального распределения был получен К.Ф. Гауссом (1777–1855 гг.). Это распределение является самым распространенным в природе, экономике и т. д. Кроме того, многие другие распределения в некоторых предельных случаях переходят в нормальное распределение.

Случайная величина *x*, подчиняющаяся нормальному распределению, может принимать любые значения в интервале от –∞ до ∞. Для нормального распределения (закона Гаусса) функция распределения имеет вид

$$
f(x) = \frac{1}{\sqrt{2\pi}\sigma} e^{-\frac{(\bar{x} - x)^2}{2\sigma^2}},
$$

где *x* – абсцисса, соответствующая максимуму функции распределения  $f(x)$ ;  $\sigma^2$  – характеризует рассеяние, разброс результатов измерений относительно  $\bar{x}$  и называется генеральной дисперсией;  $\sigma = \sqrt{\sigma^2}$  называется генеральным среднеквадратичным отклонением.

Основные свойства нормального распределения:

1. Математическое ожидание, которое вычисляется как  $\bar{x} = \int x f(x) dx$ , для нормального распределения совпадает с наиболее вероятным значением (модой) случайной величины.

2. Дисперсия определяется как  $\sigma^2 = \int (\bar{x} - x)^2 f(x) dx$  и совпадает с генеральной дисперсией, а среднеквадратичное отклонение  $\sigma = \sqrt{\sigma^2}$  – с генеральным среднеквадратичным отклонением.

3. Условие нормировки записывается в виде  $\frac{1}{\sqrt{2\pi}\sigma}\int_{0}^{\infty}e^{-\frac{(\bar{x}-x)^2}{2\sigma^2}}dx=1$ .

4. Функция распределения  $f(x)$  имеет максимум в точке  $x = \overline{x}$ , равный  $f(\overline{x}) = 1/(\sigma \sqrt{2\pi})$ , и две точки перегиба при  $x_1 = \overline{x} - \sigma$  и  $x_2 = \overline{x} + \sigma$ .

5. Функция распределения  $f(x)$  симметрична относительно точки  $x = \overline{x}$ , T. e.  $f(\overline{x} + a) = f(\overline{x} - a) = \frac{1}{\sqrt{2\pi}\sigma}e^{-\frac{a^2}{2\sigma^2}}$ .

6. Вероятность получить значение случайной величины, подчиняющейся нормальному распределению, на интервалах одинаковой длины (2h) вблизи значений, симметричных относительно математического ожидания (рис. 5), т. е. на интервалах  $(\bar{x}+a-h,\bar{x}+a+h)$  и  $(\bar{x}-a-h,\bar{x}-a+h)$ , вычисляется путем интегрирования функции распределения  $f(x)$  на каждом из этих интервалов:

$$
\alpha_{1} = \frac{1}{\sqrt{2\pi}\sigma} \int_{\bar{x}+a+h}^{\bar{x}+a+h} f(x)dx = \frac{1}{\sqrt{2\pi}\sigma} \int_{-h}^{h} f(\bar{x}+a+t)dt,
$$
  

$$
\alpha_{2} = \frac{1}{\sqrt{2\pi}\sigma} \int_{\bar{x}-a+h}^{\bar{x}-a+h} f(x)dx = \frac{1}{\sqrt{2\pi}\sigma} \int_{-h}^{h} f(\bar{x}-a-t)dt = \frac{1}{\sqrt{2\pi}\sigma} \int_{-h}^{h} f(\bar{x}+a+t)dt,
$$

где при вычислении  $\alpha_1$  использована замена переменных  $x = \overline{x} + a + t$ , а при вычислении  $\alpha_2$  – замена переменных  $x = \overline{x} - a - t$ . Благодаря тому, что функция распределения симметрична относительно  $\bar{x}$ :  $f(\bar{x} - a - t) =$  $= f(\bar{x} + a + t)$ , получается, что  $\alpha_1 = \alpha_2$ .

Таким образом, для случайной величины, подчиняющейся нормальному распределению, вероятность получить значения, близкие к значению больше  $\bar{x}$  на *a*, такая же, как вероятность получить значения, близкие к значению меньше  $\bar{x}$  на *а* (рис. 5, заштрихованные области).

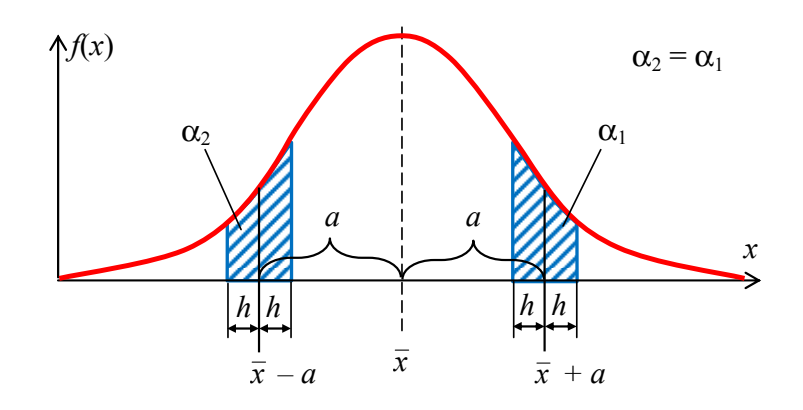

Рис. 5. Свойства симметрии нормального распределения

В теории погрешностей считают, что значение, появляющееся в эксперименте чаще всего (при бесконечном количестве измерений), является истинным значением измеряемой физической величины. Следовательно, истинное значение  $x_0$  является модой и для физической величины, подчиняющейся нормальному распределению, совпадает с **математическим ожиданием**  $\bar{x}$ :  $x_0 = \bar{x}$ .

В теории вероятностей случайные величины, подчиняющиеся нормальному распределению, считаются разными, если их функции распределения имеют разные математические ожидания и (или) разные дисперсии. С учетом этого проанализируем смысл параметров  $\bar{x}$  и  $\sigma^2$ нормального распределения (Гаусса) применительно к задаче оценки погрешности экспериментальных измерений.

Выполним многократные измерения некоторой физической величины, математическое ожидание (истинное значение) которой равно  $\bar{x}_1$ . Затем в тех же условиях тем же методом, тем же прибором многократно измерим другую физическую величину, математическое ожидание (истинное значение) которой равно  $\bar{x}_2$ . Максимум функции распределения для второй величины будет смещен относительно максимума функции распределения первой величины (рис. 6, а), а ширина графиков этих функций между точками перегиба будет одинаковой (равной 20).

Если для одной и той же величины выполнить многократные измерения различными методами и (или) при разных условиях, то разброс результатов относительно одного и того же истинного значения  $\bar{x}$ , вызванный влиянием случайных факторов, будет разным. Например, если один метод измерения меньше подвержен влиянию внешних случайных факторов, чем другой, то разброс результатов измерений, полученных первым методом, будет меньше ( $\sigma_1$  меньше, чем  $\sigma_2$  на рис. 6, 6), а график

функции распределения между точками перегиба будет уже, чем график функции распределения для измерений, полученных вторым методом.

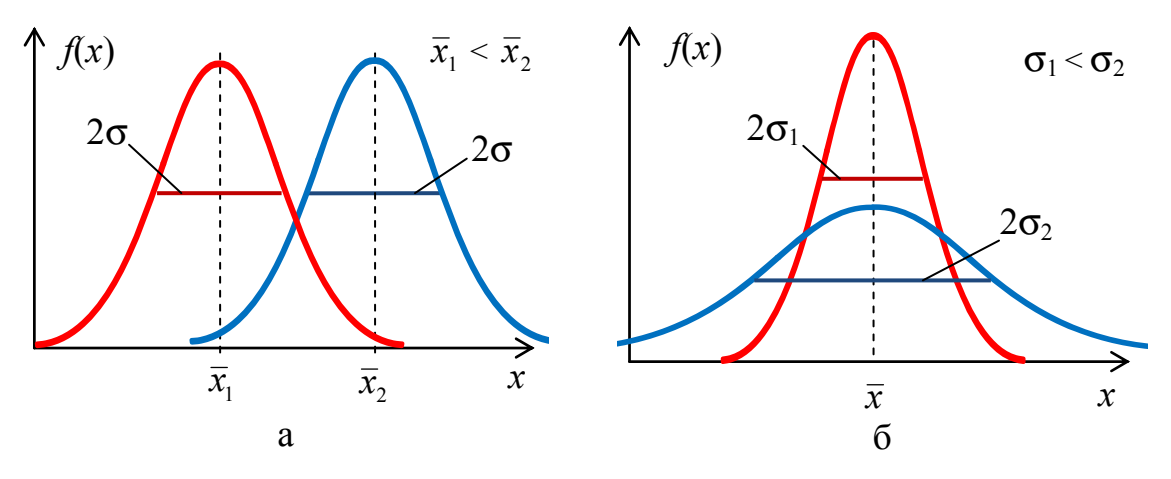

Рис. 6. Распределение Гаусса (нормальное распределение)

Таким образом, среднеквадратичное отклонение о характеризует точность измерений (чувствительность к влиянию случайных факторов на измеряемую величину), а математическое ожидание  $\bar{x}$  – истинное значение измеряемой величины (при бесконечном количестве опытов).

Следовательно, с точки зрения теории вероятностей равноточные измерения - это измерения, при которых разные измеряемые (случайные) величины описываются функциями распределения, имеющими одинаковые среднеквадратичные отклонения. А при неравноточных измерениях функции распределения разных измеряемых величин обладают разными среднеквадратичными отклонениями.

## Доверительная вероятность и доверительный интервал

Так как для нормального распределения  $\bar{x}$  соответствует истинному значению измеряемой величины, для экспериментальных исследований важно определить вероятность а того, что измеренные значения лежат вблизи  $\overline{x}$ , т. е. в некотором интервале  $(\overline{x} - \Delta x, \overline{x} + \Delta x)$ , симметричном относительно  $\bar{x}$  (рис. 7). Для такого интервала  $\Delta x$  принято считать его длиной. Как было показано ранее, вероятность α определяется как площадь под кривой функции распределения  $f(x)$  на соответствующем интервале и вычисляется путем интегрирования:

$$
\alpha = \int_{\overline{x} - \Delta x}^{\overline{x} + \Delta x} f(x) dx = \frac{1}{\sqrt{2\pi}\sigma} \int_{\overline{x} - \Delta x}^{\overline{x} + \Delta x} e^{-\frac{(\overline{x} - x)^2}{2\sigma^2}} dx.
$$

После замены переменных  $t = \frac{x}{x}$ — получим:

$$
\alpha = \frac{1}{\sqrt{2\pi}} \int_{-\Delta x/\sigma}^{\Delta x/\sigma} e^{-t^2/2} dt = \frac{1}{\sqrt{2\pi}} \int_{-k_\alpha}^{k_\alpha} e^{-t^2/2} dt.
$$

Таким образом, если длину  $\Delta x$  интервала выражать через среднеквадратичное отклонение  $\sigma$ :  $\Delta x = k_{\alpha}\sigma$ , то вероятность  $\alpha$  того, что измеряемая величина попадает в симметричный относительно  $\bar{x}$  интервал, одинакова для любых значений параметров  $\bar{x}$  и  $\sigma$  нормального распределения и зависит только от коэффициента  $k_{\alpha}$ , показывающего, во сколько раз длина интервала  $\Delta x$  больше среднеквадратичного отклонения  $\sigma$ . Задавая различные значения коэффициента  $k_{\alpha}$ , можно вычислить соответствующие значения вероятности  $\alpha$ .

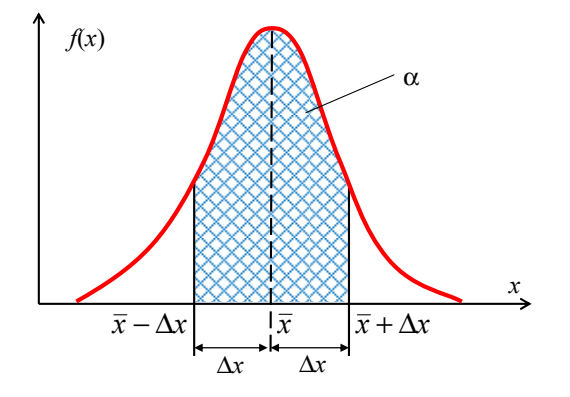

Рис. 7. Вероятность того, что измеряемая величина, подчиняющаяся нормальному распределению, лежит в интервале  $(\bar{x} - \Delta x, \ \bar{x} + \Delta x)$ 

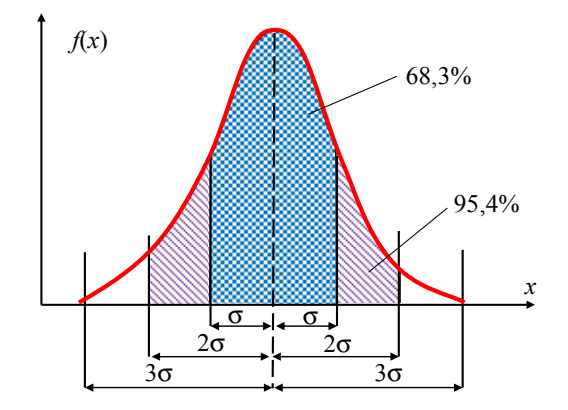

Рис. 8. Вероятность того, что измеряемая величина, подчиняющаяся нормальному распределению, лежит в интервалах  $\pm$  σ,  $\pm$ 2σ,  $\pm$ 3σ относительно  $\bar{x}$ 

Для нормального распределения в табл. 1 приведены значения вероятности с того, что измеренная величина принимает значения в различных интервалах  $(\bar{x} - \Delta x, \bar{x} + \Delta x)$ , длины  $\Delta x$  которых пропорциональны  $\sigma$ , а на рис. 8 - только значения вероятности  $\alpha$  для интервалов  $\pm \sigma$ ,  $\pm 2\sigma$ ,  $\pm 3\sigma$  относительно  $\bar{x}$ .

Так как вероятность о получить в эксперименте значения измеряемой величины в некотором симметричном относительно истинного значения интервале зависит только от коэффициента  $k_{\alpha}$ , то можно утверждать, что для нормального распределения коэффициент  $k_{\alpha}$  в свою очередь зависит только от вероятности с. Чем больше вероятность  $\alpha$ , тем больше коэффициент  $k_{\alpha}$ , следовательно, тем больше интервал Дх, в котором находятся измеренные значения. Значит, зная средне-

квадратичное отклонение о нормального распределения, можно определить, в интервале какой длины  $\Delta x$  можно получить значения измеряемой величины с заданной вероятностью  $\alpha$ . Для этого по табл. 1 необходимо определить, какое значение коэффициента  $k_{\alpha}$  соответствует заданной вероятности  $\alpha$ , а затем полученный коэффициент  $k_{\alpha}$  умножить на среднеквадратичное отклонение:  $\Delta x = k_{\alpha}\sigma$ .

Таблица 1

| Интервал $\overline{x} - k_{\alpha} \sigma \leq x \leq \overline{x} + k_{\alpha} \sigma$      | Коэффициент $k_{\alpha}$ | Вероятность $\alpha$ , % |
|-----------------------------------------------------------------------------------------------|--------------------------|--------------------------|
| $\overline{x} - \sigma \leq x \leq \overline{x} + \sigma$                                     | 1,00                     | 68,3                     |
| $\overline{x}$ – 1,282 · $\sigma \leq x \leq \overline{x}$ + 1,282 · $\sigma$                 | 1,282                    | 80,0                     |
| $\overline{x}$ -1,44 $\cdot \sigma \leq x \leq \overline{x}$ +1,44 $\cdot \sigma$             | 1,44                     | 85,0                     |
| $\overline{x}$ - 1,645 $\cdot \sigma \leq x \leq \overline{x}$ + 1,645 $\cdot \sigma$         | 1,645                    | 90,0                     |
| $\overline{x}$ -1,96 $\sigma \leq x \leq \overline{x}$ +1,96 $\sigma$                         | 1,960                    | 95,0                     |
| $\overline{x} - 2 \cdot \sigma \leq x \leq \overline{x} + 2 \cdot \sigma$                     | 2,00                     | 95,4                     |
| $\overline{x}$ – 2,577 $\cdot$ $\sigma$ $\leq x \leq \overline{x}$ + 2,577 $\cdot$ $\sigma$   | 2,577                    | 99,0                     |
| $\overline{x}$ – 2,81 $\sigma \leq x \leq \overline{x}$ + 2,81 $\sigma$                       | 2,81                     | 99,5                     |
| $\overline{x}-3\cdot\sigma \leq x \leq \overline{x}+3\cdot\sigma$                             | 3,00                     | 99,7                     |
| $\overline{x}$ – 3,292 $\cdot$ $\sigma$ $\leq$ $x \leq \overline{x}$ + 3,292 $\cdot$ $\sigma$ | 3,292                    | 99.9                     |

Вероятность обнаружить в заданном интервале значение измеряемой величины, подчиняющейся нормальному распределению

Так как на результаты измерения влияет множество случайных независимых факторов, не все полученные в эксперименте результаты в равной мере могут достоверно характеризовать изучаемый процесс, явление или объект. Возможна ситуация, когда влияние сторонних факторов окажется настолько значительным, что измеренное значение нельзя считать относящимся к изучаемой физической величине. Вероятность, с которой в условиях данного эксперимента полученные экспериментальные данные можно считать надежными (достоверными), называют доверительной вероятностью или надежностью. Величина доверительной вероятности определяется характером производимых измерений. При выполнении учебных лабораторных работ в курсе общей физики доверительная вероятность обычно считается равной 0,95 (95 %).

Симметричный относительно истинного значения измеряемой величины интервал длиной  $\Delta x_{\text{CJ}}$ , соответствующий доверительной вероятности со, называется доверительным интервалом. Для нормального распределения доверительному интервалу длиной  $\Delta x_{C,I} = \sigma$  (коэффици-

ент  $k_a$  = 1) соответствует доверительная вероятность 0,683 (68,3 %). По определению вероятности 68,3 % измеренных значений попадают в интервал  $(\bar{x} - \sigma; \bar{x} + \sigma)$ , а остальные 31,7% находятся вне этого интервала. С другой стороны, если доверительная вероятность равна 0,954 (95,4 %), это означает, что 95,4 % экспериментальных значений находятся в интервале  $(\bar{x} - 2\sigma; \bar{x} + 2\sigma)$  и заслуживают доверия с этой вероятностью  $(k_{\alpha} = 2)$ , а остальные измеренные значения считаются недостоверными.

Так как при фиксированных условиях эксперимента доверия заслуживают только результаты измерений, лежащие внутри доверительного интервала диной  $\Delta x_{C,I}$ , то абсолютная погрешность этих значений измеряемой физической величины (модуль абсолютного отклонения измеренного значения от истинного) не превосходит длину доверительного интервала  $\Delta x_{\text{CJ}}$ . Поэтому считают, что *абсолютная случайная по*грешность серии экспериментальных измерений (абсолютная случайная погрешность многократных измерений) равна длине доверительного интервала  $\Delta x_{\text{CL}}$ . Для случайной величины, подчиняющейся нормальному распределению, длина доверительного интервала  $\Delta x_{\text{CJ}}$ вычисляется как произведение коэффициента  $k_{\alpha}$  и среднеквадратичного отклонения  $\sigma$  этого распределения:  $\Delta x_{C,I} = k_{\alpha} \sigma$ . Следовательно, абсолютная погрешность (длина доверительного интервала)  $\Delta x_{\text{CII}}$  зависит не только от параметра о функции распределения, которой подчиняется данная величина, но и от доверительной вероятности  $\alpha$  ( $k_{\alpha}$  зависит от α). Поэтому для характеристики абсолютной случайной погрешности многократных измерений всегда используют два числа: длину доверительного интервала  $\Delta x_{\text{CJ}}$  и значение соответствующей ему доверительной вероятности  $\alpha$ .

## ОЦЕНКА ИСТИННОГО ЗНАЧЕНИЯ И СЛУЧАЙНОЙ ПОГРЕШНОСТИ ИЗМЕРЯЕМОЙ ФИЗИЧЕСКОЙ ВЕЛИЧИНЫ

Когда перед исследователем стоит задача измерения конкретной физической величины, то число опытов ограничено, а параметры  $\overline{x}$  и  $\sigma$ нормального распределения, которому подчиняется измеряемая физическая величина, неизвестны. Возникает вопрос, каким образом из ограниченного числа измерений оценить истинное значение и случайную погрешность измерений.

Предположим, что в результате и равноточных измерений получено и значений физической величины х, которая подчиняется распределению Гаусса, но его математическое ожидание  $\overline{x}$  и среднеквадратичное отклонение  $\sigma$  неизвестны. Обозначим через  $x_1, x_2, ..., x_n$  результаты отдельных измерений, а через  $\Delta_1 x, \Delta_2 x, \ldots, \Delta_n x$  - отклонения результатов измерений от истинного значения  $\bar{x}$ .

$$
\Delta_1 x = \overline{x} - x_1, \qquad x_1 = \overline{x} - \Delta_1 x, \n\Delta_2 x = \overline{x} - x_2, \qquad x_2 = \overline{x} - \Delta_2 x, \n\ldots \ldots \ldots \ldots \ldots \ldots \ldots \n\Delta_n x = \overline{x} - x_n, \qquad x_n = \overline{x} - \Delta_n x.
$$

Отклонения  $\Delta_1 x, \Delta_2 x, \ldots, \Delta_n x$  могут принимать как положительные, так и отрицательные значения.

По определению математическое ожидание  $\bar{x}$  непрерывной случайной величины вычисляется как интеграл  $\bar{x} = \int xf(x)dx$ . В математи-

ческой статистике интегрирование по функции распределения заменяется статистическим суммированием по всем измеренным значениям следующим образом:

$$
\bar{x} = \int_{-\infty}^{\infty} x f(x) dx \implies \frac{x_1 + x_2 + ... + x_n}{n}.
$$
  
Подставив  $x_1 = \bar{x} - \Delta_1 x, x_2 = \bar{x} - \Delta_2 x, ..., x_n = \bar{x} - \Delta_n x$ , получим  

$$
\frac{x_1 + x_2 + ... + x_n}{n} = \bar{x} - \frac{\Delta_1 x + \Delta_2 x + ... + \Delta_n x}{n}
$$
  
или кратко  $\frac{1}{n} \sum_{i=1}^{n} x_i = \bar{x} - \frac{1}{n} \sum_{i=1}^{n} (\Delta_i x).$ 

Тогда параметр  $\bar{x}$  функции распределения, которой подчиняется измеряемая величина х, равен

$$
\overline{x} = \widetilde{x} + \frac{1}{n} \sum_{i=1}^{n} (\Delta_i x),
$$
  
 
$$
\overline{x} = \frac{x_1 + x_2 + \dots + x_n}{n}
$$
 *ii ii ii iii iv* 
$$
\widetilde{x} = \frac{1}{n} \sum_{i=1}^{n} x_i.
$$

Величина х называется средним арифметическим для данной серии и измерений случайной величины х.

Из симметрии кривой Гаусса видно (рис. 5), что вероятность получить значения, близкие к значению больше истинного на  $\Delta_i x$ , такая же, как вероятность получить значения, близкие к значению меньше истинного на  $\Delta_i x$  (т. е. при большом количестве измерений для каждого отклонения  $\Delta_i$ х найдется равное по модулю и противоположное по знаку). Тогда

$$
\lim_{n\to\infty}\left(\frac{1}{n}\sum_{i=1}^n(\Delta_ix)\right)=0
$$

- среднее значение отклонений измеряемой величины от истинного значения при большом числе измерений  $(n \rightarrow \infty)$  стремится к нулю. Следовательно, если число измерений достаточно велико  $(n \rightarrow \infty)$ , а случайная величина х подчиняется распределению Гаусса, то

$$
\lim_{n\to\infty}\widetilde{x}=\overline{x}
$$

- среднее арифметическое значение результатов измерений стремится к истинному значению измеряемой величины.

Для вычисления дисперсии  $\sigma^2$  функции распределения измеряемой величины  $x$  по конечному количеству измерений  $n$  аналогичным образом заменяют интегрирование статистическим суммированием:

$$
\sigma^{2} = \int_{-\infty}^{\infty} (\bar{x} - x)^{2} f(x) dx \implies \frac{(\bar{x} - x_{1})^{2} + (\bar{x} - x_{2})^{2} + \dots + (\bar{x} - x_{n})^{2}}{n}
$$

| Ποασταβιβ <i>x</i> <sub>1</sub> = <i>x̄</i> − Δ <sub>1</sub> <i>x</i> , <i>x</i> <sub>2</sub> = <i>x̄</i> − Δ <sub>2</sub> <i>x</i> , …, <i>x</i> <sub>n</sub> = <i>x̄</i> − Δ <sub>n</sub> <i>x</i> , можно получить |          |
|----------------------------------------------------------------------------------------------------|----------|
| $\frac{(\bar{x} - x_1)^2 + (\bar{x} - x_2)^2 + … + (\bar{x} - x_n)^2}{n} = \frac{(\Delta_1 x)^2 + (\Delta_2 x)^2 + … + (\Delta_n x)^2}{n}$                                                                            |          |
| <i>n</i>                                                                                                    | <i>n</i> |
| <i>n</i>                                                                                                    | <i>n</i> |
| <i>n</i>                                                                                                    | <i>n</i> |

То есть, с одной стороны (в соответствии с методами математической статистики), с увеличением количества измерений  $(n \rightarrow \infty)$  среднее значение квадратов отклонений измеряемой величины от истинного значения стремится к дисперсии  $\sigma^2$  распределения Гаусса:

$$
\lim_{n \to \infty} \left( \frac{1}{n} \sum_{i=1}^{n} (\bar{x} - x_i)^2 \right) = \sigma^2, \text{ with } \lim_{n \to \infty} \left( \frac{1}{n} \sum_{i=1}^{n} (\Delta_i x)^2 \right) = \sigma^2.
$$

С другой стороны, сумму  $\frac{1}{n} \sum_{i=1}^{n} (\bar{x} - x_i)^2$ , заменив неизвестное  $\bar{x}$  на

 $\bar{x} = \tilde{x} + \frac{1}{n} \sum_{i=1}^{n} (\Delta_i x)$ , раскрыв квадрат и перекомпоновав слагаемые, мож-

но записать в виде

$$
\frac{1}{n}\sum_{i=1}^{n}(\bar{x}-x_{i})^{2}=\frac{1}{n}\sum_{i=1}^{n}\left(\tilde{x}-x_{i}+\frac{1}{n}\sum_{j=1}^{n}(\Delta_{j}x)\right)^{2}=\frac{1}{n}\sum_{i=1}^{n}\left((\tilde{x}-x_{i})^{2}+2(\tilde{x}-x_{i})\frac{1}{n}\sum_{j=1}^{n}(\Delta_{j}x)+\frac{1}{n^{2}}\left(\sum_{j=1}^{n}(\Delta_{j}x)\right)^{2}\right)=
$$

$$
= \frac{1}{n}\sum_{i=1}^{n}(\widetilde{x} - x_i)^2 + \frac{2}{n}\sum_{i=1}^{n}(\widetilde{x} - x_i) \cdot \frac{1}{n}\sum_{j=1}^{n}(\Delta_j x) + \frac{1}{n^2}\left(\sum_{j=1}^{n}(\Delta_j x)\right)^2,
$$

а последнее слагаемое, раскрыв квадрат, можно расписать как

$$
\frac{1}{n^2}\left(\sum_{j=1}^n (\Delta_j x)\right)^2 = \frac{1}{n^2}\sum_{i=1}^n (\Delta_i x)^2 + \frac{2}{n^2}\sum_{i=1}^n \sum_{\substack{j=1 \ j \neq i}}^n (\Delta_i x) \cdot (\Delta_j x).
$$

Тогда исходное выражение  $\frac{1}{n} \sum_{i=1}^{n} (\Delta)$ *n i i x*  $n \sum_{i=1}$  $\frac{1}{n} \sum_{i=1}^{n} (\Delta_i x)^2 = \frac{1}{n} \sum_{i=1}^{n} (\bar{x}$ *n i*  $\overline{\overline{x}} - x_i$  $n \sum_{i=1}$  $\frac{1}{2} \sum_{i=1}^{n} (\overline{x} - x_i)^2$  можно

представить следующим образом:

$$
\frac{1}{n}\sum_{i=1}^n (\Delta_i x)^2 = \frac{1}{n^2}\sum_{i=1}^n (\Delta_i x)^2 + \frac{1}{n}\sum_{i=1}^n (\widetilde{x} - x_i)^2 + \\ + \frac{2}{n}\sum_{i=1}^n (\widetilde{x} - x_i) \cdot \frac{1}{n}\sum_{j=1}^n (\Delta_j x) + \frac{2}{n^2}\sum_{i=1}^n \sum_{\substack{j=1 \ j \neq i}}^n (\Delta_i x) (\Delta_j x).
$$

Скомпоновав подобные слагаемые, получим

$$
\frac{n-1}{n} \cdot \frac{1}{n} \sum_{i=1}^{n} (\Delta_i x)^2 = \frac{1}{n} \sum_{i=1}^{n} (\widetilde{x} - x_i)^2 + \\ + \frac{2}{n} \sum_{i=1}^{n} (\widetilde{x} - x_i) \cdot \frac{1}{n} \sum_{j=1}^{n} (\Delta_j x) + \frac{2}{n^2} \sum_{i=1}^{n} \sum_{\substack{j=1 \ j \neq i}}^{n} (\Delta_i x) (\Delta_j x),
$$

а после деления на (*n* – 1)/*n*:

$$
\frac{1}{n}\sum_{i=1}^{n}(\Delta_{i}x)^{2} = \frac{1}{n-1}\sum_{i=1}^{n}(\widetilde{x}-x_{i})^{2} + \frac{2}{n-1}\sum_{i=1}^{n}(\widetilde{x}-x_{i})\cdot\frac{1}{n}\sum_{j=1}^{n}(\Delta_{j}x) + \frac{2}{n(n-1)}\sum_{i=1}^{n}\sum_{j=1}^{n}(\Delta_{i}x)(\Delta_{j}x)
$$

*n*

$$
\frac{1}{n} \sum_{i=1}^{n} (\Delta_{i} x)^{2} =
$$
\n
$$
= \widetilde{\sigma}^{2} + \frac{2}{n-1} \sum_{i=1}^{n} (\widetilde{x} - x_{i}) \cdot \frac{1}{n} \sum_{j=1}^{n} (\Delta_{j} x) + \frac{2}{n(n-1)} \sum_{i=1}^{n} \sum_{\substack{j=1 \ j \neq i}}^{n} (\Delta_{i} x) (\Delta_{j} x),
$$
\n
$$
\text{The } \widetilde{\sigma}^{2} = \frac{1}{n-1} \sum_{i=1}^{n} (\widetilde{x} - x_{i})^{2}.
$$

Величина  $\tilde{\sigma}^2$  называется дисперсией, а  $\tilde{\sigma}$  – среднеквадратичным отклонением данной серии из *n* измерений случайной величины *x*.

Так как для распределения Гаусса вероятность получить значения, близкие к значению больше истинного на  $\Delta_i x$ , такая же, как вероятность получить значения, близкие к значению меньше истинного на  $\Delta_i x$  (т. е. при большом количестве измерений для каждого отклонения  $\Delta x$ найдется равное ему по модулю и противоположное по знаку), то в полученном выражении

$$
\lim_{n \to \infty} \left( \frac{1}{n} \sum_{i=1}^{n} (\Delta_{i} x) \right) = 0 \text{ if } \lim_{n \to \infty} \left( \frac{2}{n(n-1)} \sum_{i=1}^{n} \sum_{\substack{j=1 \ j \neq i}}^{n} (\Delta_{i} x) (\Delta_{j} x) \right) = 0.
$$
  
To  $\text{CCTb}$  
$$
\lim_{n \to \infty} \left( \frac{1}{n} \sum_{i=1}^{n} (\Delta_{i} x)^{2} \right) = \lim_{n \to \infty} \widetilde{\sigma}^{2}.
$$

А учитывая, что по определению  $\lim_{n \to \infty} \left( \frac{1}{n} \sum_{i=1}^{n} (\Delta_i x)^2 \right) = \sigma^2$ , можно записать

$$
\lim_{n\to\infty}\widetilde{\sigma}^2=\sigma^2 \text{ with } \lim_{n\to\infty}\widetilde{\sigma}=\sigma
$$

– с увеличением количества измерений  $(n \rightarrow \infty)$  дисперсия  $\tilde{\sigma}^2$  серии из-<br>мерений стремится к истинному значению дисперсии  $\sigma^2$ , а среднеквадратичное отклонение  $\tilde{\sigma}$  серии измерений стремится к истинному значению среднеквадратичного отклонения о функции распределения, которой подчиняется измеряемая случайная величина х.

Если для вычисления абсолютной случайной погрешности (доверительного интервала) использовать среднеквадратичное отклонение  $\stackrel{\approx}{\mathfrak{\sigma}},$ то с увеличением количества измерений  $(n \rightarrow \infty)$  длина доверительного интервала  $\Delta \tilde{\tilde{x}}_{CJ} = k_{\alpha} \tilde{\tilde{\sigma}}$  будет стремиться к  $\Delta x_{CJ} = k_{\alpha} \sigma$  (при доверительной вероятности α). Так как при равноточных измерениях истинное значение параметра  $\sigma$  = const не зависит от количества измерений, то, несмотря на то, что при увеличении количества измерений среднее арифметическое  $\tilde{x}$  стремится к истинному значению  $\bar{x}$  случайной величины х, наименьшее значение абсолютной погрешности, которое можно получить, для этой величины будет равно  $\Delta x_{C,I} = k_{\alpha} \sigma$ . То есть если увеличивать количество измерений, начиная с какого-то (большого) п, длина доверительного интервала перестанет уменьшаться. Любое значение внутри полученного доверительного интервала может оказаться истинным. Поэтому факт, что при больших и длина доверительного интервала перестает уменьшаться, мешает сделать обоснованный вывод об истинном значении измеряемой величины.

Однако согласно центральной предельной теореме (из теории вероятностей) сумма и независимых случайных величин является случайной величиной, подчиняющейся распределению, близкому к распределению Гаусса, независимо от того, какому распределению подчиняется каждая из складываемых случайных величин. Доказано, что чем больше случайных величин входит в такую сумму, тем ближе распределение, которому она подчиняется, к распределению Гаусса. При этом математическое ожидание суммы случайных величин равно сумме математических ожиданий каждой из них, а дисперсия суммы таких величин сумме дисперсий каждой из них.

Поэтому рассмотрим другую случайную величину: среднее арифметическое значение результатов *п* независимых равноточных измерений. Так как равноточные измерения одной и той же случайной величины подчиняются одному и тому же распределению с параметрами  $\bar{x}$  и  $\sigma^2$  (математическим ожиданием и дисперсией), то среднее арифметическое значение результатов таких измерений также является случайной величиной, подчиняющейся распределению Гаусса с математическим ожиданием, равным  $\bar{x}$ , и дисперсией, равной  $\sigma^2/n$ , которую обозначают<br> $\tilde{\sigma}^2 = \sigma^2/n$  и называют дисперсией среднего значения *n* измерений (или  $\widetilde{\sigma} = \sigma/\sqrt{n}$  — среднеквадратичное отклонение среднего значения n измерений).

Так как при равноточных измерениях истинное значение параметра <del>o</del> = const не зависит от количества измерений, то среднеквадратичное отклонение б среднего значения с увеличением количества измерений *n* уменьшается ( $\tilde{\sigma} = \sigma / \sqrt{n}$ ). Следовательно, при увеличении количества измерений не только среднее арифметическое  $\tilde{x}$  будет стремиться к истинному значению  $\overline{x}$  измеряемой величины, но и доверительный интервал  $\Delta \tilde{x}_{cJ} = k_{\alpha} \tilde{\sigma}$  вокруг истинного значения будет сужаться (при одной и той же доверительной вероятности  $\alpha$ ). Это позволит более достоверно определять истинное значение измеряемой величины, а также указать рациональный способ уменьшения абсолютной случайной погрешности путем увеличения количества измерений.

Поэтому при выполнении конечного количества равноточных измерений в качестве оценки математического ожидания функции распределения (истинного значения) измеряемой величины используют среднее арифметическое  $\tilde{x}$ , а в качестве оценки среднеквадратичного отклонения функции распределения этой же величины - среднеквадратичное отклонение  $\tilde{\sigma}$  среднего арифметического значения *n* измерений.

Как было показано ранее,  $\sigma = \tilde{\sigma}$  при  $n \to \infty$ , тогда среднеквадратичное отклонение  $\tilde{\sigma}$  можно вычислить следующим образом:

$$
\widetilde{\sigma} = \frac{\widetilde{\sigma}}{\sqrt{n}} \implies \widetilde{\sigma} = \sqrt{\frac{1}{n(n-1)} \sum_{i=1}^{n} (\widetilde{x} - x_i)^2}.
$$

Этому среднеквадратичному отклонению  $\tilde{\sigma}$  и доверительной вероятности  $\alpha$  соответствует доверительный интервал  $\Delta \tilde{x}_{C,I} = k_{\alpha} \tilde{\sigma}$  (абсолютная случайная погрешность и измерений).

Таким образом, для оценки истинного значения и абсолютной случайной погрешности измерений на основе конечного количества и равноточных измерений непрерывной случайной величины, подчиняющейся нормальному распределению, необходимо выполнить следующие вычисления:

$$
\widetilde{x} = \frac{x_1 + x_2 + \dots + x_n}{n}, \text{ with } \widetilde{x} = \frac{1}{n} \sum_{i=1}^n x_i,
$$

$$
\widetilde{\sigma} = \sqrt{\frac{(\widetilde{x} - x_1)^2 + (\widetilde{x} - x_2)^2 + \dots + (\widetilde{x} - x_n)^2}{n (n - 1)}}, \text{ with } \widetilde{\sigma} = \sqrt{\frac{1}{n (n - 1)} \sum_{i=1}^n (\widetilde{x} - x_i)^2},
$$

$$
\Delta \widetilde{x}_{\text{CII}} = k_\alpha \widetilde{\sigma}.
$$

Тогда результаты серии из *п* равноточных измерений физической величины х записывают в виде

 $x = \widetilde{x} \pm \Delta \widetilde{x}_{\text{CJ}}$ с доверительной вероятностью  $\alpha$ 

и считают, что истинное значение измеряемой физической величины находится внутри интервала  $(\widetilde{x} - \Delta \widetilde{x}_{\text{CJ}} , \widetilde{x} + \Delta \widetilde{x}_{\text{CJ}})$  с доверительной вероятностью  $\alpha$ .

При этом выбор истинного значения измеряемой величины в виде  $\bar{x} = \tilde{x}$  и доверительного интервала (абсолютной случайной погрешности многократных измерений) в виде  $\Delta \widetilde{x}_{CJ} = k_{\alpha} \widetilde{\sigma}$  предполагает, что количество измерений велико ( $n \ge 50$ ). Тогда для определения коэффициента  $k_{\alpha}$  можно воспользоваться распределением Гаусса (табл. 1).

## Количество измерений, достаточное для получения истинного значения измеряемой физической величины с заданной погрешностью

Так как величина доверительного интервала  $\Delta \widetilde{x}_{CJ} = k_{\alpha} \widetilde{\sigma}$  пропорциональна среднеквадратичному отклонению  $\tilde{\sigma}$  среднего значения измеряемой физической величины, то чтобы истинное значение этой величины определить с погрешностью, не больше  $\Delta$ , достаточно выполнить такое количество измерений *n*, при которых  $\Delta \widetilde{x}_{C,I} \leq \Delta \implies k_{\alpha} \widetilde{\sigma} \leq \Delta$ . Учитывая, что при равноточных измерениях среднеквадратичное отклонение  $\tilde{\sigma}$  среднего арифметического равно  $\tilde{\sigma} = \sigma / \sqrt{n}$ , а истинное значение параметра о для измеряемой случайной величины, подчиняющейся нормальному распределению, не зависит от количества и измерений, то это неравенство можно записать в виде

$$
k_{\alpha}\widetilde{\sigma} \leq \Delta \implies k_{\alpha}\frac{\sigma}{\sqrt{n}} \leq \Delta \implies \sqrt{n} \geq k_{\alpha}\frac{\sigma}{\Delta} \text{ with } n \geq k_{\alpha}^2 \frac{\sigma^2}{\Delta^2}.
$$

То есть, чтобы при заданной доверительной вероятности о истинное значение измеряемой в эксперименте величины определить со случайной погрешностью не больше  $\Delta$ , достаточно выполнить не меньше чем  $k_{\alpha}^2 \frac{\sigma^2}{\Delta^2}$  измерений, где коэффициент  $k_{\alpha}$  нормального распределения определяется по табл. 1. Например, если измеряемая случайная величина подчиняется нормальному распределению с дисперсией  $\sigma^2 = 3$  см<sup>2</sup>, тогда чтобы при доверительной вероятности  $\alpha = 0.95$  (при  $\alpha = 95$  % из табл. 1  $k_{\alpha}$  = 1,96) определить истинное значение этой величины с погрешностью  $\Delta$  не больше 2 см, необходимо выполнить не меньше чем 3 измерения, т. к.

$$
n \ge k_{\alpha}^{2} \frac{\sigma^{2}}{\Delta^{2}} = (1,96)^{2} \frac{3 \text{ cm}^{2}}{(2 \text{ cm})^{2}} = 2,88 \implies n \ge 2,88.
$$

А если истинное значение этой величины необходимо получить с погрешностью  $\Delta$  не больше 1 см, то придется выполнить не меньше чем

12 измерений, T. K. 
$$
n \ge k_{\alpha}^2 \frac{\sigma^2}{\Delta^2} = (1.96)^2 \frac{3 \text{ cm}^2}{(1 \text{ cm})^2} = 11.52 \implies n \ge 11.52.
$$

Если истинное значение дисперсии  $\sigma^2$  измеряемой случайной величины не известно, то при определении достаточного количества измерений *n* ≥  $k_{\alpha}^2 \frac{\sigma^2}{\Delta^2}$  вместо  $\sigma^2$  используют дисперсию  $\tilde{\sigma}^2$ , вычисленную по нескольким измерениям, которые проводят заранее. Так как  $\tilde{\vec{\sigma}}^2 \rightarrow \sigma^2$ только при очень большом количестве измерений, то на этапе подготовки эксперимента выполняют много (>>20) предварительных измерений, результаты которых используют для того, чтобы вычислить дисперсию  $\widetilde{\sigma}^2$  как можно точнее, а затем с ее помощью определить количество измерений п, достаточное для получения истинного значения измеряемой величины с заданной случайной погрешностью  $\Delta$ .

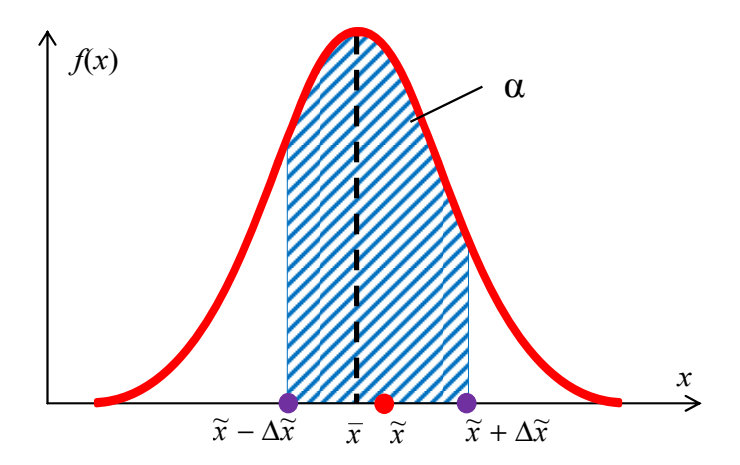

Рис. 9. Расхождение между истинным  $\bar{x}$  значением измеряемой величины и средним арифметическим  $\tilde{x}$ , полученным из большого количества измерений

Однако при последующем выполнении измерений все же следует помнить, что если количество измерений физической величины невелико, то среднее арифметическое  $\tilde{x}$  может существенно отличаться от ис-

тинного значения  $\bar{x}$  измеряемой величины, т. к.  $\tilde{x} = \bar{x} - \frac{1}{n} \sum_{i=1}^{n} (\Delta_i x)$ , а при

малом количестве измерений  $\frac{1}{n}\sum_{i=1}^{n}(\Delta_i x) \neq 0$ . На рис. 9 приведен пример

расположения истинного значения  $\bar{x}$  измеряемой величины и среднего арифметического  $\tilde{x}$  значения, полученного из большого (но конечного) количества измерений. А при малом количестве измерений истинное значение  $\bar{x}$  измеряемой величины  $x$  может оказаться ВНЕ доверительного интервала  $(\tilde{x} - \Delta \tilde{x}_{\text{CH}}, \tilde{x} + \Delta \tilde{x}_{\text{CH}})$ , длина которого вычислена через коэффициент  $k_{\alpha}$  нормального распределения. В этом случае значения, близкие к истинному, будут неправомерно отнесены к недостоверным экспериментальным данным. Поэтому при малом количестве и измерений нельзя пользоваться распределением Гаусса для определения длины доверительного интервала  $\Delta \widetilde{x}_{CJ} = k_{\alpha} \widetilde{\sigma}$  по вероятности  $\alpha$ .

## РАСПРЕДЕЛЕНИЕ СТЬЮДЕНТА

При малом количестве (2 ≤  $n$  ≤ 10) измерений длина доверительного интервала  $\Delta \tilde{x}_{C\text{I}}$  определяется с помощью распределения Стьюдента.

Предположим, что в результате и равноточных измерений случайной величины х, подчиняющейся нормальному распределению с параметрами  $\bar{x}$  и  $\sigma$ , получены значения  $x_1, x_2, ..., x_n$ . Английский математик и химик В.С. Госсет (псевдоним Стьюдент) в 1908 году рассмотрел случайную величину вида

$$
t=\frac{\overline{x}-\widetilde{x}}{\widetilde{\sigma}},
$$

где  $\tilde{\sigma}$  – среднеквадратичное отклонение среднего арифметического значения  $\tilde{x}$  для данной серии из *n* равноточных измерений.

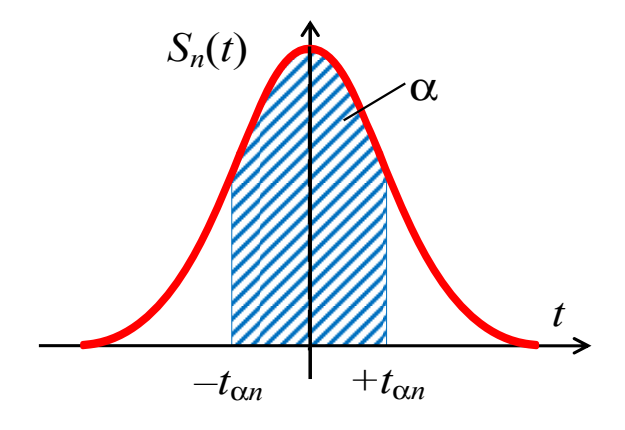

Рис. 10. Распределение Стьюдента

Значения  $\tilde{x}$  и  $\tilde{\sigma}$  зависят от количества измерений *n*. Поэтому при количестве  $n_1$  измерений величина  $t$  принимает числовое значение  $t_1$ , при  $n_2$  – значение  $t_2$  и т. д. Стьюдент получил зависящую от *n* функцию распределения  $S_n(t)$  случайной величины  $t$  (в этом пособии явный вид функции  $S_n(t)$  не приводится). Закон Стьюдента – это закон распределения отклонений от истинного  $\bar{x}$  средних арифметических значений *n* измерений случайной величины, подчиняющейся нормальному (гауссовскому) распределению. Эта функция распределения имеет максимум при  $t = 0$ , когда  $\bar{x} = \tilde{x}$ . На рис. 10 приведен график функции распределения Стьюдента.

Как и для других случайных величин, вероятность α того, что величина *t* принимает значение вблизи нуля в интервале от –  $t_{\alpha n}$  до +  $t_{\alpha n}$ (площадь заштрихованной фигуры на рис. 10), вычисляется с помощью функции распределения Стьюдента  $S_n(t)$  следующим образом:

$$
\alpha=\int\limits_{-t_{\alpha n}}^{+t_{\alpha n}}S_n(t)dt.
$$

Границы  $t_{\alpha n}$  интервала  $(-t_{\alpha n}, t_{\alpha n})$ , в который случайная величина  $t$ , возникающая при *п* равноточных измерениях и подчиняющаяся распределению Стьюдента, попадает с доверительной вероятностью  $\alpha$ , называются коэффициентами Стьюдента. В табл. 2 приведены коэффициенты Стьюдента для разных значений доверительной вероятности о и количества и измерений.

| Количество     | Доверительная вероятность $\alpha, \%$ |       |       |        |
|----------------|----------------------------------------|-------|-------|--------|
| измерений п    | 90                                     | 95    | 99    | 99,9   |
| $\overline{2}$ | 6,31                                   | 12,71 | 63,66 | 636,62 |
| 3              | 2,92                                   | 4,30  | 9,92  | 31,60  |
| 4              | 2,35                                   | 3,18  | 5,84  | 12,92  |
| 5              | 2,13                                   | 2,78  | 4,60  | 8,61   |
| 6              | 2,02                                   | 2,57  | 4,03  | 6,87   |
|                | 1,94                                   | 2,45  | 3,71  | 5,96   |
| 8              | 1,89                                   | 2,36  | 3,50  | 5,41   |
| 9              | 1,86                                   | 2,31  | 3,36  | 5,04   |
| 10             | 1,83                                   | 2,26  | 3,25  | 4,78   |
| 15             | 1,76                                   | 2,14  | 2,98  | 4,14   |
| 20             | 1,73                                   | 2,09  | 2,86  | 3,88   |
| $\infty$       | 1,645                                  | 1,960 | 2,577 | 3,292  |

Коэффициенты Стьюдента (часть полной таблицы)

Таблица 2

В пределе при  $n \rightarrow \infty$  распределение Стьюдента переходит в нормальное (распределение Гаусса). При одинаковой доверительной вероятности  $\alpha$  коэффициенты  $t_{\alpha n}$  совпадают (с точностью до второго десятичного знака после запятой) с коэффициентами  $k_{\alpha}$  распределения Гаусса уже при  $n \ge 50$ . Для малого количества измерений (при одной и той же доверительной вероятности) коэффициенты  $t_{\alpha n}$  и  $k_{\alpha}$  существенно отличаются  $(t_{\alpha n} > k_{\alpha} \text{ при } n < \infty)$ .

Для серии из и равноточных измерений каждому значению переменной *t* соответствует определенное значение  $\bar{x} - \tilde{x}$  отклонения среднего арифметического от истинного значения измеряемой величины

$$
t = \frac{\overline{x} - \widetilde{x}}{\widetilde{\sigma}} \implies \overline{x} - \widetilde{x} = t\widetilde{\sigma}.
$$

Если для данного количества *п* измерений случайная величина t с вероятностью α принимает значение в интервале от –  $t_{\alpha n}$  до +  $t_{\alpha n}$ 

$$
-t_{\alpha n}\leq t\leq t_{\alpha n},
$$

то для этих же измерений случайная величина  $\bar{x} - \tilde{x}$  с той же вероятностью принимает значения в интервале от  $-t_{\alpha n} \widetilde{\sigma}$  до  $+t_{\alpha n} \widetilde{\sigma}$ 

$$
-t_{\alpha n} \leq t \leq t_{\alpha n} \Rightarrow -t_{\alpha n} \leq \frac{\overline{x} - \widetilde{x}}{\widetilde{\sigma}} \leq t_{\alpha n} \Rightarrow -t_{\alpha n} \widetilde{\sigma} \leq \overline{x} - \widetilde{x} \leq t_{\alpha n} \widetilde{\sigma}.
$$
  
Tor*q*a  $\widetilde{x} - t_{\alpha n} \widetilde{\sigma} \leq \overline{x} \leq \widetilde{x} + t_{\alpha n} \widetilde{\sigma}$  unu  $\widetilde{x} - \Delta \widetilde{x}_{\text{CII}} \leq \overline{x} \leq \widetilde{x} + \Delta \widetilde{x}_{\text{CII}},$ 

32

где  $\Delta \widetilde{x}_{\text{CII}} = t_{\alpha n} \widetilde{\sigma}$ .

То есть каждому доверительному интервалу длиной  $t_{\alpha n}$  случайной величины *t* соответствует доверительный интервал длиной  $\Delta \widetilde{x}_{\text{c} \text{m}} = t_{\text{c} \text{m}} \widetilde{\sigma}$ относительно среднего арифметического  $\tilde{x}$  значения для той же доверительной вероятности  $\alpha$  и количества измерений *п* случайной величины х, что и для случайной величины *t*. А истинное значение  $\bar{x}$  измеряемой величины с доверительной вероятностью α находится внутри интервала ( $\widetilde{x} - \Delta \widetilde{x}_{\text{CH}}$ ,  $\widetilde{x} + \Delta \widetilde{x}_{\text{CH}}$ ).

Сравнивая значения коэффициентов Стьюдента  $t_{\alpha n}$  при разных *n* с коэффициентами  $k_{\alpha} = t_{\alpha}$  (табл. 2), легко заметить, что доверительный интервал  $\Delta \widetilde{x}_{CJ} = t_{\alpha n} \widetilde{\sigma}$ , вычисленный с помощью коэффициента Стьюдента для малого количества измерений, значительно шире, чем доверительный интервал  $\Delta \tilde{x}_{c,n} = k_{\alpha} \tilde{\sigma}$ , вычисленный с помощью коэффициента нормального распределения (при одинаковых  $\alpha$ ). Например, при  $\alpha = 0.95$  (95 %) для трех измерений доверительный интервал  $\Delta \widetilde{x}_{C,I} = t_{\alpha 3} \widetilde{\sigma} = 4,30 \cdot \widetilde{\sigma}$  в 2,19 раза шире, чем  $\Delta \widetilde{x}_{C,I} = k_{\alpha} \widetilde{\sigma} = 1,96 \cdot \widetilde{\sigma}$ . При большом количестве измерений  $(n \rightarrow \infty)$  значение коэффициента Стьюдента  $t_{\alpha n}$  стремится к значению коэффициента  $k_{\alpha}$  нормального распределения (при одной и той же доверительной вероятности). Поэтому и при большом, и при малом количестве измерений абсолютную случайную погрешность (доверительный интервал)  $\Delta \widetilde{x}_{C}$  можно вычислять, используя не коэффициент  $k_{\alpha}$  нормального распределения, а коэффициент Стьюдента  $t_{\alpha n}$ :

$$
\Delta \widetilde{x}_{\rm CJ} = t_{\rm on} \widetilde{\sigma}.
$$

Это позволяет при малом количестве измерений (за счет  $t_{\alpha n}$ ) получить достаточно большой доверительный интервал, чтобы не сомневаться, что истинное значение измеряемой величины находится внутри него, а при большом количестве измерений (за счет  $\tilde{\sigma}$ ) получить достаточно маленький доверительный интервал, чтобы можно было с определенностью говорить об истинном значении этой величины, находящемся внутри этого малого интервала. Таким образом, абсолютную случайную погрешность многократных равноточных измерений обычно вычисляют как  $\Delta \widetilde{x}_{\text{CH}} = t_{\alpha n} \widetilde{\sigma}$ .

Тогда на основе этого соотношения, так же как и для нормального распределения, можно определить, какое количество измерений необходимо выполнить, чтобы случайная погрешность  $\Delta \widetilde{x}_{\text{cm}}$  определения

истинного значения случайной величины не превышала Д. Для этого  $t_{\alpha n}$  $\widetilde{\sigma}$  должно быть не больше, чем  $\Delta$ :

$$
\Delta \widetilde{x}_{\text{CJ}} \leq \Delta \Longrightarrow t_{\text{on}} \widetilde{\sigma} \leq \Delta.
$$

Учитывая, что при равноточных измерениях среднеквадратичное отклонение  $\tilde{\sigma}$  среднего арифметического равно  $\tilde{\sigma} = \sigma / \sqrt{n}$ , а истинное значение параметра о для измеряемой величины, подчиняющейся нормальному распределению, не зависит от количества и измерений, полученное неравенство можно представить в виде

$$
t_{\alpha n} \widetilde{\sigma} \leq \Delta \implies t_{\alpha n} \frac{\sigma}{\sqrt{n}} \leq \Delta \text{ min } \frac{t_{\alpha n}}{\sqrt{n}} \leq \frac{\Delta}{\sigma}.
$$

Коэффициент Стьюдента t<sub>on</sub> зависит от количества *n* измерений. Поэтому для нахождения *п*, удовлетворяющего полученному неравенству, обычно используют таблицу, аналогичную табл. 2, в которой значения коэффициентов Стьюдента  $t_{\alpha n}$  заменены их значениями, деленными на  $\sqrt{n}$  (табл. 3) для каждой доверительной вероятности  $\alpha$ .

Практически, чтобы определить достаточное количество измерений  $n$ , необходимо разделить допустимую погрешность  $\Delta$  на среднеквадратичное отклонение о распределения, которому подчиняется измеряемая величина:  $\Delta/\sigma$ . Далее полученное значение следует сравнить со значениями отношения  $t_{\alpha n}/\sqrt{n}$ , приведенными в табл. 3, и определить наименьшее количество измерений *n*, начиная с которого значение  $t_{\alpha n} / \sqrt{n}$  перестает превосходить Δ/σ (для заданной доверительной вероятности α).

Например, пусть измеряемая случайная величина подчиняется распределению с дисперсией  $\sigma^2 = 3$  см<sup>2</sup>, тогда чтобы при доверительной вероятности  $\alpha$  = 0,95 (95 %) определить истинное значение этой величины со случайной погрешностью  $\Delta$  не больше 2 см, необходимо вычислить  $\frac{\Delta}{\sigma} = \frac{2 \text{ cm}}{\sqrt{3 \text{ cm}^2}} = 1,15$ . Из табл. 3 видно, что для данной довери-

тельной вероятности необходимо выполнить не менее 6 измерений, т. к. начиная с  $n = 6$  отношение  $t_{\alpha n}/\sqrt{n} = 1,049 < 1,15$  (при  $\alpha = 95$  %). А если истинное значение этой же измеряемой величины необходимо получить со случайной погрешностью  $\Delta$  не больше 1 см, то  $\frac{\Delta}{\sigma} = \frac{1 \text{cm}}{\sqrt{3 \text{cm}^2}} = 0.577$ , и

придется выполнить не меньше чем 14 измерений, т. к. только начиная с  $n = 14$  отношение  $t_{\alpha n} / \sqrt{n} = 0.577 \le \Delta/\sigma$  (при  $\alpha = 95$  %).

#### Таблица 3

| Количество     | Доверительная вероятность $\alpha$ , $\%$ |       |       |       |
|----------------|-------------------------------------------|-------|-------|-------|
| измерений п    | 90                                        | 95    | 99    | 99,9  |
| 2              | 4,46                                      | 8,99  | 45,01 | 450,2 |
| 3              | 1,69                                      | 2,49  | 5,73  | 18,24 |
| $\overline{4}$ | 1,18                                      | 1,59  | 2,92  | 6,46  |
| 5              | 0,953                                     | 1,24  | 2,06  | 3,85  |
| 6              | 0,823                                     | 1,049 | 1,65  | 2,80  |
| 7              | 0,734                                     | 0,925 | 1,40  | 2,25  |
| 8              | 0,670                                     | 0,836 | 1,24  | 1,91  |
| 9              | 0,620                                     | 0,769 | 1,12  | 1,68  |
| 10             | 0,580                                     | 0,715 | 1,028 | 1,51  |
| 13             | 0,494                                     | 0,604 | 0,847 | 1,20  |
| 14             | 0,473                                     | 0,577 | 0,805 | 1,13  |
| 15             | 0,455                                     | 0,554 | 0,769 | 1,069 |
| 20             | 0,387                                     | 0,468 | 0,640 | 0,868 |
| $\infty$       | 0,000                                     | 0,000 | 0,000 | 0,000 |

*Коэффициенты Стьюдента, деленные на корень квадратный*  $\mu$ *з количества измерений,*  $t_{\alpha n}$  */*  $\sqrt{n}$  *(часть полной таблицы)* 

Если истинное значение среднеквадратичного отклонения σ измеряемой случайной величины неизвестно, то при определении достаточного количества измерений σ  $\frac{\alpha_n}{\sqrt{n}} \leq \frac{\Delta}{n}$ *n*  $\frac{t_{\alpha n}}{F}$ ≤  $\triangle$  (как и для нормального распределения) вместо  $\sigma$  используют среднеквадратичное отклонение  $\stackrel{\sim}{\sigma}$ , вычисленное по результатам нескольких измерений, которые проводят заранее. Так же как и при использовании нормального распределения, для повышения корректности замены  $\sigma$  на  $\tilde{\sigma}$  следует выполнить большое количество предварительных опытов, по результатам которых вычисляetca  $\tilde{\sigma}$  ( $\tilde{\sigma} \rightarrow \sigma$  только при  $n \rightarrow \infty$ ).

Следует отметить, что при выполнении учебных лабораторных работ на младших курсах вузов определение количества измерений, достаточного для получения результата с определенной погрешностью, как правило, осуществляется на этапе подготовки эксперимента преподавателем или методистом. Хотя студенты, выполняющие лабораторные работы, самостоятельно не определяют, какое количество измерений изучаемой величины необходимо выполнить, они должны иметь представление, на каком основании им рекомендовано сделать указанное количество измерений этой величины.
#### СЛУЧАЙНАЯ ПОГРЕШНОСТЬ МНОГОКРАТНЫХ ИЗМЕРЕНИЙ (ВЫВОДЫ)

Итак, для оценки случайной погрешности прямых многократных равноточных измерений некоторой величины х, подчиняющейся нормальному распределению, необходимо выполнить следующие расчеты:

1. Вычислить среднее арифметическое значение результатов измерений:

$$
\widetilde{x} = \frac{x_1 + x_2 + \dots + x_n}{n} = \frac{1}{n} \sum_{i=1}^n x_i \, .
$$

2. Вычислить среднеквадратичное отклонение:

$$
\widetilde{\sigma} = \sqrt{\frac{(\widetilde{x}-x_1)^2 + (\widetilde{x}-x_2)^2 + \ldots + (\widetilde{x}-x_n)^2}{n(n-1)}} = \sqrt{\frac{1}{n(n-1)}\sum_{i=1}^n (\widetilde{x}-x_i)^2}.
$$

3. Выбрать доверительную вероятность  $\alpha = 0.95$  (для большинства лабораторных работ в курсе общей физики).

4. По таблице определить коэффициент Стьюдента  $t_{\alpha n}$ .

5. Определить длину доверительного интервала (абсолютную случайную погрешность серии многократных равноточных измерений)

$$
\Delta \widetilde{x}_{\rm CJ} = t_{\alpha n} \widetilde{\sigma}.
$$

6. Записать результат в виде

 $x = \tilde{x} \pm \Delta \tilde{x}_{\text{cm}}$  с доверительной вероятностью  $\alpha$ .

# ПОГРЕШНОСТЬ ОДНОКРАТНЫХ ИЗМЕРЕНИЙ

Если для получения значения некоторой физической величины х выполняется только одно измерение, в результате которого получено значение  $x_1$ , то формально  $\tilde{x} = x_1$ ,  $\sum (\tilde{x} - x_i)^2 = (\tilde{x} - x_1)^2 = 0$ . Значит, на

основе одного измерения невозможно определить дисперсию  $\tilde{\sigma}^2$  функции распределения и соответствующий доверительный интервал  $\Delta \tilde{x}_{\text{cm}}$ для измеряемой случайной величины, т. е. невозможно оценить влияние внешних случайных факторов на изучаемое явление (объект, процесс).

Тем не менее при единичных (однократных) измерениях также существует определенная вероятность получить неточный результат. Эта вероятность связана, в частности, с точностью используемых измерительных приборов и влиянием внешних случайных факторов на эти приборы. В теории погрешностей принято считать, что результат однократных измерений - это случайная величина, которая подчиняется равномерному распределению.

#### РАВНОМЕРНОЕ РАСПРЕДЕЛЕНИЕ НЕПРЕРЫВНОЙ СЛУЧАЙНОЙ ВЕЛИЧИНЫ

При равномерном распределении различные значения непрерывной случайной величины х появляются в заданном диапазоне с одинаковой вероятностью, а функция распределения  $f(x)$  этой случайной величины имеет постоянное значение на некотором интервале  $(a, b)$  и равна нулю вне этого интервала (рис. 11).

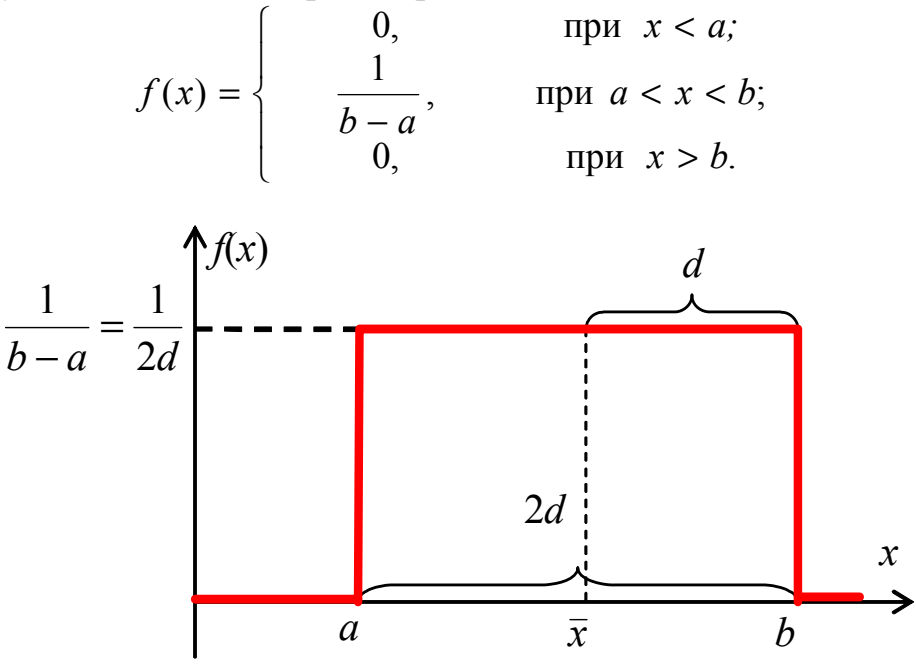

Рис. 11. Равномерное распределение

Для равномерного распределения условие нормировки записывается в виде

$$
\int_{-\infty}^{\infty} f(x)dx = \frac{1}{b-a} \int_{a}^{b} dx = 1
$$

Математическое ожидание  $\bar{x}$  для этого закона распределения равно:

$$
\bar{x} = \int_{-\infty}^{\infty} x f(x) dx = \frac{1}{b-a} \int_{a}^{b} x dx = \frac{a+b}{2}
$$

Обозначим длину интервала  $(a, b)$  через  $2d$ :  $b - a = 2d$ . Тогда d называют параметром равномерного распределения. Границы интервала, внутри которого функция распределения  $f(x)$  отлична от нуля, теперь можно выразить через параметр распределения:  $a = \bar{x} - d$ ,  $b = \bar{x} + d$ . А значение функции распределения на интервале  $(a, b)$  можно записать в виде  $f(x) = \frac{1}{b-a} = \frac{1}{2d}$ .

Дисперсия для равномерного распределения равна

$$
\sigma^{2} = \int_{-\infty}^{\infty} (\overline{x} - x)^{2} f(x) dx = \frac{1}{b-a} \int_{a}^{b} (\overline{x} - x)^{2} dx = \frac{1}{2d} \int_{\overline{x}-d}^{\overline{x}+d} (\overline{x} - x)^{2} dx = \frac{d^{2}}{3}.
$$

Среднее квадратичное отклонение

$$
\sigma = \sqrt{\sigma^2} = \frac{d}{\sqrt{3}} = 0.577 \cdot d \, .
$$

Для сравнения оценим вероятность а того, что измеряемая величина *х* принимает значения в интервале  $(\bar{x} - \sigma, \bar{x} + \sigma)$ :

$$
\alpha = \int_{\bar{x}-\sigma}^{\bar{x}+\sigma} f(x)dx = \frac{1}{2d} \int_{\bar{x}-\sigma}^{\bar{x}+\sigma} dx = \frac{\sigma}{d} = \frac{1}{\sqrt{3}} = 0.577 \text{ (with 57,7 \%)}.
$$

Обратим внимание, что в случае нормального распределения вероятность того, что случайная величина х принимает значения в интервале  $(\bar{x} - \sigma, \bar{x} + \sigma)$ , была равна 68,3 % (табл. 1), а для равномерного распределения эта вероятность оказалась равной 57.7 %.

Нетрудно определить, что вероятность получить значение случайной величины x в интервале  $(\bar{x} - 0.95d, \bar{x} + 0.95d)$  равна 95 %:

$$
\alpha = \int_{\bar{x}-0.95d}^{\bar{x}+0.95d} f(x)dx = \frac{1}{2d} \int_{\bar{x}-0.95d}^{\bar{x}+0.95d} dx = \frac{0.95d}{d} = 0.95 \text{ (или 95 %)}.
$$

То есть случайная величина, подчиняющаяся равномерному распределению, с вероятностью  $\alpha$  попадает в интервал  $(\bar{x} - \alpha d, \bar{x} + \alpha d)$ длиной о.д.

Значит, доверительной вероятности о соответствует доверительный интервал  $\Delta \tilde{x}_{\text{out}}$ , в который с этой вероятностью попадают значения случайной величины х, подчиняющейся равномерному распределению, имеющему параметр *d*. Длина доверительного интервала при этом равна произведению доверительной вероятности α на параметр равномерного распределения d:  $\Delta \tilde{x}_{\text{ou}} = \alpha d$  или  $\Delta \tilde{x}_{\text{ou}} = 0.95d$  для  $\alpha = 0.95$  (95 %).

Так как однократные измерения подчиняются равномерному распределению, то абсолютная случайная погрешность однократных измерений равна длине доверительного интервала  $\Delta \widetilde{x}_{\text{OM}} = \alpha d$ , для вычисления которого необходимо знать не только доверительную вероятность  $\alpha$ , но и параметр  $d$  равномерного распределения измеряемой величины.

#### СПОСОБЫ ОПРЕДЕЛЕНИЯ СЛУЧАЙНОЙ ПОГРЕШНОСТИ ОДНОКРАТНЫХ ИЗМЕРЕНИЙ

Случайная погрешность однократных измерений  $\Delta \tilde{x}_{\text{OM}}$ , связанная с точностью используемого прибора и влиянием на него (на прибор)

внешних случайных факторов, определяется случайной погрешностью отсчета  $\Delta \widetilde{x}_{\text{or}}$  и случайной погрешностью прибора  $\Delta \widetilde{x}_{\text{no}}$ .

### Случайная погрешность отсчета

Для определения значения измеряемой величины приборы оснащаются шкалами с подвижными указателями (аналоговые приборы) или цифровыми табло (цифровые приборы).

Под шкалой понимают пронумерованную последовательность делений (рис. 12), снабженную подвижным указателем. Шкалы бывают равномерные, неравномерные и частично неравномерные. В учебных экспериментах чаще всего используют приборы с равномерной шкалой. Если прибор имеет шкалу, то погрешность отсчета для такого прибора связана с его ценой деления. Цена деления (Ц) прибора - значение измеряемой величины, соответствующее самому малому делению шкалы вблизи положения указателя. При выполнении отсчета по шкале экспериментатор должен определить, с каким делением шкалы совпадает (или к какому делению шкалы ближе расположен) указатель прибора.

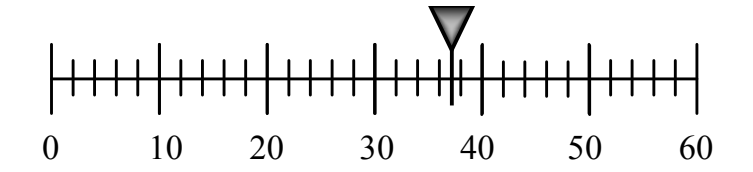

Рис. 12. Пример шкалы измерительного прибора

У цифровых приборов измерительная шкала отсутствует. Случайная погрешность отсчета по такому прибору связана с количеством разрядов, отображаемых на табло прибора.

Для аналоговых (шкальных) и цифровых приборов погрешность отсчета связана с необходимостью округления измеряемой величины, которое выполняет либо экспериментатор, либо сам прибор. Считается, что погрешности округления подчиняются равномерному распределению. Перечислим основные способы определения *параметра*  $d_{\text{OT}}$  *рав*номерного распределения, которому подчиняется погрешность отсчета по прибору при однократных измерениях:

1. Если указатель значения измеряемой величины может занимать любое положение между делениями на шкале прибора (линейки, рулетки, микрометра, стрелочных весов, термометра и т. п.), в этом случае параметр равномерного распределения для погрешности отсчета по шкале равен половине цены деления прибора:  $d_{\text{OT}} = \frac{U}{2}$ . Например,

цена деления барабана микрометра равна 0,01 мм, линейки – 1 мм. Тогда параметр равномерного распределения для микрометра  $d_{\text{OT}} = 0.5 \cdot \text{H} = 0.005 \text{ mm}$ , для линейки:  $d_{\text{OT}} = 0.5 \cdot \text{H} = 0.5 \text{ mm}$ .

2. Если указатель значения измеряемой величины может занимать определенные (дискретные) положения, совпадающие с делениями шкалы (например, нониус штангенциркуля и т. п.), то параметр равномерного распределения погрешности отсчета по такому прибору равен цене деления прибора  $d_{\text{OT}} = U$ . Например, цена деления нониуса штангенциркуля равна 0,05 мм, тогда параметр равномерного распределения погрешности отсчета по шкале штангенциркуля равен  $d_{\text{OT}} = \overline{U} = 0.05$  мм.

3. Если измерения выполняются цифровым прибором (например, электронными часами, секундомером, цифровыми измерителями напряжений, счетчиками импульсов и т. п.), то параметр равномерного распределения погрешности отсчета по такому прибору равен половине единицы последнего десятичного разряда, отображаемого на табло прибора. Например, если электронный секундомер показывает значение 00:00:03.23, то параметр равномерного распределения для него  $d_{\text{OT}} = (0.01 \text{ c})/2 = 0.005 \text{ c}$ .

4. В некоторых экспериментах параметр равномерного распределения погрешности отсчета может в несколько раз превосходить цену деления используемого прибора. Например, при измерении больших расстояний малой мерой (линейкой) для получения одного значения прибор прикладывается несколько раз. При каждом применении прибора присутствует погрешность, равная цене деления прибора. Тогда параметр равномерного распределения  $d_{\text{OT}}$  при таких измерениях во столько раз больше цены деления прибора *Ц*, сколько раз *k* его приходилось прикладывать, чтобы измерить одно расстояние:  $d_{\text{OT}} = kI$ .

Приборы, не имеющие внутреннего технического устройства, обладают только погрешностью отсчета, описываемой соответствующим параметром равномерного распределения. Остальные измерительные приборы кроме погрешности отсчета обладают погрешностью, связанной с внутренним техническим устройством прибора, которая называется случайной погрешностью прибора.

## **Случайная погрешность прибора**

Погрешность прибора – это погрешность, вносимая в показания прибора элементами его внутреннего технического устройства. Например, внутреннее техническое устройство имеется у электроизмерительных приборов, таких как вольтметры, амперметры, у электронных приборов, таких как электронные весы, и т. д. Если погрешность прибора носит систематический (постоянный) характер, то такой прибор нуждается в правильной настройке или ремонте. Случайные погрешности

прибора, как правило, связаны с нерегулярным воздействием условий эксплуатации прибора на отдельные элементы его внутреннего технического устройства. В технической документации к приборам всегда указывается, в каких условиях (при какой температуре, влажности, освещенности, уровне электромагнитных излучений и т. д.) рекомендуется эксплуатировать данный прибор. Эти условия называются нормальными. Соблюдение нормальных условий не исключает случайную погрешность прибора. Но при этих условиях случайная погрешность прибора минимальна и соизмерима с погрешностью отсчета.

В качестве характеристики случайной погрешности прибора при нормальных условиях используют класс точности прибора - значение приведенной погрешности у для наибольшего х<sub>тах</sub> и (или) наименьшего  $x_{\text{min}}$  значений, которые можно измерить данным прибором. В качестве нормирующего значения х<sub>н</sub> для вычисления приведенной погрешности  $\gamma$ , как правило, используется наибольшее  $x_{\text{max}}$  доступное для измерения значение. Погрешности измерения значений, близких к наибольшим, и значений, близких к наименьшим, выполненные одним и тем же прибором, могут отличаться. Для большинства приборов абсолютная погрешность  $\Delta x_{\text{TP}}$  изменяется от  $\Delta x_{\text{min}}$  до  $\Delta x_{\text{max}}$  по линейному закону

$$
\Delta x_{\text{HP}} = \Delta x_{\text{max}} - \frac{\Delta x_{\text{max}} - \Delta x_{\text{min}}}{x_{\text{max}} - x_{\text{min}}} (x_{\text{max}} - x).
$$

Согласно этой формуле при  $x = x_{\min}$  абсолютная погрешность прибора  $\Delta x_{\text{TP}} = \Delta x_{\text{min}}$ , а при  $x = x_{\text{max}}$ , соответственно,  $\Delta x_{\text{TP}} = \Delta x_{\text{max}}$ .

Учитывая известную связь между абсолютной и приведенной погрешностями

$$
\gamma_{\text{min}} = \frac{\Delta x_{\text{min}}}{x_{\text{max}}} \Rightarrow \Delta x_{\text{min}} = \gamma_{\text{min}} \cdot x_{\text{max}} \; ; \; \gamma_{\text{max}} = \frac{\Delta x_{\text{max}}}{x_{\text{max}}} \Rightarrow \Delta x_{\text{max}} = \gamma_{\text{max}} \cdot x_{\text{max}} \, ,
$$

можно выразить абсолютную погрешность прибора:

$$
\Delta x_{\text{HP}} = \gamma_{x\text{max}} \cdot x_{\text{max}} - (\gamma_{x\text{max}} - \gamma_{x\text{min}}) \frac{x_{\text{max}}}{x_{\text{max}} - x_{\text{min}}} (x_{\text{max}} - x),
$$

и показать, что

 $\Delta x_{\text{TP}} = \Delta x_{\text{min}} = \gamma_{\text{xmin}} \cdot x_{\text{max}}$  при  $x = x_{\text{min}}$ , a  $\Delta x_{\text{TP}} = \Delta x_{\text{max}} = \gamma_{\text{max}} \cdot x_{\text{max}}$  при  $x = x_{\text{max}}$ .

Тогда относительная погрешность прибора  $\delta_{\text{TP}} = \Delta x_{\text{TP}} / x$  зависит от измеряемого значения х следующим образом:

$$
\delta_{\text{TP}} = \frac{\Delta x_{\text{TP}}}{x} = \gamma_{x\text{max}} \cdot \frac{x_{\text{max}}}{x} - (\gamma_{x\text{max}} - \gamma_{x\text{min}}) \frac{x_{\text{max}}}{x_{\text{max}} - x_{\text{min}}} \left( \frac{x_{\text{max}}}{x} - 1 \right).
$$

Легко заметить, что при  $x = x_{\text{max}}$  относительная погрешность прибора  $\delta_{\text{TP}} = \gamma_{x_{\text{max}}}$ , а при  $x = x_{\text{min}}$ , соответственно, min max  $\lim_{x \to 0} \frac{f_{x}}{x}$ *x*  $\delta_{\text{HP}} = \gamma_{\text{x}}$ 

Для *x*min = 0 (шкала измерительного прибора начинается с нуля) формулы для вычисления абсолютной и относительной погрешностей несколько упрощаются:

$$
\Delta x_{\text{TP}} = \gamma_{x\text{max}} \cdot x_{\text{max}} - (\gamma_{x\text{max}} - \gamma_{x\text{min}}) \cdot (x_{\text{max}} - x),
$$

$$
\delta_{\text{TP}} = \gamma_{x\text{max}} \cdot \frac{x_{\text{max}}}{x} - (\gamma_{x\text{max}} - \gamma_{x\text{min}}) \cdot \left(\frac{x_{\text{max}}}{x} - 1\right).
$$

Так как и абсолютная  $\Delta x_{\text{TP}}$ , и относительная  $\delta_{\text{TP}}$  погрешности прибора выражаются через приведенные погрешности γ<sub>xmax</sub> и γ<sub>xmin</sub>, то для обозначения класса точности используют значения  $\gamma_{x\text{max}}$  и (или)  $\gamma$ <sub>xmin</sub>, выраженные в процентах.

Если  $\gamma_{xmin} = \gamma_{xmax}$ , то относительная погрешность прибора *x x x*  $\delta_{\text{HP}} = \gamma_{x \text{max}} \cdot \frac{\lambda_{\text{max}}}{\lambda_{\text{max}}}$  зависит от *x*, а абсолютная погрешность прибора  $\Delta x_{\text{TP}} = \gamma_{x\text{max}} \cdot x_{\text{max}}$  постоянна (одинакова) во всем диапазоне измерений. Для обозначения класса точности таких приборов достаточно одного числа, равного γ<sub>*xmax*</sub> ⋅100%. Это число указывается на шкале (рис. 13, *а*) или корпусе прибора (без обрамления и символа %). Для некоторых приборов этого типа ( $\gamma_{xmin} = \gamma_{xmax}$ ) в качестве нормирующего значения приведенной погрешности  $\gamma_{x\text{max}}$  вместо  $x_{\text{H}} = x_{\text{max}}$  используют  $x_{\text{H}} = x_{\text{max}}$  – − *x*min = *x*max + |*x*min| (длину шкалы прибора при *x*min < 0). Тогда *x*  $x_{\text{max}} - x$ *x*  $_{\text{max}} - \lambda_{\text{min}}$  $\delta_{\text{HP}} = \gamma_{x\text{max}} \cdot \frac{x_{\text{max}} - x_{\text{min}}}{\gamma_{x\text{max}}}$ ,  $\Delta x_{\text{HP}} = \gamma_{x\text{max}} \cdot (x_{\text{max}} - x_{\text{min}})$ , а класс точности таких приборов также обозначается одним числом (без обрамления), равным  $\gamma_{\rm xmax}$   $\cdot 100\%$ , но под ним изображается дополнительный символ  $\sim$ .

Если  $\gamma_{\text{xmin}} = 0$ , то абсолютная и относительная погрешности прибора выражаются следующим образом:  $\Delta x_{\text{HP}} = \gamma_{x\text{max}} \cdot \frac{x_{\text{max}}}{\gamma_{\text{max}}} - (x - x_{\text{min}})$  $\gamma_{\text{FIP}} = \gamma_{x\text{max}} \cdot \frac{x_{\text{max}}}{x - x} (x - x)$  $x_{\text{max}} - x$ *x*  $\Delta x_{\text{HP}} = \gamma_{x\text{max}} \cdot \frac{x_{\text{max}}}{x_{\text{max}} - x_{\text{min}}} (x - x_{\text{min}}),$ 

 $\max$   $\lambda$ <sub>min</sub>

 $\overline{\phantom{a}}$ J  $\left(1-\frac{x_{\min}}{x_{\min}}\right)$  $\delta_{\text{HP}} = \gamma_{x_{\text{max}}} \cdot \frac{x_{\text{max}}}{x_{\text{max}} - x_{\text{min}}} \left(1 - \frac{x_{\text{max}}}{x}\right)$  $x_{\text{max}} - x$ *x x* min  $_{\text{max}} - \lambda_{\text{min}}$  $\mu_{\text{HP}} = \gamma_{x\text{max}} \cdot \frac{\lambda_{\text{max}}}{\lambda_{\text{max}}} \left| 1 - \frac{\lambda_{\text{min}}}{\lambda_{\text{min}}} \right|$ . При  $x_{\text{min}} = 0$  (наименьшее значение, ко-

торое может быть измерено данным прибором, равно нулю) относительная погрешность прибора  $\delta_{\text{IP}} = \gamma_{\text{xmax}}$  постоянна (одинакова) во всем диапазоне измерений, а абсолютная погрешность  $\Delta x_{\text{HP}} = \gamma_{x\text{max}} \cdot x$  пропорциональна измеряемой величине. Для обозначения класса точности таких приборов также достаточно одного числа, равного γ<sub>*xmax*</sub> ⋅100%. Но на шкале (рис. 13, *б*) или корпусе прибора это число указывается в обрамлении окружности (также без символа %). Следует отметить, что приборы, для которых наименьшее измеряемое значение отлично от нуля ( $x_{\text{min}} \neq 0$ ), как правило, не могут иметь  $\gamma_{\text{min}} = 0$ .

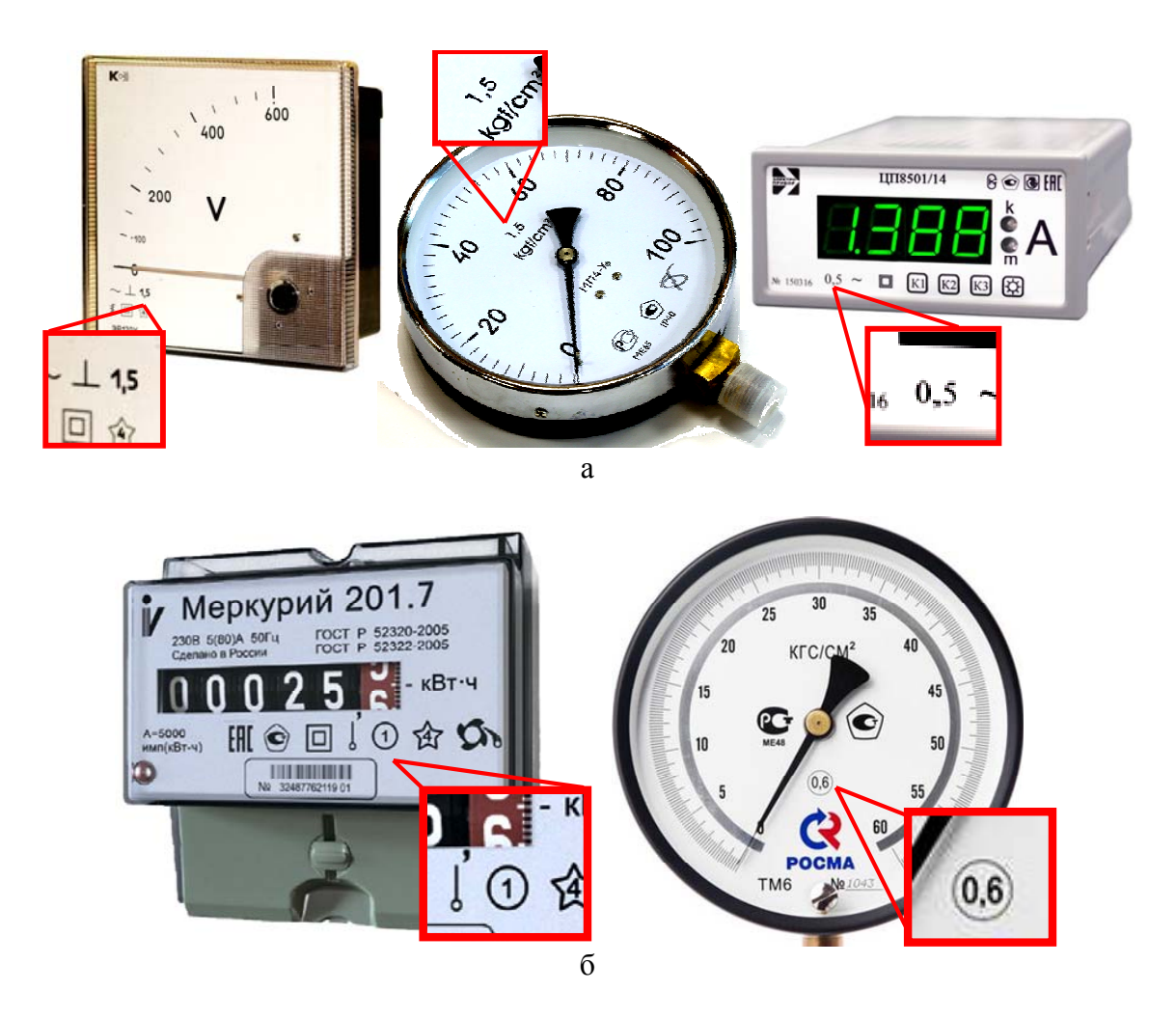

*Рис. 13. Примеры приборов, класс точности которых обозначается одним числом без обрамления (а), одним числом в обрамлении окружности (б)* 

В остальных случаях на шкале или корпусе прибора указывают два числа ( $\gamma_{xmax}$  · 100% и  $\gamma_{xmin}$  · 100%), разделенные символом /. При этом (как было показано выше) ни абсолютную, ни относительную погрешность такого прибора нельзя считать постоянной.

Таким образом, класс точности прибора содержит информацию не только о величине погрешности прибора в начале и в конце измерительной шкалы, но и о характере зависимости этой погрешности от измеряемого значения.

Так же как для случайных погрешностей отсчета, считается, что случайные погрешности прибора, подчиняются равномерному распределению, но с параметром  $d_{\text{IP}}$ , равным абсолютной погрешности прибора  $\Delta x_{\text{CD}}$  для измеренного значения *x*. Поэтому остановимся на способах определения *параметра d*ПР *равномерного распределения*, которому подчиняется погрешность прибора при однократных измерениях:

1. Если на шкале (корпусе) прибора класс точности прибора указан в виде одного числа *К*, написанного в обрамлении окружности *К* , то параметр равномерного распределения равен абсолютной погрешности прибора  $\Delta x_{\text{HP}} = \gamma_{x\text{max}} \cdot x$  и вычисляется следующим образом: *x*  $d_{\text{HP}} = \frac{K}{100} \cdot x$ . Например, для напряжения 400 В, измеренного вольтметром с классом точности  $(2,5)$ , позволяющим выполнять измерения в интервале от 0 до 600 В, параметр равномерного распределения

$$
d_{\text{TP}} = \frac{2,5 \cdot 400}{100} = 10 \text{ (B)}.
$$

2. Если на шкале (корпусе) прибора класс точности прибора указан в виде одного числа *К*, но не обрамленного окружностью и другими символами, то параметр равномерного распределения равен абсолютной погрешности прибора  $\Delta x_{\text{TP}} = \gamma_{x\text{max}} \cdot x_{\text{max}}$  и вычисляется следующим образом:  $d_{\text{HP}} = \frac{K}{100} \cdot x_{\text{max}}$ . Например, для любого значения напряжения (в том числе для значения 400 В), измеренного вольтметром с классом точности 2,5, позволяющим выполнять измерения в интервале от 0 до 600 В, параметр равномерного распределения

$$
d_{\text{TP}} = \frac{2,5 \cdot 600}{100} = 15 \text{ (B)}.
$$

3. Если на шкале (корпусе) прибора класс точности прибора указан в виде  $K_1/K_2$  (двух чисел  $K_1$  и  $K_2$ , разделенных символом /), то параметр равномерного распределения равен абсолютной погрешности при-

бора  $\Delta x_{\text{HP}} = \gamma_{x\text{max}} \cdot x_{\text{max}} - (\gamma_{x\text{max}} - \gamma_{x\text{min}}) \frac{x_{\text{max}}}{\sqrt{x_{\text{max}} - x}} (x_{\text{max}} - x)$  $\mu_{\text{max}}$   $\lambda_{\text{min}}$  $\alpha_{\text{TP}} = \gamma_{x\text{max}} \cdot x_{\text{max}} - (\gamma_{x\text{max}} - \gamma_{x\text{min}}) \frac{x_{\text{max}}}{\sqrt{x_{\text{max}} - x_{\text{max}}}}$  $x_{\text{max}} - x$ *x*  $\Delta x_{\text{HP}} = \gamma_{x\text{max}} \cdot x_{\text{max}} - (\gamma_{x\text{max}} - \gamma_{x\text{min}}) \frac{x_{\text{max}}}{x_{\text{max}} - x_{\text{min}}} (x_{\text{max}} - x)$  и вычисляется

следующим образом:

$$
d_{\text{HP}} = \frac{K_1}{100} \cdot x_{\text{max}} - \frac{(K_1 - K_2)}{100} \frac{x_{\text{max}}}{x_{\text{max}} - x_{\text{min}}} (x_{\text{max}} - x)
$$

$$
M\text{.} \quad d_{\text{TP}} = \frac{K_1}{100} \cdot x_{\text{max}} - \frac{(K_1 - K_2)}{100} (x_{\text{max}} - x) \text{ (100)} x_{\text{min}} = 0.
$$

Например, для напряжения 400 В, измеренного вольтметром с классом точности 2,5/1,5, позволяющим выполнять измерения в интервале от 0 до 600 В, параметр равномерного распределения равен

$$
d_{\text{TP}} = \frac{K_2}{100} \cdot x_{\text{max}} + \frac{(K_1 - K_2)}{100} \cdot x = \frac{1.5}{100} \cdot 600 + \frac{2.5 - 1.5}{100} \cdot 400 = 13 \text{ (B)}.
$$

4. Для приборов обладающих большой погрешностью (> 4 %) класс точности на шкале (корпусе) прибора не указывается. Порядок вычисления погрешности таких приборов описывается в документации. Для приборов, не имеющих внутреннего технического строения, класс точности также не указывается ни на приборе, ни в документации. В этом случае считается, что погрешность прибора пренебрежимо мала.

Из числа приборов, используемых в учебной лаборатории, к приборам первого (класс точности обозначается одним числом, обрамленным окружностью) и второго (класс точности обозначается одним числом без обрамления) типа относятся, как правило, вольтметры и амперметры (миллиамперметры); к приборам четвертого типа (класс точности на приборе не указан) – например, электронные весы, механические секундомеры, линейки и т. д. Приборы третьего типа (класс точности обозначается двумя числами) в учебной лаборатории используются редко.

Во всех случаях, когда класс точности наносится на шкалу (корпус) прибора, он вместе с описанием условий эксплуатации прибора указывается и в технической документации. Если прибор эксплуатируется в условиях, отличающихся от описанных в документации как нормальные, то возникает дополнительная погрешность. Способы вычисления дополнительной погрешности прибора также изложены в документации. Отступление от нормальных условий эксплуатации прибора может привести к значительному увеличению погрешности прибора и изменению характера ее зависимости от измеряемого значения.

Класс точности используется для сравнения друг с другом приборов по точности измерений. Чем меньше число, используемое для обозначения класса точности, тем точнее сделанные с помощью такого прибора измерения.

В некоторых случаях для обозначения класса точности вместо арабских используются римские цифры или буквы. Порядок вычисления погрешности прибора в этом случае также описывается в технической документации.

#### Полная погрешность однократных измерений

В общем случае при оценке абсолютной случайной погрешности  $\Delta\widetilde{x}_{\rm{out}}$  однократных измерений необходимо учитывать как погрешность отсчета  $\Delta \tilde{x}_{\text{or}}$ , так и погрешность прибора  $\Delta \tilde{x}_{\text{np}}$ . Факторы, способствующие появлению каждой из этих случайных погрешностей, действуют независимо друг от друга. Поэтому для определения полной погрешности  $\Delta\widetilde{x}_{\text{OH}}$  однократных измерений используют принятое в теории вероятностей правило сложения независимых случайных величин: дисперсия функции распределения суммы независимых случайных величин равна сумме дисперсий функций распределения этих величин. Следовательно, полная абсолютная погрешность однократных измерений

$$
\Delta \widetilde{x}_{\text{OH}} = \sqrt{\Delta \widetilde{x}_{\text{OT}}^2 + \Delta \widetilde{x}_{\text{HP}}^2} \ ,
$$

где  $\Delta \tilde{x}_{\text{or}}$  – доверительный интервал, соответствующий случайной погрешности отсчета по прибору,  $\Delta\widetilde{x}_{\text{HP}}$  – доверительный интервал, соответствующий случайной погрешности используемого прибора, имеющего внутреннее техническое устройство.

Если прибор эксплуатируется при условиях, являющихся для него нормальными, то и случайная погрешность отсчета  $\Delta\widetilde{x}_{\text{or}}$ , и случайная погрешность прибора  $\Delta\widetilde{x}_{\text{HP}}$  подчиняются равномерным распределениям с параметрами  $d_{\text{OT}}$  и  $d_{\text{TP}}$  соответственно и пропорциональны доверительной вероятности  $\alpha$ :

Тогда

$$
\Delta \widetilde{x}_{\text{OT}} = \alpha \cdot d_{\text{OT}}, \ \Delta \widetilde{x}_{\text{TP}} = \alpha \cdot d_{\text{TP}}.
$$

$$
\Delta \widetilde{x}_{\text{OH}} = \sqrt{\Delta \widetilde{x}_{\text{OT}}^2 + \Delta \widetilde{x}_{\text{TP}}^2} = \sqrt{\alpha^2 d_{\text{OT}}^2 + \alpha^2 d_{\text{TP}}^2} = \alpha \sqrt{d_{\text{OT}}^2 + d_{\text{TP}}^2}
$$

$$
\text{MHM} \ \Delta \widetilde{x}_{\text{OH}} = \alpha \cdot d \ , \ \text{The} \ d = \sqrt{d_{\text{OT}}^2 + d_{\text{TP}}^2} \ .
$$

То есть абсолютная погрешность  $\Delta \widetilde{x}_{on}$  однократных измерений также пропорциональна доверительной вероятности α.

Если используемый прибор не имеет внутреннего технического устройства (класс точности считают равным нулю,  $d_{\text{TP}} = 0$ ), то абсолютная погрешность однократных измерений определяется только погрешностью отсчета:  $\Delta \tilde{x}_{on} = \Delta \tilde{x}_{or} = \alpha \cdot d_{or}$ . Например, если измерения выполняются штангенциркулем с ценой деления нониуса 0,05 мм, то при доверительной вероятности  $\alpha$  = 0,95 (95 %) абсолютная погрешность однократных измерений этим прибором равна

$$
\Delta \widetilde{x}_{OH} = \alpha \cdot d_{OT} = 0.95 \cdot 0.05 = 0.0475
$$
 (MM).

В некоторых случаях, если  $d_{\text{OT}} \ll d_{\text{HP}}$ , погрешностью отсчета можно пренебречь. Тогда абсолютная погрешность однократных измерений определяется только классом точности (погрешностью) прибора:  $\Delta \widetilde{x}_{\text{OH}} \approx \Delta \widetilde{x}_{\text{HP}} = \alpha \cdot d_{\text{HP}}$ . Например, если для измерения значения силы тока используется стрелочный миллиамперметр с классом точности *К* = 2,5 (без обрамления) и ценой деления *Ц* = 0,1 мА, позволяющий измерять силу тока в диапазоне от 0 до 20 мА, то  $d_{\text{OT}} = \frac{I}{2} = 0.05 \text{ mA}$ ,  $n_{\text{max}}$  100  $d_{\text{TP}} = \frac{K}{100} \cdot x_{\text{max}}$  = 100  $\frac{2,5 \cdot 20 \text{ mA}}{100}$  = 0,5 MA,  $d = \sqrt{d_{\text{OT}}^2 + d_{\text{HP}}^2} = \sqrt{0,05^2 + 0,5^2}$ = 0,50249 ≈ 0,5 (мА). То есть можно считать, что  $d_{\text{OT}} \ll d_{\text{HP}}$  и погрешностью отсчета можно пренебречь, поэтому при вычислении абсолютной погрешности однократных измерений можно учитывать только параметр равномерного распределения погрешности прибора:  $\Delta \tilde{x}_{\text{ou}}$  = =  $\alpha \cdot d_{\text{HP}} = 0.95 \cdot 0.5 = 0.475$  (мА) для доверительной вероятности  $\alpha = 0.95$  $(95 \frac{9}{6})$ .

Так как все приборы с внутренним техническим устройством конструируются так, чтобы погрешность прибора была соизмерима с погрешностью отсчета при одной и той же доверительной вероятности α, при использовании этих приборов в нормальных условиях, как правило, ни той, ни другой погрешностью пренебречь нельзя. Поэтому для этих приборов погрешность однократных измерений

$$
\Delta \widetilde{x}_{\text{OH}} = \alpha \cdot d \text{, rge } d = \sqrt{d_{\text{OT}}^2 + d_{\text{IP}}^2} \text{.}
$$

# **СОВМЕСТНЫЙ УЧЕТ СЛУЧАЙНЫХ ПОГРЕШНОСТЕЙ МНОГОКРАТНЫХ И ОДНОКРАТНЫХ ИЗМЕРЕНИЙ**

В случае многократных измерений некоторой величины *x* каждое отдельное измерение можно рассматривать как однократное. Поэтому необходимо одновременно учитывать случайные погрешности как многократных (подчиняющихся распределению Гаусса), так и однократных (подчиняющихся равномерному распределению) измерений. Факторы, способствующие формированию погрешностей того и другого типа, действуют независимо друг от друга. Поэтому для определения суммарной погрешности результата также используют принятое в теории вероятностей правило сложения независимых случайных величин (дисперсия функции распределения суммы независимых случайных величин равна сумме дисперсий функций распределения этих величин). Поэтому дове- $\gamma$  mate  $\gamma$  recepting  $\gamma$  matter packpendent of the sum material constants  $\gamma$ меряемой в серии опытов величины *x* вычисляется следующим образом:

$$
\Delta \widetilde{x} = \sqrt{\Delta \widetilde{x}_{\rm CII}^2 + \Delta \widetilde{x}_{\rm OH}^2} \,,
$$

где  $\Delta \tilde{x}_{c}$  – доверительный интервал, соответствующий случайной погрешности многократных измерений,  $\Delta \tilde{x}_{\text{out}}$  – доверительный интервал, соответствующий случайной погрешности однократных измерений.

#### ПОГРЕШНОСТЬ ПРЯМЫХ РАВНОТОЧНЫХ ИЗМЕРЕНИЙ (ВЫВОДЫ)

Итак, если в результате непосредственных (прямых) измерений некоторой физической величины х получены значения  $x_1, x_2, x_3, \ldots x_n$ , то оценку погрешности этих измерений рекомендуется проводить следующим образом:

1. По результатам измерений величины  $x$  определяется среднее арифметическое значение для и измерений:

$$
\widetilde{x} = \frac{1}{n} \sum_{i=1}^n x_i \; .
$$

2. Вычисляется среднеквадратичное отклонение результатов измерений от среднего арифметического значения:

$$
\widetilde{\sigma} = \sqrt{\frac{\sum_{i=1}^{n} (\widetilde{x} - x_i)^2}{n(n-1)}}.
$$

3. Для доверительной вероятности  $\alpha$  (например, для  $\alpha = 0.95$ ) и количества измерений и по табл. 2 определяется коэффициент Стьюдента  $t_{\alpha}$  (стр. 30).

4. Рассчитывается длина доверительного интервала (абсолютная случайная погрешность) для многократных измерений:

$$
\Delta \widetilde{x}_{\rm CJI} = t_{\alpha n} \widetilde{\sigma}.
$$

5. Оценивается длина доверительного интервала (абсолютная случайная погрешность) однократных измерений:

$$
\Delta \widetilde{x}_{\text{OH}} = \alpha \cdot d \,,
$$

где  $d$  – параметр равномерного распределения, связанный с ценой деления и (или) классом точности измерительного прибора (стр. 46). Если параметр равномерного распределения зависит от значения измеряемой величины, то в качестве этого значения используется  $\tilde{x}$ .

6. Определяется общая абсолютная погрешность серии измерений (доверительный интервал):

$$
\Delta \widetilde{x} = \sqrt{\Delta \widetilde{x}_{\rm CJ}^2 + \Delta \widetilde{x}_{\rm OH}^2}
$$

7. Окончательный результат записывается в виде

 $x = \tilde{x} \pm \Delta \tilde{x}$  с доверительной вероятностью  $\alpha$ . 8. Оценивается относительная погрешность результата измерений:

$$
\delta = \frac{\Delta \widetilde{x}}{\widetilde{x}} \cdot 100\%
$$

Относительная погрешность позволяет сравнивать неточность измерений разных по значению и (или) по размерности физических величин

# ПОГРЕШНОСТИ КОСВЕННЫХ ИЗМЕРЕНИЙ

В большинстве физических экспериментов представляют интерес физические величины, которые не измеряются непосредственно какими-либо приборами, а рассчитываются на основе прямых измерений других величин. При этом каждая искомая величина связана функциональной зависимостью с измеряемыми величинами. Полученные таким образом значения принято называть косвенными измерениями.

В этом случае встает задача вычисления погрешности косвенных измерений при условии, что погрешности (границы доверительных интервалов) величин, полученных из прямых измерений, известны.

#### СВЯЗЬ ПОГРЕШНОСТИ КОСВЕННЫХ ИЗМЕРЕНИЙ С ПОГРЕШНОСТЯМИ ПРЯМЫХ ИЗМЕРЕНИЙ

Пусть для косвенных измерений значения некоторой величины у, связанной с независимыми друг от друга величинами  $x_1, x_2, ..., x_m$  формулой  $y = F(x_1, x_2, ..., x_m)$ , были выполнены серии по *n* прямых равноточных измерений каждой величины  $x_1, x_2, ..., x_m$ , в каждом из которых измеренное значение  $x_{ki}$  отличалось от истинного значения  $\bar{x}_k$  этой величины на  $\Delta_i x_k = x_{k_i} - \bar{x}_k$  (где  $i = 1 ... n, k = 1 ... m$ ), т. е.

$$
\text{AJIA } x_1: \ x_{11} = \overline{x}_1 + \Delta_1 x_1, \ \dots, \ x_{1i} = \overline{x}_1 + \Delta_i x_1, \ \dots, \ x_{1n} = \overline{x}_1 + \Delta_n x_1; \n\text{AJIA } x_2: \ x_{21} = \overline{x}_2 + \Delta_1 x_2, \ \dots, \ x_{2i} = \overline{x}_2 + \Delta_i x_2, \ \dots, \ x_{2n} = \overline{x}_2 + \Delta_n x_2 \text{ H T. A.}
$$

Для каждой непосредственно измеренной величины заблаговременно вычислены  $\tilde{x}_1$ ,  $\tilde{x}_2$ , ...,  $\tilde{x}_k$ , ...,  $\tilde{x}_m$  (средние арифметические значения) и  $\Delta \tilde{x}_1$ ,  $\Delta \tilde{x}_2$ , ...,  $\Delta \tilde{x}_k$ , ...,  $\Delta \tilde{x}_m$  (абсолютные погрешности прямых измерений).

Как было показано ранее (см. стр. 22), параметры (математическое ожидание  $\bar{x}_k$  и дисперсия  $\sigma_k^2$ ) функции распределения каждой из непосредственно измеренных случайных величин связаны с полученными при измерениях значениями следующим образом:

$$
\overline{x}_k = \lim_{n \to \infty} \left( \frac{1}{n} \sum_{i=1}^n x_{k_i} \right) \mathbf{H} \sigma_k^2 = \lim_{n \to \infty} \left( \frac{1}{n} \sum_{i=1}^n (\Delta_i x_k)^2 \right) \mathbf{A} \mathbf{J} \mathbf{H} \mathbf{R} = 1 \dots m.
$$

Получим параметры (математическое ожидание  $\overline{y}$  и дисперсию  $\sigma_v^2$ ) функции распределения, которой подчиняется искомая величина у.

Учитывая, что  $y = F(x_1, x_2, ..., x_m)$ , принято считать, что истинным значениям  $\bar{x}_1, \bar{x}_2, ..., \bar{x}_k, ..., \bar{x}_m$  (математическим ожиданиям) измеренных величин соответствует истинное значение (математическое ожидание) искомой величины  $\overline{y} = F(\overline{x}_1, \overline{x}_2, ..., \overline{x}_m)$ . Другим значениям величин соответствуют измеренных  $x_{1i}, x_{2i}, \ldots, x_{mi}$ значения  $y_i = F(x_{1i}, x_{2i}, \ldots, x_{mi})$ , отличающиеся от истинного. Дисперсию  $\sigma_y^2$  искомой величины у вычислим по аналогии с дисперсиями измеренных величин в виде

$$
\sigma_y^2 = \lim_{n \to \infty} \left( \frac{1}{n} \sum_{i=1}^n (\Delta_i y)^2 \right), \text{ rate } \Delta_i y = y_i - \overline{y}.
$$

Чтобы вычислить, насколько  $\Delta_i y$  отдельное значение  $y_i$  искомой величины отличается от истинного значения  $\bar{y}$ , воспользуемся функциональной зависимостью  $y = F(x_1, x_2, ..., x_m)$ . Предполагая, что измеренные значения  $x_{1i}, x_{2i}, \ldots, x_{mi}$  мало отличаются от истинных  $(|\Delta_i x_k| \ll \overline{x}_k)$ , вблизи  $\bar{x}_1, \bar{x}_2, ..., \bar{x}_m$  функцию  $F(x_1, x_2, ..., x_m)$  можно разложить в ряд Тейлора, ограничив его производными первого порядка:

$$
y = F(x_1, x_2, ..., x_m) \Rightarrow
$$
  
\n
$$
y = F(x_1, x_2, ..., x_m) + \frac{\partial F}{\partial x_1}(x_1 - \overline{x}_1) + ... + \frac{\partial F}{\partial x_k}(x_k - \overline{x}_k) + ... + \frac{\partial F}{\partial x_m}(x_m - \overline{x}_m)
$$
  
\n
$$
u \sin y = \overline{y} + \frac{\partial F}{\partial x_1}(x_1 - \overline{x}_1) + ... + \frac{\partial F}{\partial x_k}(x_k - \overline{x}_k) + ... + \frac{\partial F}{\partial x_m}(x_m - \overline{x}_m),
$$

где  $\partial \overline{F}/\partial x_k$  – частная производная функции  $F(x_1, x_2, ..., x_m)$  по  $x_k$ , в которую вместо аргументов  $x_1, x_2, ..., x_m$  подставлены истинные значения  $\overline{x}_1, \overline{x}_2, \ldots, \overline{x}_m$ .

$$
\text{Law Kak } y_i = F(x_{1i}, x_{2i}, \dots, x_{mi}), \text{ to each be } \text{B} \text{ in the } x_i
$$
\n
$$
y = \overline{y} + \frac{\partial \overline{F}}{\partial x_1} (x_1 - \overline{x}_1) + \dots + \frac{\partial \overline{F}}{\partial x_k} (x_k - \overline{x}_k) + \dots + \frac{\partial \overline{F}}{\partial x_m} (x_m - \overline{x}_m)
$$

вместо  $x_1, x_2, ..., x_m$  подставить значения  $x_{1i} = \overline{x}_1 + \Delta_i x_1, ..., x_{ki} = \overline{x}_k +$  $+\Delta_i x_k$ , ...,  $x_{mi} = \bar{x}_m + \Delta_i x_m$ , отличающиеся от истинных  $\bar{x}_1, \bar{x}_2, ..., \bar{x}_m$  на  $\Delta_i x_1, \ldots, \Delta_i x_k, \ldots, \Delta_i x_m$ , соответственно, то тоже получится  $y_i$ .

$$
y_i = \overline{y} + \frac{\partial \overline{F}}{\partial x_1} \Delta_i x_1 + \dots + \frac{\partial \overline{F}}{\partial x_k} \Delta_i x_k + \dots + \frac{\partial \overline{F}}{\partial x_m} \Delta_i x_m.
$$
  
Tor*q*a  $\Delta_i y = y_i - \overline{y} \implies \Delta_i y = \frac{\partial \overline{F}}{\partial x_1} \Delta_i x_1 + \dots + \frac{\partial \overline{F}}{\partial x_k} \Delta_i x_k + \dots + \frac{\partial \overline{F}}{\partial x_m} \Delta_i x_m$ 

Как было показано ранее, для вычисления дисперсии  $\sigma_v^2$  случайной величины у просуммируем все квадраты отклонений  $(\Delta_i y)^2$ , а эту сумму разделим на количество измерений п:

$$
\sigma_{y}^{2} = \lim_{n \to \infty} \left( \frac{1}{n} \sum_{i=1}^{n} (\Delta_{i} y)^{2} \right) \Rightarrow
$$

$$
\frac{1}{n} \sum_{i=1}^{n} (\Delta_{i} y)^{2} = \frac{1}{n} \sum_{i=1}^{n} \left( \frac{\partial \overline{F}}{\partial x_{1}} \Delta_{i} x_{1} + ... + \frac{\partial \overline{F}}{\partial x_{k}} \Delta_{i} x_{k} + ... + \frac{\partial \overline{F}}{\partial x_{m}} \Delta_{i} x_{m} \right)^{2}
$$

или, раскрыв квадрат в правой части, получим

$$
\frac{1}{n}\sum_{i=1}^{n}(\Delta_{i}y)^{2} = \left(\frac{\partial F}{\partial x_{1}}\right)^{2}\frac{1}{n}\sum_{i=1}^{n}(\Delta_{i}x_{1})^{2} + \ldots + \left(\frac{\partial F}{\partial x_{k}}\right)^{2}\frac{1}{n}\sum_{i=1}^{n}(\Delta_{i}x_{k})^{2} + \ldots
$$
\n
$$
+ \left(\frac{\partial F}{\partial x_{m}}\right)^{2}\frac{1}{n}\sum_{i=1}^{n}(\Delta_{i}x_{m})^{2} + 2\frac{\partial^{2} F}{\partial x_{1}\partial x_{2}}\frac{1}{n}\sum_{i=1}^{n}(\Delta_{i}x_{1})\cdot(\Delta_{i}x_{2}) + \ldots
$$
\n
$$
+ 2\frac{\partial^{2} F}{\partial x_{k}\partial x_{p}}\frac{1}{n}\sum_{i=1}^{n}(\Delta_{i}x_{k})\cdot(\Delta_{i}x_{p}) + \ldots \text{ (AJJJI B BCCX } p \neq k).
$$

По определению

$$
\lim_{n\to\infty}\left(\frac{1}{n}\sum_{i=1}^n(\Delta_i x_k)^2\right)=\sigma_k^2\,\,(k=1\,\ldots\,m)\,\,{\rm M}\,\,\lim_{n\to\infty}\left(\frac{1}{n}\sum_{i=1}^n(\Delta_i y)^2\right)=\sigma_y^2\,.
$$

Поэтому, вычислив предел (при  $n \rightarrow \infty$ ), полученное выражение можно записать в виде

Если все измеренные независимые величины  $x_1, x_2, ..., x_m$  подчиняются нормальному распределению, функция распределения которого симметрична относительно истинного значения, то вероятности получить значения  $\Delta_i x_k$ , близкие к значениям, равным по модулю и противоположным по знаку, одинаковы (т. е. для большого количества измерений каждому значению  $\Delta_i x_k$  найдется равное по модулю и противоположное по знаку). Поэтому при большом числе измерений  $(n \rightarrow \infty)$  все

суммы вида  $\frac{1}{n} \sum_{i=1}^{n} (\Delta_i x_k) \cdot (\Delta_i x_p)$  при  $p \neq k$  стремятся к нулю:

$$
\lim_{n\to\infty}\frac{1}{n}\sum_{\substack{i=1\\p\neq k}}^n(\Delta_ix_k)\cdot(\Delta_ix_p)=0.
$$

Поэтому для большого количества измерений

$$
\sigma_y^2 = \left(\frac{\partial \overline{F}}{\partial x_1}\right)^2 \sigma_1^2 + \ldots + \left(\frac{\partial \overline{F}}{\partial x_k}\right)^2 \sigma_k^2 + \ldots + \left(\frac{\partial \overline{F}}{\partial x_m}\right)^2 \sigma_m^2.
$$

Заметим, что из этого равенства можно получить использовавшееся ранее утверждение: дисперсия функции распределения суммы независимых случайных величин равна сумме дисперсий функций распределения каждой из них. То есть для частного случая, когда  $y = x_1 + x_2 + ... + x_m$ , все частные производные  $\frac{\partial F}{\partial x_k} = 1$ , а дисперсия  $\sigma_v^2 = \sigma_1^2 + \sigma_2^2 + ... + \sigma_m^2$ .

Обозначим значение функции  $F(x_1, x_2, ..., x_m)$ , которое получается в результате подстановки в нее в качестве аргументов  $x_1, x_2, ..., x_m$  средних арифметических значений  $\widetilde{x}_1$ ,  $\widetilde{x}_2$ , ...,  $\widetilde{x}_m$  измеренных величин, чеpes  $\tilde{v}$ :

$$
\widetilde{y} = F(\widetilde{x}_1, \widetilde{x}_2, ..., \widetilde{x}_m).
$$

Это значение принято называть (по аналогии с непосредственно измеренными величинами) средним арифметическим значением искомой величины у или значением искомой величины у, полученным в результате серии экспериментов (искомым значением). Учитывая, что с увеличением количества измерений  $\widetilde{x}_k \to \overline{x}_k$  ( $k = 1... m$ ), очевидно и  $\widetilde{y} \rightarrow \overline{y}$  при  $n \rightarrow \infty$ .

Так как для большого количества измерений  $\widetilde{x}_k \to \overline{x}_k$   $(k = 1... m)$  и  $\widetilde{y} \rightarrow \overline{y}$ , то в полученном ранее общем выражении для  $\sigma_y^2$  можно в частные производные  $\partial F / \partial x_k$  подставлять не неизвестные истинные, а известные средние арифметические значения  $\widetilde{x}_1$ ,  $\widetilde{x}_2$ , ...,  $\widetilde{x}_m$  измеренных величин. Обозначим значения производных  $\partial F / \partial x_k$ , в которые вместо аргументов  $x_1, x_2, ..., x_m$  подставлены средние значения  $\tilde{x}_1, \tilde{x}_2, ..., \tilde{x}_m$ через д $\widetilde{F}/\partial x_k$  (k = 1... *m*), соответственно. При *n* → ∞ значения д $\widetilde{F}/\partial x_k$ 

будут стремиться к  $\partial \overline{F}/\partial x_k$ . Тогда общее выражение для вычисления дисперсии  $\sigma_v^2$  примет вид

$$
\sigma_{y}^{2} = \left(\frac{\partial \widetilde{F}}{\partial x_{1}}\right)^{2} \sigma_{1}^{2} + \ldots + \left(\frac{\partial \widetilde{F}}{\partial x_{k}}\right)^{2} \sigma_{k}^{2} + \ldots + \left(\frac{\partial \widetilde{F}}{\partial x_{m}}\right)^{2} \sigma_{m}^{2}.
$$

Как было показано ранее (стр. 19), независимо от того, какому распределению подчиняется искомая величина, при большом количестве измерений среднее арифметическое значение  $\tilde{y}$  является случайной величиной, подчиняющейся нормальному распределению. Поэтому зная дисперсию  $\sigma_{y}^{2}$  искомой случайной величины  $y$ , можно вычислить среднеквадратичное отклонение  $\tilde{\sigma}_{v} = \sigma_{v} / \sqrt{n}$  среднего значения  $\tilde{y}$  и абсолютную случайную погрешность  $\Delta \widetilde{y} = t_{\alpha n} \widetilde{\sigma}_y$  (доверительный интервал относительно среднего арифметического значения  $\widetilde{y}$ ) для этой величины. Для этого полученное для  $\sigma_{\nu}^2$  общее выражение разделим на количество измерений *п* и домножим на коэффициент Стьюдента  $t_{\alpha n}$ , возведенный в квадрат:

$$
(\Delta \widetilde{y})^2 = \frac{t_{\alpha n}^2 \sigma_y^2}{n} =
$$
  
=  $\left(\frac{\partial F}{\partial x_1}\right)^2 \left(\frac{t_{\alpha n} \sigma_1}{\sqrt{n}}\right)^2 + \dots + \left(\frac{\partial F}{\partial x_k}\right)^2 \left(\frac{t_{\alpha n} \sigma_k}{\sqrt{n}}\right)^2 + \dots + \left(\frac{\partial F}{\partial x_m}\right)^2 \left(\frac{t_{\alpha n} \sigma_m}{\sqrt{n}}\right)^2.$ 

Независимо от того, какому распределению подчиняются непосредственно измеряемые величины, при большом количестве измерений каждое из их средних значений  $\widetilde{x}_1$ ,  $\widetilde{x}_2$ , ...,  $\widetilde{x}_m$  является случайной величиной, подчиняющейся нормальному распределению со среднеквадратичными отклонениями  $\tilde{\sigma}_k = \sigma_k / \sqrt{n}$   $(k = 1... m)$  соответственно. Тогда  $t_{\alpha n} \widetilde{\sigma}_k = \Delta \widetilde{x}_k$  – доверительные интервалы (абсолютные случайные погрешности) для соответствующих измеренных величин относительно их средних значений, которые были вычислены заблаговременно. Тогда для искомой величины у получим доверительный интервал, симметричный относительно известного среднего арифметического  $\tilde{y}$ , квадрат длины которого равен:

$$
(\Delta \widetilde{y})^2 = \left(\frac{\partial \widetilde{F}}{\partial x_1}\right)^2 (\Delta \widetilde{x}_1)^2 + ... + \left(\frac{\partial \widetilde{F}}{\partial x_k}\right)^2 (\Delta \widetilde{x}_k)^2 + ... + \left(\frac{\partial \widetilde{F}}{\partial x_m}\right)^2 (\Delta \widetilde{x}_m)^2.
$$

Таким образом, *абсолютная случайная погрешность*  $\Delta \widetilde{y}$  (длина доверительного интервала) косвенных измерений искомой величины у вычисляется через абсолютные погрешности  $\Delta \widetilde{x}_1$ ,  $\Delta \widetilde{x}_2$ , ...,  $\Delta \widetilde{x}_k$ , ...,  $\Delta \widetilde{x}_m$ непосредственно измеренных величин следующим образом:

$$
\Delta \widetilde{y} = \sqrt{\left(\frac{\partial \widetilde{F}}{\partial x_1}\right)^2 (\Delta \widetilde{x}_1)^2 + ... + \left(\frac{\partial \widetilde{F}}{\partial x_k}\right)^2 (\Delta \widetilde{x}_k)^2 + ... + \left(\frac{\partial \widetilde{F}}{\partial x_m}\right)^2 (\Delta \widetilde{x}_m)^2},
$$
\nopove: 
$$
\Delta \widetilde{y} = \sqrt{\sum_{k=1}^m \left(\frac{\partial \widetilde{F}}{\partial x_k}\right)^2 (\Delta \widetilde{x}_k)^2},
$$

или короче:

$$
\text{где } \frac{\partial \widetilde{F}}{\partial x_k} = \frac{\partial F(x_1, x_2, ..., x_m)}{\partial x_k} \begin{vmatrix} x_1 = \widetilde{x}_1 \\ x_2 = \widetilde{x}_2 \\ ... \\ x_m = \widetilde{x}_m \end{vmatrix} = \text{vacтная промзводная функции}
$$

 $F(x_1, x_2, ..., x_m)$  по  $x_k$ , в которую вместо аргументов  $x_1, x_2, ..., x_m$  подставлены значения  $\widetilde{x}_1, \widetilde{x}_2, ..., \widetilde{x}_m$ .

Следует отметить, что функция  $F(x_1, x_2, ..., x_m)$ , связывающая искомую величину у с непосредственно измеренными величинами  $x_1, x_2,$ ..., x<sub>m</sub>, может оказаться достаточно сложной для дифференцирования. Например, функция  $F(x_1, x_2, ..., x_m)$  может содержать большое количество сомножителей в числителе и знаменателе, выраженных через измеряемые величины  $x_1, x_2, ..., x_m$ . Тогда частные производные такой функции имеют громоздкий вид. В то же время частная производная логарифма такой функции будет иметь более компактный вид. Для более комфортного вычисления случайной погрешности косвенных измерений, связанных с прямыми измерениями такой функцией F, выразим  $\partial F / \partial x_k$  через  $\partial (\ln F) / \partial x_k$  (k = 1... m). По правилам вычисления производной легко показать, что

$$
\frac{\partial}{\partial x_k}(\ln F) = \frac{1}{F} \cdot \frac{\partial F}{\partial x_k} \text{ with } \frac{\partial F}{\partial x_k} = F \cdot \frac{\partial(\ln F)}{\partial x_k}
$$

Учитывая, что в формуле для расчета погрешности используются значения производных  $\partial \widetilde{F}/\partial x_k$ , вычисленные при значениях аргументов  $x_1, x_2, \ldots, x_m$ , равных  $\widetilde{x}_1, \widetilde{x}_2, \ldots, \widetilde{x}_m$ , причем  $F(\widetilde{x}_1, \widetilde{x}_2, \ldots, \widetilde{x}_m) = \widetilde{y}$ , получим

$$
\frac{\partial \widetilde{F}}{\partial x_k} = \frac{\partial F}{\partial x_k} \begin{vmatrix} x_1 = \widetilde{x}_1 \\ x_2 = \widetilde{x}_2 \end{vmatrix} = \left( F \cdot \frac{\partial (\ln F)}{\partial x_k} \right) \begin{vmatrix} x_1 = \widetilde{x}_1 \\ x_2 = \widetilde{x}_2 \end{vmatrix} = \widetilde{y} \cdot \frac{\partial (\ln F)}{\partial x_k} \begin{vmatrix} x_1 = \widetilde{x}_1 \\ x_2 = \widetilde{x}_2 \end{vmatrix}
$$
  
\n
$$
\therefore \dots
$$
  
\n
$$
\begin{vmatrix} x_m = \widetilde{x}_m \\ x_m = \widetilde{x}_m \end{vmatrix} = \frac{\partial (\ln F)}{\partial x_k} \begin{vmatrix} x_1 = \widetilde{x}_1 \\ x_2 = \widetilde{x}_2 \end{vmatrix} = \frac{\partial (\ln \widetilde{F})}{\partial x_k}
$$
  
\n
$$
\therefore \dots
$$
  
\n
$$
\frac{\partial (\ln F)}{\partial x_k} \begin{vmatrix} x_1 = \widetilde{x}_1 \\ x_2 = \widetilde{x}_2 \end{vmatrix} = \frac{\partial (\ln \widetilde{F})}{\partial x_k}
$$
,  $\text{for } \tan \frac{\partial \widetilde{F}}{\partial x_k} = \widetilde{y} \frac{\partial (\ln \widetilde{F})}{\partial x_k}$ .

Подставим эту взаимосвязь между производной от функции и производной от ее логарифма в полученное ранее выражение для абсолютной погрешности  $\Delta \widetilde{v}$ :

$$
\Delta \widetilde{y} = \widetilde{y} \sqrt{\left(\frac{\partial (\ln \widetilde{F})}{\partial x_1}\right)^2 (\Delta \widetilde{x}_1)^2 + ... + \left(\frac{\partial (\ln \widetilde{F})}{\partial x_k}\right)^2 (\Delta \widetilde{x}_k)^2 + ... + \left(\frac{\partial (\ln \widetilde{F})}{\partial x_m}\right)^2 (\Delta \widetilde{x}_m)^2}
$$
  
или короче  $\Delta \widetilde{y} = \widetilde{y} \sqrt{\sum_{k=1}^m \left(\frac{\partial (\ln \widetilde{F})}{\partial x_k}\right)^2 (\Delta \widetilde{x}_k)^2}$ .

Несмотря на то, что формулы

$$
\Delta \widetilde{y} = \sqrt{\sum_{k=1}^{m} \left(\frac{\partial \widetilde{F}}{\partial x_k}\right)^2 (\Delta \widetilde{x}_k)^2} \quad \text{if} \quad \Delta \widetilde{y} = \widetilde{y} \sqrt{\sum_{k=1}^{m} \left(\frac{\partial (\ln \widetilde{F})}{\partial x_k}\right)^2 (\Delta \widetilde{x}_k)^2}
$$

отличаются друг от друга, они дают одинаковую оценку абсолютной погрешности для одних и тех же косвенных измерений. Но используя последнюю формулу, легко выразить относительную погрешность  $\delta_y = \Delta \widetilde{y}/\widetilde{y}$  косвенных измерений через относительные погрешности  $\delta_1 = \Delta \widetilde{x}_1 / \widetilde{x}_1, \ldots, \delta_k = \Delta \widetilde{x}_k / \widetilde{x}_k, \ldots, \delta_m = \Delta \widetilde{x}_m / \widetilde{x}_m$  прямых измерений:

$$
\delta_{y} = \frac{\Delta \widetilde{y}}{\widetilde{y}} = \sqrt{\sum_{k=1}^{m} \left( \widetilde{x}_{k} \cdot \frac{\partial(\ln \widetilde{F})}{\partial x_{k}} \right)^{2} \left( \frac{\Delta \widetilde{x}_{k}}{\widetilde{x}_{k}} \right)^{2}} = \sqrt{\sum_{k=1}^{m} \left( \widetilde{x}_{k} \cdot \frac{\partial(\ln \widetilde{F})}{\partial x_{k}} \right)^{2}} \delta_{k}^{2}.
$$

## Примеры получения формулы для расчета абсолютной погрешности при косвенных измерениях

Пусть искомая величина у связана с измеренными в эксперименте величинами х, и, z следующей функциональной зависимостью:

$$
y = F(x, u, z) = \frac{x^2}{2u} \cdot z,
$$

причем для каждой из непосредственно измеренных в эксперименте величин уже определены средние арифметические значения  $\tilde{x}$ ,  $\tilde{u}$ ,  $\tilde{z}$  и доверительные интервалы  $\Delta \tilde{x}$ ,  $\Delta \tilde{y}$  и  $\Delta \tilde{z}$ . Тогда значение искомой величины у можно рассчитать с помощью известной функции  $F$ , подставив в нее вместо аргументов средние арифметические значения непосредственно измеренных величин:  $\widetilde{y} = \frac{\widetilde{x}^2}{2\widetilde{x}} \cdot \widetilde{z}$ .

**Пример 1.** Согласно формуле  $\Delta \widetilde{y} = \sqrt{\sum_{k=1}^{m} \left(\frac{\partial \widetilde{F}}{\partial x_k}\right)^2 (\Delta \widetilde{x}_k)^2}$  найдем аб-

солютную погрешность  $\Delta \widetilde{y}$  следующим образом:

$$
\Delta \widetilde{y} = \sqrt{\left(\frac{\partial \widetilde{F}}{\partial x}\right)^2 (\Delta \widetilde{x})^2 + \left(\frac{\partial \widetilde{F}}{\partial u}\right)^2 (\Delta \widetilde{u})^2 + \left(\frac{\partial \widetilde{F}}{\partial z}\right)^2 (\Delta \widetilde{z})^2}.
$$

Продифференцируем функцию  $F(x, u, z) = \frac{x^2}{2u} \cdot z$  по *x*, *u*, *z* и под-<br>ставим в каждую из производных значения  $x = \tilde{x}$ ,  $u = \tilde{u}$  и  $z = \tilde{z}$ :

$$
\frac{\partial \widetilde{F}}{\partial x} = \frac{x}{u} z \bigg|_{u} = \widetilde{u} = \frac{\widetilde{x}}{\widetilde{u}} \widetilde{z}, \quad \frac{\partial \widetilde{F}}{\partial u} = -\frac{x^2}{2u^2} z \bigg|_{u} = \widetilde{u} = -\frac{\widetilde{x}^2}{2\widetilde{u}^2} \widetilde{z}, \quad \frac{\partial \widetilde{F}}{\partial z} = \frac{x^2}{2u} \bigg|_{u} = \widetilde{u} = \frac{\widetilde{x}^2}{2\widetilde{u}}.
$$

Тогда формула для расчета абсолютной погрешности  $\Delta \tilde{y}$  примет вид

$$
\Delta \widetilde{y} = \sqrt{\left(\frac{\widetilde{x}}{\widetilde{u}}\widetilde{z}\right)^2 (\Delta \widetilde{x})^2 + \left(-\frac{\widetilde{x}^2}{2\widetilde{u}^2}\widetilde{z}\right)^2 (\Delta \widetilde{u})^2 + \left(\frac{\widetilde{x}^2}{2\widetilde{u}}\right)^2 (\Delta \widetilde{z})^2}.
$$

Вынося из под корня общие множители, получим

$$
\Delta \widetilde{y} = \frac{\widetilde{x}^2}{2\widetilde{u}} \widetilde{z} \sqrt{\left(\frac{2}{\widetilde{x}}\right)^2 (\Delta \widetilde{x})^2 + \left(\frac{1}{\widetilde{u}}\right)^2 (\Delta \widetilde{u})^2 + \left(\frac{1}{\widetilde{z}}\right)^2 (\Delta \widetilde{z})^2}
$$
  
или  $\Delta \widetilde{y} = \widetilde{y} \sqrt{\left(\frac{2}{\widetilde{x}}\right)^2 (\Delta \widetilde{x})^2 + \left(\frac{1}{\widetilde{u}}\right)^2 (\Delta \widetilde{u})^2 + \left(\frac{1}{\widetilde{z}}\right)^2 (\Delta \widetilde{z})^2}.$ 

**Пример 2.** Найдем абсолютную погрешность  $\Delta \widetilde{y}$  через логарифм имеющейся функциональной зависимости  $F(x, u, z) = \frac{x^2}{2u} \cdot z$ . Для этого прологарифмируем эту функцию:

$$
\ln F = 2\ln x - \ln 2 - \ln u + \ln z
$$

Вычислим производные от получившегося выражения по х, и, z и подставим в каждую из них значения  $x = \tilde{x}$ ,  $u = \tilde{u}$  и  $z = \tilde{z}$ :

$$
\frac{\partial \ln \widetilde{F}}{\partial x} = \frac{2}{x} \left| \begin{array}{l} x = \widetilde{x} \\ u = \widetilde{u} \end{array} \right| = \frac{2}{\widetilde{x}}, \quad \frac{\partial \ln \widetilde{F}}{\partial u} = -\frac{1}{u} \left| \begin{array}{l} x = \widetilde{x} \\ u = \widetilde{u} \end{array} \right| = -\frac{1}{\widetilde{u}}, \quad \frac{\partial \ln \widetilde{F}}{\partial z} = \frac{1}{z} \left| \begin{array}{l} x = \widetilde{x} \\ u = \widetilde{u} \end{array} \right| = \frac{1}{\widetilde{z}} = \frac{1}{\widetilde{z}}
$$

Согласно формуле  $\Delta \widetilde{y} = \widetilde{y} \sqrt{\sum_{k=1}^{m} \left( \frac{\partial \ln \widetilde{F}}{\partial x_k} \right)^2 (\Delta \widetilde{x}_k)^2}$  получим следую-

шее выражение для абсолютной погрешности:

$$
\Delta \widetilde{y} = \widetilde{y} \sqrt{\left(\frac{\partial \ln \widetilde{F}}{\partial x}\right)^2 (\Delta \widetilde{x})^2 + \left(\frac{\partial \ln \widetilde{F}}{\partial u}\right)^2 (\Delta \widetilde{u})^2 + \left(\frac{\partial \ln \widetilde{F}}{\partial z}\right)^2 (\Delta \widetilde{z})^2} \implies
$$
  

$$
\Delta \widetilde{y} = \widetilde{y} \sqrt{\left(\frac{2}{\widetilde{x}}\right)^2 (\Delta \widetilde{x})^2 + \left(-\frac{1}{\widetilde{u}}\right)^2 (\Delta \widetilde{u})^2 + \left(\frac{1}{\widetilde{z}}\right)^2 (\Delta \widetilde{z})^2}.
$$

Таким образом, расчет по обеим формулам позволяет получить одинаковый результат для оценки абсолютной погрешности косвенных измерений.

### ПОГРЕШНОСТЬ КОСВЕННЫХ ИЗМЕРЕНИЙ (ВЫВОДЫ)

При обработке результатов косвенных измерений рекомендуется следующая последовательность действий:

1. Если это необходимо, преобразуйте формулу, связывающую измеряемые величины с искомой так, чтобы функциональная зависимость содержала все измеряемые величины непосредственно (без промежуточных формул).

2. Выполните оценку абсолютной погрешности прямых измерений всех непосредственно измеренных величин, входящих в формулу для искомой величины, с учетом погрешности многократных и однократных измерений (см. стр. 48). При этом для всех измеряемых величин следует задавать одно и то же значение доверительной вероятности  $\alpha$  = 0.95.

3. С помощью средних арифметических значений  $\widetilde{x}_1, \widetilde{x}_2, ..., \widetilde{x}_m$ измеренных величин рассчитайте значение искомой величины:

$$
\widetilde{y} = F(\widetilde{x}_1, \widetilde{x}_2, \widetilde{x}_3, ..., \widetilde{x}_m).
$$

4. Получите выражение для абсолютной погрешности косвенных измерений по одной из формул:

$$
\Delta \widetilde{y} = \sqrt{\sum_{k=1}^{m} \left(\frac{\partial \widetilde{F}}{\partial x_k}\right)^2 (\Delta \widetilde{x}_k)^2} \text{ with } \Delta \widetilde{y} = \widetilde{y} \sqrt{\sum_{k=1}^{m} \left(\frac{\partial \ln \widetilde{F}}{\partial x_k}\right)^2 (\Delta \widetilde{x}_k)^2}.
$$

Рассчитайте абсолютную погрешность косвенных измерений.

5. Запишите окончательный результат в виде

 $y = \tilde{y} \pm \Delta \tilde{y}$  с доверительной вероятностью  $\alpha$ .

6. Вычислите относительную погрешность искомой величины (в процентах):

$$
\delta = \frac{\Delta \widetilde{y}}{\widetilde{y}} \cdot 100\% .
$$

В некоторых случаях наоборот сначала вычисляют относительную  $\delta$ , а затем абсолютную  $\Delta \widetilde{y}$  погрешность искомой величины. Тогда пункты 4-6 выполняют в следующем порядке:

4. Получите выражение для относительной погрешности косвенных измерений по формуле

$$
\delta = \sqrt{\sum_{k=1}^{m} \left(\widetilde{x}_k \cdot \frac{\partial(\ln \widetilde{F})}{\partial x_k}\right)^2 \left(\frac{\Delta \widetilde{x}_k}{\widetilde{x}_k}\right)^2} \quad \text{if } \delta \cdot 100\%.
$$

Вычислите относительную погрешность искомой величины (в долях единицы и в процентах).

5. Рассчитайте абсолютную погрешность косвенных измерений, умножив относительную погрешность  $\delta$  на значение  $\tilde{v}$  искомой величины:

$$
\Delta \widetilde{y} = \delta \cdot \widetilde{y} .
$$

6. Запишите окончательный результат в виде

 $y = \tilde{y} \pm \Delta \tilde{y}$  с доверительной вероятностью  $\alpha$ .

Если по каким-либо причинам данный метод оценки погрешности неприменим, можно вычислить значения  $y_1, y_2, ..., y_n$  искомой величины у по значениям  $x_1, x_2, ..., x_m$ , измеренным в каждом из *n* опытов, отдельно, а затем оценить погрешность искомой величины у как при прямых измерениях:

• найти среднее арифметическое значение:  $\widetilde{y} = \frac{1}{n} \sum_{i=1}^{n} y_i$ ;

• **вычислить среднеквадратичное отклонение:** 
$$
\widetilde{\sigma}_y = \sqrt{\frac{\sum_{i=1}^{n} (y - y_i)^2}{n(n-1)}}
$$
;

 $\frac{n}{\sqrt{n}}$ 

- определить коэффициент Стьюдента  $t_{\alpha n}$  для  $\alpha = 0.95$ ;
- рассчитать абсолютную погрешность (доверительный интервал) искомой величины:  $\Delta \widetilde{y} = t_{\alpha n} \widetilde{\sigma}_{v}$ ;
- вычислить относительную погрешность:  $\delta = \Delta \widetilde{y}/\widetilde{y}$  и  $\delta \cdot 100\%$ (в долях единицы и в процентах);
- результат записать в виде

 $y = \tilde{y} \pm \Delta \tilde{y}$  при доверительной вероятности  $\alpha$ .

# ПРЕДСТАВЛЕНИЕ РЕЗУЛЬТАТОВ ЭКСПЕРИМЕНТА С УЧЕТОМ ПОГРЕШНОСТИ

Десятичная запись одних и тех же значений может быть выполнена по-разному (например, 0.0057 и 5.7 $\cdot$ 10<sup>-3</sup>). Для корректного сравнения по-разному записанных экспериментальных результатов вводят понятие значащей цифры.

Все цифры от 1 до 9 и нуль, если он стоит в середине или в конце числа, считаются значащими. В числе 6100 четыре значащих цифры, а в числе  $6,1.10^3$  только две, в числе  $0,00209$  – три, так как нули слева от двойки не являются значащими. Запись числа 2,39 означает, что в данном числе три значащие цифры, а запись 2,3900 - что значащих цифр пять. Если это число записать в виде 2,39, то останется только три значащие цифры.

С точки зрения представления результатов эксперимента две разные десятичные записи числа считаются эквивалентными, если они содержат одинаковое количество значащих цифр.

Когда информация о погрешности экспериментальных данных в явном виде отсутствует, по количеству значащих цифр в числе определяют точность вычисления или измерений. В числе 6,30 три значащие цифры, и это означает, что при измерении или вычислении учитывали не только единицы, но и десятые, и сотые; в числе 6.3 - только две значащих цифры, и это означает, что учитывали только целые и десятые, а точность, с которой получено (измерено или рассчитано) это число, в 10 раз меньше, чем у предыдущего.

Количество значащих цифр, используемых для записи результатов измерений (и прямых, и косвенных), нельзя варьировать произвольным образом, оно определяется с учетом абсолютной погрешности измерений. Поэтому при записи этих результатов нельзя отбрасывать цифры (нули), расположенные в последних десятичных разрядах соответствующих чисел. Это равносильно увеличению абсолютной погрешности измерений в 10 раз.

В зависимости от абсолютной погрешности измерений цифры в числе, полученном из экспериментальных исследований, подразделяют на верные (заслуживающие доверия) и недостоверные (не заслуживающие доверия). Цифра в числе, записанном в десятичном виде, считается верной, если абсолютная погрешность этого числа не превосходит единицы десятичного разряда, в котором расположена данная цифра. Например, в числе 23,836, полученном из эксперимента с абсолютной погрешностью 0,04, верными считаются все цифры, используемые для записи целой части числа, а также цифра 8 из дробной части; а цифры 3 и 6 в дробной части числа - недостоверные (т. к. 0,04 < 10, 0,04 < 1 и  $0.04 < 0.1$ , но  $0.04 > 0.01$  и  $0.04 > 0.001$ ). Следовательно, цифра, расположенная в числе в том же разряде, что и первая (слева направо) значащая цифра абсолютной погрешности, является верной, только если первая значащая цифра абсолютной погрешности - единица. Например, в числе 3,76, полученном из эксперимента с абсолютной погрешностью 0,1, две верные цифры – целые и десятые (т. к. 0,1 < 1 и 0,1 = 0,1, а  $0.1 > 0.01$ ). В остальных случаях цифра, расположенная в числе в том же разряде, что и первая значащая цифра абсолютной погрешности, является недостоверной. Например, в числе 3,76, полученном из эксперимента с абсолютной погрешностью 0,2, только одна верная цифра - это целые (т. к. 0,2 < 1, а 0,2 > 0,1 и 0,2 > 0,01). Все цифры, находящиеся в числе в разрядах, соответствующих разрядам, расположенным после (слева направо) первой значащей цифры в абсолютной погрешности недостоверные.

При обработке результатов эксперимента нельзя отбрасывать или округлять достоверные цифры. Все цифры при записи значений, полученных в результате прямых измерений по шкале или цифровому табло прибора (исходных экспериментальных данных), считаются верными, так как абсолютная погрешность отсчета не превосходит единицы десятичного разряда каждой из них. Например, для измеренного значения времени 0.23 с абсолютная погрешность отсчета по цифровому табло секундомера равна 0,005 с (0,005 < 0,1 и 0,005 < 0,01), т. е. в измеренном значении все цифры верные. Поэтому никакое округление значений, непосредственно измеренных в эксперименте, не допускается. При

обработке результатов экспериментов округлению могут подвергаться только значения, полученные с помощью вычислений.

## *ПРАВИЛА ЗАПИСИ ПРОМЕЖУТОЧНЫХ РЕЗУЛЬТАТОВ ВЫЧИСЛЕНИЙ БЕЗ УЧЕТА ПОГРЕШНОСТЕЙ*

Как было показано ранее, в процессе получения результатов прямых и косвенных измерений и оценки погрешностей приходится выполнять различные вычисления. В большинстве случаев невозможно выполнить все необходимые вычисления абсолютно точно, и приходится округлять полученные значения. *Любое округление вносит* в результат вычислений определенную *погрешность*.

### **Правила округления промежуточных результатов вычислений**

Если при записи промежуточных результатов прямых или косвенных измерений или вычислений приходится выполнять округление полученного значения (отбрасывать одну и все следующие за ней слева направо значащие цифры), рекомендуется придерживаться следующих правил:

1. Если первая отбрасываемая цифра меньше 5, то последняя сохраняемая цифра не изменяется. Например, при округлении числа 35,231 можно получить: 35,23; 35,2; 35.

2. Если первая отбрасываемая цифра больше 5, то последняя сохраняемая цифра увеличивается на единицу. Последняя сохраняемая цифра увеличивается также и в том случае, когда первая отбрасываемая цифра 5, а за ней есть одна или несколько цифр, отличных от нуля. Например, при округлении числа 35,856 можно получить: 35,86; 35,9; 36.

3. Если отбрасываемая цифра 5, а за ней нет значащих цифр, то округление производится до ближайшего четного числа, т. е. последняя сохраняемая цифра остается неизменной, если она четная, и увеличивается на единицу, если она нечетная. Например, 0,435 округляем до 0,44, а 0,465 округляем до 0,46.

4. Отброшенные цифры в целой части числа заменяются нулями. Например, при округлении числа 358,26 можно получить: 358,3; 358; 360; 400.

Если придерживаться этих правил, то погрешность округления будет подчиняться равномерному распределению, параметр *d* которого равен половине десятичного разряда последней сохраняемой цифры.

Если погрешность округления промежуточных результатов окажется больше погрешности измерений, то действия по оценке погреш-

ностей исходных экспериментальных данных теряют смысл, а полную абсолютную погрешность необходимо оценивать с учетом погрешности вычислений. Поэтому все вычисления необходимо проводить так, чтобы погрешность округления результата вычислений была хотя бы на порядок меньше случайной погрешности непосредственно измеренных величин и не вносила вклад в полную абсолютную погрешность окончательных результатов эксперимента. Тогда погрешностью округления можно будет пренебречь по сравнению с погрешностью измерений. Но обычно вычисления выполняются прежде, чем получена оценка погрешности. Поэтому для выполнения этого условия все вычисления в экспериментальных исследованиях следует проводить с определенным запасом точности так, чтобы количество значащих цифр в рассчитанном числе на единицу превышало количество значащих цифр в исходных данных. Например, если в результате непосредственных измерений получены значения 2,74; 2,73; 2,76 м с точностью до двух десятичных знаков (разрядов) после запятой, то среднее арифметическое значение такой величины следует вычислять уже с точностью до трех десятичных знаков после запятой:  $\tilde{x} = (2.74 + 2.73 + 2.76)/3 \approx 2.743$  м.

## Правила записи результатов математических операций

Чтобы избежать увеличения погрешности результатов прямых и косвенных измерений за счет чрезмерного округления промежуточных вычислений, при выполнении математических операций рекомендуется придерживаться следующих правил:

1. При сложении и вычитании в результирующем числе сохраняют на один десятичный знак (разряд) больше, чем их содержится в числе с наименьшим количеством десятичных знаков. Например:  $23,2 + 0,44 + 7,247 = 30,887 \approx 30,89.$ 

2. При умножении в результирующем числе следует записать на одну значащую цифру больше, чем их имеет число с наименьшим количеством значащих цифр. Например: 30,9⋅3,8364 = 118,54476 ≈ 119,5.

Отступление от этого правила допускается в тех случаях, когда один из сомножителей начинается с единицы, а сомножитель, имеющий наименьшее количество значащих цифр - с любой другой цифры. В этом случае результат должен содержать на две значащие цифры больше, чем число с наименьшим количеством значащих цифр. Например:  $30.9 \cdot 1,8364 = 56,74476 \approx 56,745.$ 

3. При делении в результирующем числе следует записать на одну значащую цифру больше, чем их имеет числитель. Например:  $30,9/1,8364 \approx 16,83$ .

4. Результаты вычислений значения функций  $x^n$ ,  $\sqrt[n]{x}$ ,  $\ln x$  и т. д. должны содержать на одну значащую цифру больше, чем их аргумент х. Hanpumen:  $(11.38)^2 = 129.5044 \approx 129.50$ .

Все вычисления выполняются раньше, чем происходит подсчет погрешности и запись окончательного результата. Следовательно, при обработке экспериментальных данных все вычисления можно считать промежуточными. Поэтому перечисленные выше правила предусматривают получение дополнительных значащих цифр по сравнению с исходными данными. Это делается для того, чтобы уменьшить погрешность округления при вычислениях и в дальнейшем иметь возможность правильно округлить результаты измерений с учетом погрешности измерений (без необходимости учитывать погрешность вычислений).

#### ЗАПИСЬ ОКОНЧАТЕЛЬНОГО РЕЗУЛЬТАТА ИЗМЕРЕНИЙ С УЧЕТОМ ПОГРЕШНОСТИ ИЗМЕРЕНИЙ

Округление окончательных результатов измерений и вычислений выполняется по тем же правилам, что и округление промежуточных результатов, но выбор последней (слева направо) сохраняемой цифры в округляемом числе осуществляется с учетом погрешности. В записи окончательного результата эксперимента кроме верных должна присутствовать только одна недостоверная цифра. Как было показано ранее, первая (слева направо) недостоверная цифра в числе (результате измерений или вычислений) находится в том же разряде, что и первая значащая цифра абсолютной погрешности, если эта цифра больше единицы. Если первая значащая цифра абсолютной погрешности - единица, то первая недостоверная цифра результата измерений (вычислений) будет находиться в десятичном разряде, расположенном правее того разряда, в котором находится первая значащая цифра абсолютной погрешности. Поэтому окончательный результат измерений с учетом погрешности записывают следующим образом:

1. Величину абсолютной погрешности (доверительного интервала) округляют до второй (слева направо) значащей цифры, если первая из них единица, и до первой значащей цифры во всех остальных случаях.

2. Результат измерений (среднее арифметическое значение величины, полученное в результате прямых или косвенных измерений) округляют до того же десятичного разряда, что и абсолютную погрешность этой величины. То есть число значащих цифр окончательного результата определяется порядком величины абсолютной погрешности (доверительного интервала).

Например: 13,828 – результат измерений некоторой величины, который получен с абсолютной погрешностью 0,046. Тогда окончательный результат следует записать в виде

 $13.83 \pm 0.05$ .

Далее необходимо указать единицы измерения данной величины и доверительную вероятность с, соответствующую ее абсолютной погрешности.

## ПРИМЕР РАСЧЕТА ПОГРЕШНОСТИ И ЗАПИСИ РЕЗУЛЬТАТОВ ИЗМЕРЕНИЙ

Пусть в эксперименте выполнялись измерения размеров тела правильной геометрической формы (параллелепипеда) с целью определения его объема. Результаты измерений приведены в табл. 4. Все измерения проводились штангенциркулем с ценой деления нониуса 0,1 мм.

Таблица 4

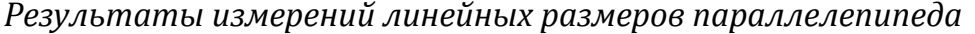

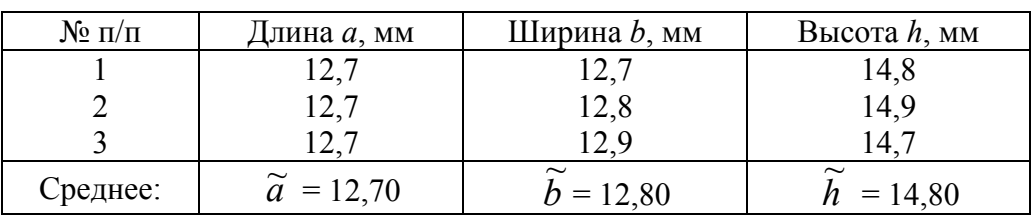

### Обработка экспериментальных результатов

1. Рассчитаем погрешность прямых измерений величины b (см. стр. 48). Значения величины *b* измерялись три раза ( $n = 3$ ).

Среднее арифметическое значение:  $\widetilde{b} = \frac{1}{n} \sum_{i=1}^{n} b_i = 12,80$  мм.

Среднеквадратичное отклонение  $\widetilde{\sigma}_{\kappa}$ .

$$
\widetilde{\sigma}_b = \sqrt{\frac{1}{n(n-1)} \sum_{i=1}^n (\widetilde{b} - b_i)^2} = \sqrt{\frac{0,1^2 + 0 + (-0,1)^2}{3 \cdot 2}} = \sqrt{33,3 \cdot 10^{-4}} = 5,77 \cdot 10^{-2} \text{ MM}.
$$

При  $n = 3$  и  $\alpha = 0.95$  коэффициент Стьюдента  $t_{\alpha n} = 4.303$ , следовательно, абсолютная случайная погрешность многократных измерений

$$
\Delta \widetilde{b}_{\rm CJ} = t_{\rm \alpha n} \cdot \widetilde{\sigma}_b = 4{,}303 \cdot 5{,}77 \cdot 10^{-2} = 0{,}2482 \text{ mm}.
$$

Измерения выполнялись по нониусу штангенциркуля с ценой деления 0,1 мм. Прибор не имеет внутреннего технического устройства, поэтому (см. стр. 38) параметр равномерного распределения для погрешности однократных измерений равен цене деления прибора:  $d = 0.1$  мм (т. к. указатель прибора не может занимать промежуточные положения между делениями на шкале прибора). Тогда погрешность однократных измерений

$$
\Delta b_{\text{OH}} = \alpha \cdot d = 0.95 \cdot 0.1 = 0.095 \text{ mm}.
$$

Полная абсолютная погрешность прямых измерений величины  $b$ 

$$
\Delta \widetilde{b} = \sqrt{\Delta \widetilde{b}_{\rm CII}^2 + \Delta \widetilde{b}_{\rm OII}^2} \; ; \; \Delta \widetilde{b} = \sqrt{0,2482^2 + 0,095^2} = 0,2658 \text{ mm}.
$$

Если это необходимо для дальнейшего представления результатов измерений, запишем полученное из эксперимента значение величины b с учетом погрешности:

$$
b = b \pm \Delta b = (12.8 \pm 0.3)
$$
 MM.

При этом абсолютная погрешность округляется до первой значащей цифры  $\Delta b \approx 0.3$  мм, а среднее арифметическое значение – до того же разряда, что и абсолютная погрешность, т. е.  $\widetilde{b} \approx 12.8$  мм.

2. Аналогично рассчитаем погрешность прямых измерений ве**личины h** (см. стр. 48). Значения величины h тоже измерялись три раза  $(n=3)$ .

Среднее арифметическое значение:  $\widetilde{h} = \frac{1}{n} \sum_{i=1}^{n} h_i = 14,80$  мм.

Среднеквадратичное отклонение  $\widetilde{\sigma}_h$ :

$$
\widetilde{\sigma}_h = \sqrt{\frac{1}{n(n-1)} \sum_{i=1}^n (\widetilde{h} - h_i)^2} = 5{,}77 \cdot 10^{-2}
$$
MM.

При α = 0,95 и  $n = 3$  (количество опытов для измерения всех трех величин *a*, *b*, *h* было одинаковым) коэффициент Стьюдента  $t_{on} = 4,303$ .

Абсолютная случайная погрешность многократных измерений

$$
\Delta h_{\text{CJ}} = t_{\text{cm}} \cdot \tilde{\sigma}_h = 4,303 \cdot 5,77 \cdot 10^{-2} = 0,2482 \text{ MM}.
$$

Погрешность однократных измерений (такая же, как для величины b, так как измерения проводились одним и тем же прибором)

$$
\Delta h_{\text{OH}} = \alpha \cdot d = 0.95 \cdot 0.1 = 0.095 \text{ MM}.
$$

Полная абсолютная погрешность прямых измерений величины  $h$ :

$$
\Delta \widetilde{h} = \sqrt{\Delta \widetilde{h}_{\rm CII}^2 + \Delta \widetilde{h}_{\rm OII}^2}; \Delta \widetilde{h} = 0,26578 \text{ MM}.
$$

Если это необходимо для дальнейшего представления результатов измерений, запишем значение величины h с учетом погрешности:

$$
h = h \pm \Delta h = (14.8 \pm 0.3)
$$
 MM.

При этом абсолютная погрешность округляется до первой значащей цифры  $\Delta \widetilde{h} \approx 0.3$  мм, а среднее арифметическое значение – до того же разряда, что и абсолютная погрешность, т. е.  $\widetilde{h} \approx 14.8$  мм.

3. Рассчитаем погрешность прямых измерений величины а (см. стр. 48).

Так как в результате трех измерений величины а получены одинаковые значения, среднеквадратичное отклонение  $\tilde{\sigma}_a = 0$ , и абсолютная случайная погрешность многократных измерений тоже  $\Delta \tilde{a}_{\text{CJ}} = 0$ .

Так как измерения всех трех величин  $a, b$  и  $h$  выполнялись одним и тем же прибором, то погрешность однократных измерений для этой величины такая же, как и для двух предыдущих:

 $\Delta \tilde{a}_{\text{ou}} = \alpha \cdot d = 0.95 \cdot 0.1 = 0.095 \text{ mm}.$ 

Тогда полная абсолютная погрешность прямых измерений величины  $a$ 

$$
\Delta \widetilde{a} = \sqrt{\Delta \widetilde{a}_{\rm CJ}^2 + \Delta \widetilde{a}_{\rm OH}^2} = \Delta \widetilde{a}_{\rm OH} = 0,095 \text{ mm}.
$$

Если это необходимо для дальнейшего представления результатов измерений, запишем значение величины а с учетом погрешности:

 $a = \widetilde{a} \pm \Delta \widetilde{a} = (12.70 \pm 0.10)$  MM.

При этом абсолютная погрешность округляется до второй значащей цифры (т. к. первая значащая цифра 1)  $\Delta \tilde{a} \approx 0.10$  мм, а среднее арифметическое значение - до того же разряда, что и абсолютная погрешность, т. е.  $\tilde{a} \approx 12,70$  мм.

4. Рассчитаем искомое значение объема параллелепипеда (косвенные измерения), используя средние арифметические значения  $\tilde{a}$ ,  $\tilde{b}$ ,  $\overrightarrow{h}$  непосредственно измеряемых величин (без округления):

 $\widetilde{V} = \widetilde{a} \cdot \widetilde{b} \cdot \widetilde{h} = 12,70.12,80.14,80 = 2405,888 \text{ mm}^3.$ 

5. Рассчитаем абсолютную погрешность объема параллелепипе-

 $\partial a \Delta \tilde{V}$  – абсолютную погрешность косвенных измерений (см. стр. 57).

Для этого прологарифмируем связь объема с измеренными величинами  $V = a \cdot b \cdot h$ :

 $\ln V = \ln a + \ln b + \ln h$ .

Вычислим частные производные по  $a, b, h$  и подставим в полученные выражения значения  $a = \tilde{a}$ ,  $b = \tilde{b}$ ,  $h = \tilde{h}$ :

$$
\frac{\partial(\ln \widetilde{V})}{\partial a} = \frac{1}{\widetilde{a}}, \ \frac{\partial(\ln \widetilde{V})}{\partial b} = \frac{1}{\widetilde{b}}, \ \frac{\partial(\ln \widetilde{V})}{\partial h} = \frac{1}{\widetilde{h}}.
$$

Тогда, согласно одной из формул, для определения абсолютной погрешности косвенных измерений

$$
\Delta \widetilde{V} = \widetilde{V} \sqrt{\left(\frac{\partial (\ln \widetilde{V})}{\partial a}\right)^2 (\Delta \widetilde{a})^2 + \left(\frac{\partial (\ln \widetilde{V})}{\partial b}\right)^2 (\Delta \widetilde{b})^2 + \left(\frac{\partial (\ln \widetilde{V})}{\partial h}\right)^2 (\Delta \widetilde{h})^2}
$$

получим окончательную формулу:

$$
\Delta \widetilde{V} = \widetilde{V} \sqrt{\left(\frac{\Delta \widetilde{a}}{\widetilde{a}}\right)^2 + \left(\frac{\Delta \widetilde{b}}{\widetilde{b}}\right)^2 + \left(\frac{\Delta \widetilde{h}}{\widetilde{h}}\right)^2}
$$

По отношению к погрешности объема  $\Delta \widetilde{V}$  средние значения  $\widetilde{a}$ ,  $\widetilde{b}$ ,  $\widetilde{h}$  и погрешности  $\Delta \widetilde{a}$ ,  $\Delta \widetilde{b}$ ,  $\Delta \widetilde{h}$  измерения линейных размеров являются промежуточными результатами. Поэтому в дальнейших расчетах используются их значения без округления.

$$
\Delta \widetilde{V} = 2405,888 \sqrt{\left(\frac{0,095}{12,70}\right)^2 + \left(\frac{0,2658}{12,80}\right)^2 + \left(\frac{0,2658}{14,80}\right)^2}
$$

или

 $\Delta V = 2405,888 \cdot 2,8445 \cdot 10^{-2} = 68,4355 \text{ mm}^3$ .

Абсолютную погрешность необходимо округлить до первой (слева направо) значащей цифры:

$$
\Delta \widetilde{V} \approx 70 \text{ mm}^3.
$$

Значение объема следует округлить до того же разряда:

$$
\widetilde{V} \approx 2410 \text{ mm}^3.
$$

Окончательный результат косвенных измерений объема параллелепипеда запишем в виде:

 $V = \widetilde{V} \pm \Delta \widetilde{V} = (2410 \pm 70)$  мм<sup>3</sup> с доверительной вероятностью  $\alpha = 0.95$ .

6. Относительная погрешность косвенных измерений объема параллелепипеда (округляется до двух значащих цифр)

$$
\delta = \frac{\Delta V}{\widetilde{V}} = \frac{70}{2410} = 0,029 \text{ min } 2,9\%.
$$

# СПОСОБЫ УМЕНЬШЕНИЯ ПОГРЕШНОСТИ ПРЯМЫХ И КОСВЕННЫХ ИЗМЕРЕНИЙ

Для практического уменьшения каждого из рассмотренных ранее видов погрешностей существуют технические и методические способы. К техническим способам относятся, как правило, замена и разработка всех или некоторых измерительных приборов, входящих в состав экспериментальной установки, автоматизация управления экспериментом. Методические способы уменьшения погрешности - это совокупность операций, последовательное выполнение которых позволяет на той же установке выполнить измерения с большей точностью. Рассмотрим некоторые из этих способов, наиболее распространенные в учебной лаборатории.

Погрешность однократных измерений. Для уменьшения погрешности однократных измерений используют более точные измерительные приборы (с меньшей ценой деления или с меньшим классом точности). Если такие приборы не существуют, то прибегают к конструированию новых приборов с заданной погрешностью прибора и погрешностью отсчета. С экономической точки зрения это самый дорогой и не всегда доступный способ уменьшения погрешности однократных измерений.

Другой способ уменьшения погрешности однократных измерений состоит в оптимальном выборе соотношения между измеряемой величиной и диапазоном измерений прибора. Если для используемого прибора разные значения измеряемой величины х имеют одинаковую абсолютную погрешность  $\Delta \widetilde{x}_{OM}$  однократных измерений, то относительная погрешность  $\delta_{\text{ou}} = \Delta \tilde{x}_{\text{ou}} / x$  будет меньше у той величины *x*, абсолютное значение которой больше. Таким характером зависимости погрешности однократных измерений от измеряемого значения обладают либо приборы с постоянной ценой деления, не имеющие внутреннего технического устройства, либо приборы, класс точности которых обозначается одним числом без обрамления (см. стр. 40). Поэтому если измерения выполняются прибором, абсолютная погрешность которого постоянна, то диапазон измерений этого прибора должен быть таким, чтобы ожидаемое значение измеряемой величины (показание прибора) находилось в последней трети диапазона измерений. При постоянной абсолютной погрешности это позволит уменьшить относительную погрешность однократных измерений этим прибором. Если для используемого прибора относительная погрешность  $\delta_{\text{ou}}$  однократных измерений одинакова для любого измеряемого значения  $x$ , то абсолютная погрешность  $\Delta \tilde{x}_{\text{ou}} = \delta_{\text{ou}} \cdot x$  будет меньше у той величины, абсолютное значение которой меньше. Поэтому если погрешность отсчета пренебрежимо мала, а класс точности прибора обозначается одним числом, обрамленным окружностью, то диапазон измерений этого прибора должен быть таким, чтобы ожидаемое значение измеряемой величины (показание прибора) находилось в первой трети диапазона измерений. При постоянной относительной погрешности это позволит уменьшить абсолютную погрешность однократных измерений этим прибором. Для остальных приборов, погрешность однократных измерений которых зависит от значения измеряемой величины более сложным образом, диапазон измерений следует выбирать так, чтобы ожидаемое значение измеряемой величины (показание прибора) находилось во второй трети диапазона измерений.

Этот способ уменьшения погрешности однократных измерений за счет оптимального выбора соотношения между измеряемой величиной и диапазоном измерений прибора чаще всего применяется при изучении характеристик периодически повторяющихся процессов (например, вращений, колебаний и т. д.). Некоторые характеристики таких процессов пропорциональны количеству периодов (оборотов, повторений), например продолжительность вращения пропорциональна количеству оборотов и т. д. Если для измерения таких характеристик используется прибор с постоянной абсолютной погрешностью  $\Delta\widetilde{x}_{\text{out}}$ , то можно выбрать такое количество периодов (оборотов, повторений), чтобы измеряемое значение находилось в последней трети диапазона измерений (близко к концу диапазона измерений). Такой выбор измеряемой величины позволяет на том же самом приборе получить результат с меньшей относительной погрешностью  $\delta_{OM} = \Delta \tilde{x}_{OM}/x$ , чем при измерении, соответствующем одному периоду. Следует напомнить, что специальный выбор измеряемой величины относится к методическим способам уменьшения погрешности однократных измерений. Этот способ уменьшения погрешности широко используется в лабораторном практикуме.

Случайная погрешность. Абсолютная случайная погрешность  $\Delta\widetilde{x}_{\text{CJ}}$  (доверительный интервал) многократных равноточных измерений обратно пропорциональна квадратному корню из количества измерений:  $\Delta \widetilde{x}_{CJ} = t_{\alpha n} \frac{\sigma}{\sqrt{n}}$ . Кроме того, с увеличением количества *n* измерений коэффициент  $t_{\alpha n}$  уменьшается. Поэтому для уменьшения абсолютной погрешности $\Delta \widetilde{x}_{\text{CJ}}$ следует увеличить количество измерений одной или нескольких измеряемых величин.

Создание и поддержание в течение всего эксперимента определенных условий (температурных, барометрических, вибрационных, электромагнитных и т. д.) его проведения также позволяет в большинстве случаев уменьшить случайную, а в некоторых случаях и систематическую погрешность. Для уменьшения случайной погрешности принимают меры для устранения кратковременных (по сравнению с длительностью экспериментов) изменений температуры, давления и т. д., а для уменьшения систематической погрешности - меры для устранения стационарных отличий реальных условий проведения эксперимента от запланированных. Для создания и поддержания условий проведения эксперимента чаще всего используются различные технические приспособления, например изолирующие кожухи, камеры и т. д. Но в некоторых экспериментах для поддержания определенных условий в процессе выполнения эксперимента используют и различные методические приемы. Например, чтобы избежать дополнительной ошибки при измерении давления газа в сосуде большого объема, необходимо нагнетать газ в сосуд постепенно, небольшими порциями, а перед измерением выждать определенное время, в течение которого давление в разных частях сосуда выравняется. Это правило становится особенно актуальным, если измерения давления осуществляются с помощью одного датчика (прибора), фиксирующего значение давления в определенной части сосуда. Поэтому важно, чтобы на момент измерения давление во всех частях сосуда было одинаковым.

Систематическая погрешность. Одним из широко используемых в учебном эксперименте способов уменьшения систематической погрешности является индивидуальная градуировка прибора. Характеристики некоторых приборов, таких, например, как термопары, могут плавно изменяться в течение длительных промежутков времени, но при этом считаться постоянными в течение кратковременных экспериментов. Такие приборы перед использованием необходимо градуировать (определить цену деления и диапазон измерений для этого прибора).

Для исключения систематических погрешностей прибегают также к информационной избыточности - такому способу проведения эксперимента, при котором одна и та же величина измеряется несколькими приборами, имеющими разные технические характеристики. Кроме того, для уменьшения систематической погрешности используют тестовые сигналы, метод сравнения с мерой, метод обратных преобразований и т. д.

Погрешность косвенных измерений. Для уменьшения погрешности косвенных измерений важно, чтобы погрешность промежуточных вычислений была много меньше погрешности прямых измерений. Если в промежуточных вычислениях используются физические константы (такие как гравитационная постоянная, скорость света и т. д.), в них должны быть приняты во внимание на 1-2 значащие цифры больше, чем в данных, полученных с помощью прямых измерений. Например, если измерения времени движения тела при равноускоренном падении соли измерения времени движения тела при равноускоренном падении<br>содержат две значащие цифры (например,  $t = 0.23$  c), то для вычисления<br>по формуле  $h = gt^2/2$  ускорение свободного падения g необходимо запи-<br>сать с точность Результаты всех промежуточных вычислений также должны содержать на 1-2 значащие цифры больше, чем в данных, полученных с помощью прямых измерений. Чрезмерное округление промежуточных результатов увеличивает погрешность косвенных измерений. По этой же причине коэффициенты Стьюдента  $t_{\alpha n}$ , используемые для вычисления абсолютной случайной погрешности многократных измерений  $(\Delta \tilde{x}_{CJ} = t_{\alpha n} \tilde{\sigma})$ ,<br>также должны содержать на 1–2 значащие цифры больше, чем вычисленное ранее значение среднеквадратичного отклонения  $\tilde{\sigma}$ .

Для уменьшения погрешности косвенных измерений можно использовать электронные таблицы (например, MS Excel) или самостоятельно написанные компьютерные программы (Mathcad, MatLab, Pascal, С# и т. д.). Если при этом не использовать округление, все вычисления будут выполняться с такой точностью, которую поддерживает используемый компьютер, а сохранение последовательности математических операций в файле позволит сократить вероятность случайных ошибок, возникающих при вычислениях и связанных с невнимательность экспериментатора. Поэтому автоматизация эксперимента, как при получении, так и при обработке экспериментальных данных, является перспективным направлением уменьшения погрешности как косвенных, так и прямых измерений.

В процессе выполнения эксперимента и обработки экспериментальных данных необходимо помнить и принимать меры для уменьшения всех видов погрешностей. Далее можно сравнить, какая из погрешностей дает наибольший вклад в погрешность искомого результата. Так как в физическом эксперименте, как правило, измеряемые и вычисляемые величины имеют разные размерности, сравнивать можно только относительные погрешности:  $\Delta \tilde{a}/\tilde{a}$ ,  $\Delta \tilde{b}/\tilde{b}$ ,  $\Delta \tilde{h}/\tilde{h}$  и  $\Delta \tilde{V}/\tilde{V}$  (для примера, приведенного на стр. 64). Относительную погрешность чаще всего выражают в процентах и округляют до двух значащих цифр. Так, в приведенном ранее примере (стр. 64)

$$
\frac{\Delta \widetilde{a}}{\widetilde{a}} = \frac{0,095 \text{ mm}}{12,7 \text{ mm}} \cdot 100\% = 0,75\% \; ; \; \frac{\Delta b}{\widetilde{b}} = \frac{0,2657 \text{ mm}}{12,8 \text{ mm}} \cdot 100\% = 2,1\% \; ;
$$
\n
$$
\frac{\Delta \widetilde{h}}{\widetilde{h}} = \frac{0,2657 \text{ mm}}{14,8 \text{ mm}} \cdot 100\% = 1,8\% \; ; \; \frac{\Delta \widetilde{V}}{\widetilde{V}} = \frac{68,4355 \text{ mm}^3}{2405,888 \text{ mm}^3} \cdot 100\% = 2,8\%
$$

наибольший вклад в относительную погрешность объема параллелепипеда вносят относительные погрешности измерения стороны b и высоты h. Как видно из проведенных ранее расчетов, эти погрешности больше относительной погрешности измерения стороны а за счет наличия случайной составляющей погрешности. Поэтому для уменьшения погрешности величин b и h можно увеличить количество их прямых измерений. При тех же условиях эксперимента это должно привести к уменьшению случайной погрешности прямых измерений этих величин, а следовательно, и к уменьшению погрешности измерения объема.
# **ГРАФИЧЕСКАЯ И АНАЛИТИЧЕСКАЯ ОБРАБОТКА ЭКСПЕРИМЕНТАЛЬНЫХ ЗАВИСИМОСТЕЙ**

Следует отметить, что одной из типичных задач, решаемых в учебном эксперименте, является выявление функциональных зависимостей между различными физическими величинами, характеризующими изучаемый процесс, явление или объект. Как правило, искомые зависимости представляют либо в аналитическом виде, либо в виде графиков.

# **ГРАФИЧЕСКОЕ ПРЕДСТАВЛЕНИЕ РЕЗУЛЬТАТОВ ЭКСПЕРИМЕНТА**

Графическое представление результатов обладает большой наглядностью и информативностью. Графики экспериментальных зависимостей позволяют легко визуально определять характер этих зависимостей, судить о величине разброса экспериментальных данных по сравнению с предсказаниями теории и т. д.

Отличительной особенностью графиков, изображающих физические зависимости, является размерный характер отложенных по осям величин.

Для того чтобы графики, построенные при выполнении лабораторных работ, были максимально информативными, необходимо соблюдать определенные правила их построения.

#### **Основные требования, предъявляемые к построению графиков**

1. Графики строят на *бумаге форматом* 14×18, 14×14 или 18×14 см с помощью линейки и карандаша либо с помощью специальных компьютерных средств для построения графиков, которые предоставляют такие программные продукты, например, как MS Excel, Origin, Mathematica и др.

2. На *координатных осях* должны быть указаны обозначения (наименования) откладываемых величин и единицы их измерения.

3. *Начало координат* выбирают таким образом, чтобы площадь графика была использована максимально. Поэтому начало координат может не совпадать с нулевым значением на одной или обеих координатных осях.

4. *Экспериментальные точки* изображаются четко и крупно в виде кружков, крестиков, квадратов, ромбов и т. п.

5. Масштабные деления на координатных осях следует наносить равномерно. Координаты экспериментальных точек на осях не указывают, и линии, определяющие эти координаты, не проводят.

6. Масштаб выбирают таким образом, чтобы:

кривая, изображающая график зависимости, была максиa) мально растянута вдоль обеих осей (например, если график представляет собой прямую, а область построения графика является квадратной, то угол наклона этой прямой к осям должен быть близок к 45°);

положение любой точки можно было определить легко и  $\mathbf{b}$ быстро. Масштаб считается удобным, если в одном масштабном делении (миллиметре или сантиметре), нанесенном на оси графика, содержится одна или две (пять, десять, пятьдесят и т. д.) единиц измеренной величины.

7. Учитывая, что экспериментальные данные содержат определенную случайную погрешность, кривую (прямую), изображающую экспериментальную зависимость, следует проводить не по экспериментальным точкам, а вблизи от них - так, чтобы количество экспериментальных точек по обе стороны от кривой было одинаковым. В большинстве случаев кривая должна быть гладкой.

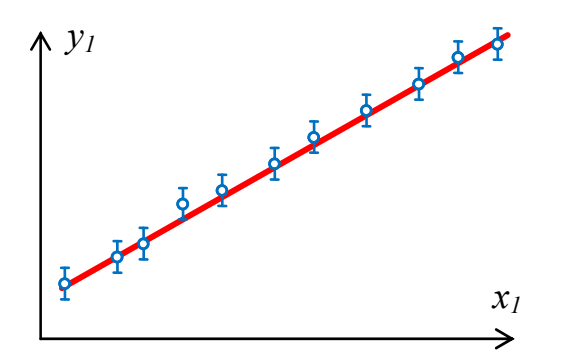

Рис. 14. График зависимости  $y_1 = F_1(x_1)$  с указанием погрешности измерений физической величины у1

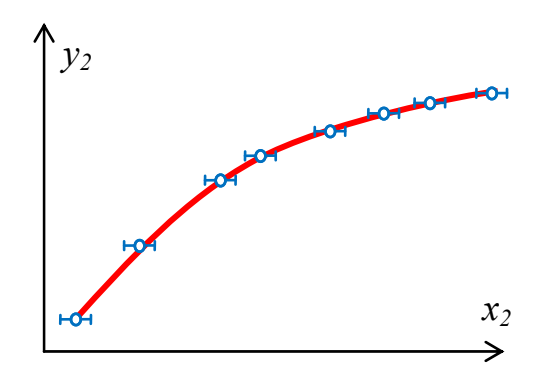

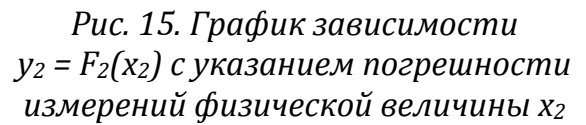

8. При необходимости на графике можно отложить погрешности прямых или косвенных измерений соответствующих величин (доверительные интервалы). Делается это с помощью вертикальных или горизонтальных отрезков (Ф, ⊢О-), симметрично расположенных относительно экспериментальных точек.

На рис. 14 и рис. 15 приведены примеры изображения погрешностей измерений на графиках некоторых физических зависимостей  $y_1 = F_1(x_1)$  и  $y_2 = F_2(x_2)$ . В пределах погрешности эксперимента по экспе-

риментальным данным можно провести несколько кривых, проходящих достаточно близко к экспериментальным точкам.

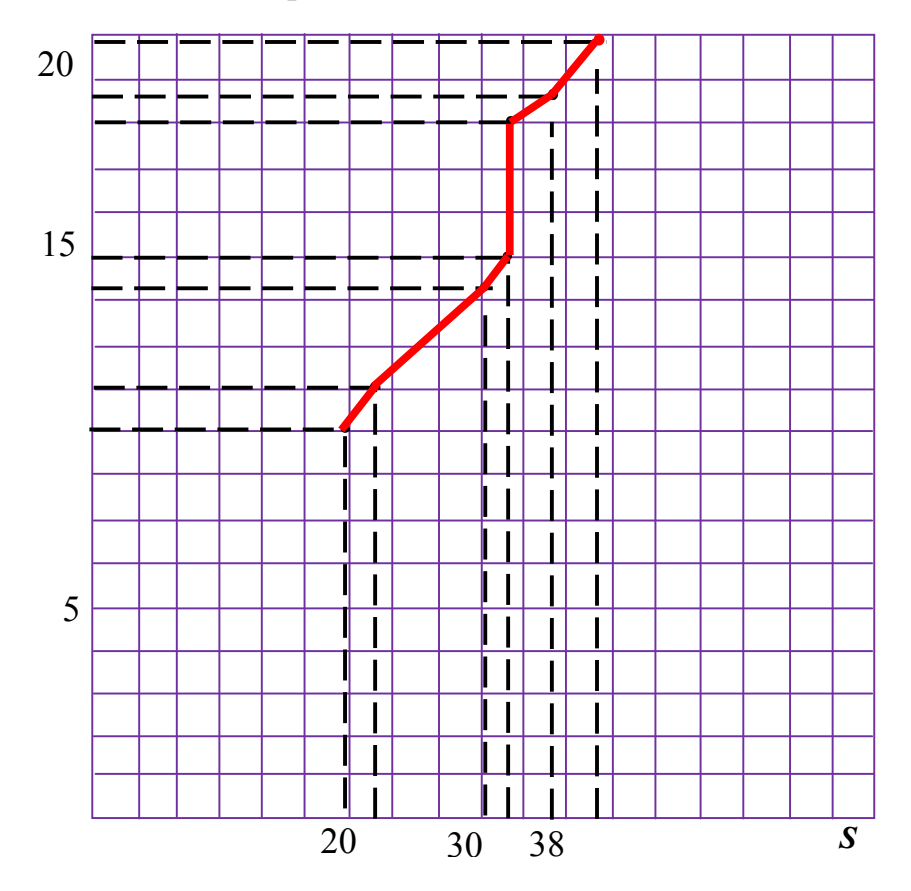

*Рис. 16. Пример несоблюдения требований к построению графика*

### **Наиболее типичные ошибки при построении графиков**

Пусть требуется построить график зависимости пути от времени *S* = *F*(*t*) для равномерно движущегося тела. Результаты измерений длины пути *S*, пройденного телом, в разные моменты времени *t* приведены в табл. 5.

Таблица 5

| S, M   20   23   30   31   34   34   38   43 |  |  |  |  |
|----------------------------------------------|--|--|--|--|

*Результаты измерения длины пути S и времени t* 

На рис. 16 показаны основные, наиболее типичные ошибки, допускаемые студентами при построении графиков.

При построении графика, изображенного на рис. 16, допущены следующие ошибки:

1. Неправильно выбраны направления осей координат: время *t* является независимой переменной (аргументом) и должно быть отложено по оси абсцисс (по горизонтали), а зависимая переменная (функция) – путь *S* – по оси ординат (по вертикали).

2. На оси ординат не указана отложенная величина (время *t*) и единицы ее измерения (с), а на оси абсцисс – единицы измерения пути (м).

3. Площадь графика использована не полностью. Из экспериментальных данных, приведенных в табл. 5, не следует, что оси координат должны начинаться с нулевого значения, поэтому начало координат можно сместить и за счет этого увеличить масштаб как по оси абсцисс, так и по оси ординат.

4. Экспериментальные точки не выделены.

5. На оси абсцисс нанесены не масштабные деления, а координаты некоторых экспериментальных точек, по оси ординат масштабные деления нанесены неравномерно.

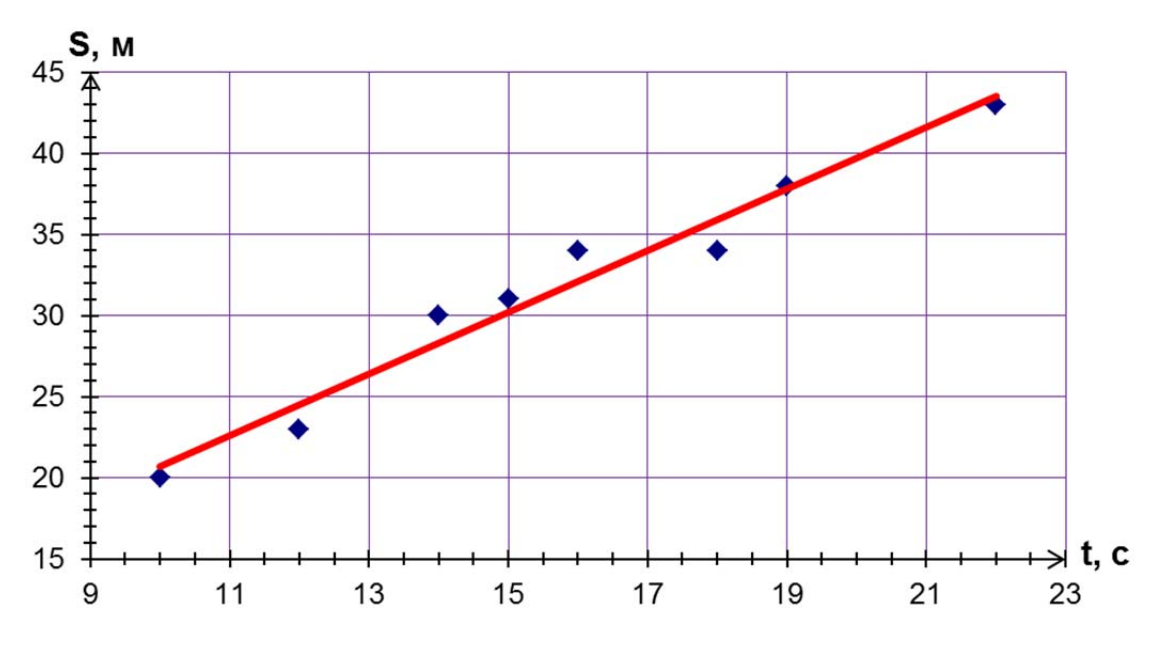

*Рис. 17. Пример соблюдения требований к построению графика*

6. Благодаря неправильно выбранному началу координат и неудачному (слишком мелкому) масштабу график сжат по оси абсцисс и его чтение затруднено.

7. Неправильно соединены экспериментальные точки: зависимость пути от времени при равномерном движении заведомо линейна, и график должен представлять прямую линию, расположенную как можно ближе к экспериментальным точкам.

На рис. 17 представлен график этой же зависимости  $S = F(t)$ , построенный правильно.

# ПОЛУЧЕНИЕ АНАЛИТИЧЕСКИХ ЗАВИСИМОСТЕЙ. СВЯЗЫВАЮШИХ ИЗМЕРЯЕМЫЕ ВЕЛИЧИНЫ

Пусть в результате эксперимента получены следующие значения двух измеряемых величин:  $y_1, y_2, y_3, ..., y_n$  и  $x_1, x_2, x_3, ..., x_n$ , которые связаны некоторой функциональной зависимостью  $y = F(x)$ , вид которой (математическая формула) заранее не известен. На примере линейной зависимости рассмотрим несколько методов, позволяющих получить неизвестную аналитическую функцию (математическую формулу).

### ГРАФИЧЕСКИЙ МЕТОД ПОЛУЧЕНИЯ ПАРАМЕТРОВ ФУНКЦИОНАЛЬНОЙ ЗАВИСИМОСТИ

По имеющимся экспериментальным данным  $y_1, y_2, y_3, ..., y_n$  и  $x_1, x_2, x_3, \ldots, x_n$  построим график зависимости  $y = F(x)$ . По виду графика (с учетом погрешности измерений) определим, можно ли имеющуюся зависимость считать линейной. Если изучаемую зависимость можно считать линейной, то она может быть выражена формулой  $y = ax + b$ , где *а* и *b* – неизвестные числовые коэффициенты, подлежащие определению.

Обязательные условия применения данного метода: начало отсчета горизонтальной оси должно совпадать с нулем; обе оси должны иметь равномерный масштаб.

Таблица 6

Исходные (например, полученные в результате измерений) значения величин х и у

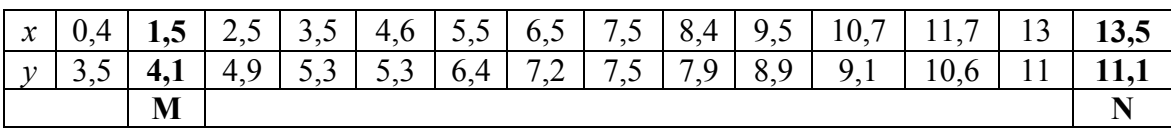

На построенном графике зависимости  $y = F(x)$  проведем предполагаемую (искомую) прямую до пересечения с осью ординат. Прямая проводится по линейке на глаз как можно ближе к экспериментальным точкам.

На рис. 18 приведен график, построенный по значениям, расположенным в табл. 6. Рассмотрим два способа определения неизвестных коэффициентов а и b на основе этого графика.

Способ 1. Из математического анализа известно, что отрезок, отсекаемый искомой прямой от оси ординат, равен коэффициенту b, а тангенс угла наклона прямой по отношению к оси абсцисс (с учетом масштаба) – коэффициенту а.

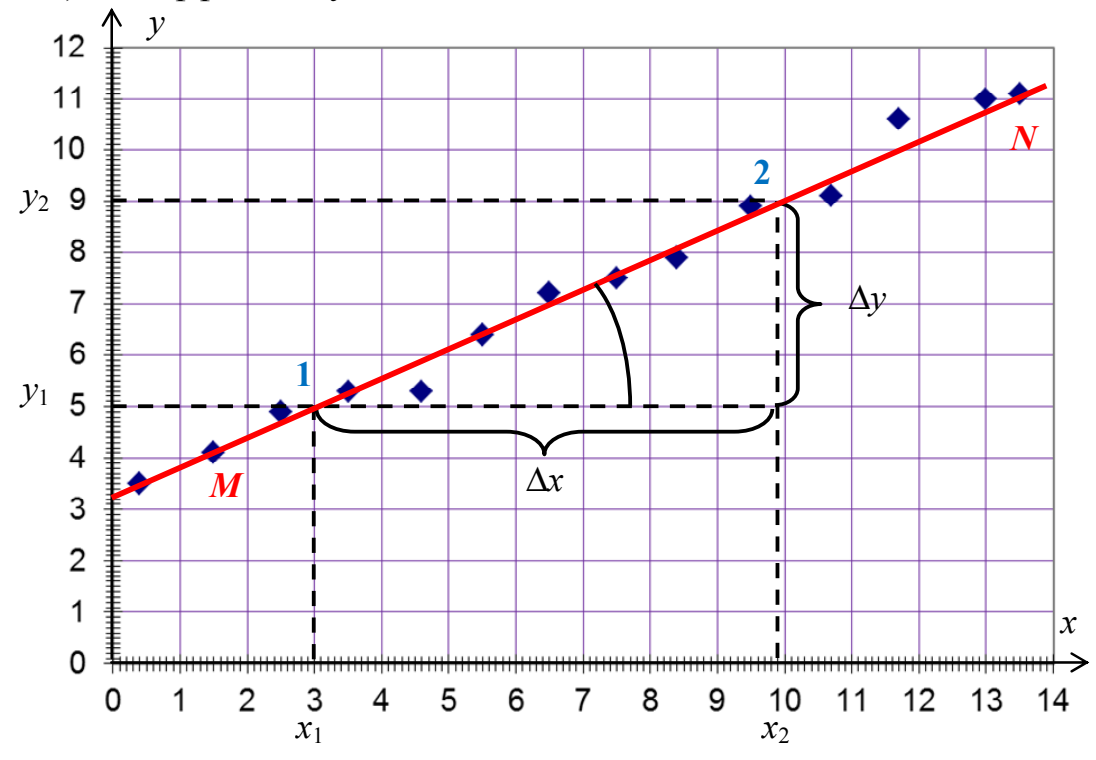

Рис. 18. Использование графика у = F(x) для получения коэффициентов линейной зависимости между величинами х и у

Из рис. 18 видно, что график пересекает вертикальную ось в точке с координатами (0; 3,2). Следовательно,  $b = 3.2$ .

Для нахождения тангенса угла наклона нужно на построенном графике прямой выбрать две точки 1 и 2, расположенные достаточно далеко друг от друга, и определить их координаты (значения аргумента  $x_1, x_2$  и функции  $y_1, y_2$ ). Через точки 1 и 2 следует провести прямые, параллельные осям. В результате получится прямоугольный треугольник, длины катетов которого равны  $\Delta x = x_2 - x_1$  и  $\Delta y = y_2 - y_1$  соответственно, а гипотенуза лежит на графике (на искомой прямой). Тогда тангенс угла между графиком и проведенной через точку 1 горизонтальной прямой (параллельной оси абсцисс) равен отношению противолежащего по отношению к этому углу катета  $\Delta y$  к прилежащему катету  $\Delta x$ . Следовательно, и коэффициент а равен отношению этих катетов:

$$
a = \frac{\Delta y}{\Delta x} = \frac{y_2 - y_1}{x_2 - x_1}.
$$

Для уменьшения погрешности вычислений коэффициента а точки 1 и 2 выбирают так, чтобы одно из значений  $(\Delta x = x_2 - x_1)$  или  $\Delta y = y_2 - y_1$ ) содержало целое количество делений соответствующей оси в выбранном масштабе. Например,  $y_1 = 5.0$ ,  $y_2 = 9.0$ . Тогда из рисунка

$$
a = \frac{4}{6.9} = 0.58
$$

Следовательно, уравнение искомой прямой:  $y = 0.58 x + 3.2$ .

Способ 2. Формально для определения коэффициентов а и b на проведенной на глаз прямой достаточно взять две произвольные точки с координатами  $(x_1; y_1), (x_2; y_2)$ . Подстановка значений этих координат в уравнение  $y = ax + b$  позволяет получить систему из двух уравнений для определения неизвестных коэффициентов а и b:

$$
ax_1 + b = y_1;
$$
  

$$
ax_2 + b = y_2.
$$

Решая систему уравнений, находим:

$$
a = \frac{y_2 - y_1}{x_2 - x_1}; b = y_1 - ax_1
$$
 with  $b = y_2 - ax_2$ .

Этот способ можно применять, если искомая прямая проведена так, что хотя бы две экспериментальные точки, расположенные далеко друг от друга, точно лежат на ней. Из графика видно, что точки М и N принадлежат искомой прямой. Из табл. 6 видно, что эти точки имеют координаты: М  $(1,5; 4,1)$  и N  $(13,5; 11,1)$ . Тогда найдем коэффициенты а  $h$ 

$$
a = \frac{y_N - y_M}{x_N - x_M} = \frac{11, 1 - 4, 1}{13, 5 - 1, 5} = \frac{7}{12} = 0,583;
$$
  

$$
b = y_M - ax_M = y_N - ax_N = 11, 1 - 0,583 \cdot 13, 5 = 3,229.
$$

Таким образом,  $y = 0.583x + 3.23$ .

#### Линеаризация функциональных зависимостей

В случае если экспериментальная зависимость имеет нелинейный характер, путем замены переменных ее можно привести к линейному виду, при этом используется новая система координат. После этого можно вновь применить графический метод определения параметров аналитической зависимости в этой системе координат. Этот прием называют линеаризацией функциональных зависимостей.

Рассмотрим, например, квадратичную зависимость  $y \sim x^2$ . Если на ось ОҮ нанести равномерную шкалу, а на ось  $OX_1$  – шкалу квадратов

 $x_1 = x^2$ , то получится система координат, где уравнение параболы изображается в виде прямой линии  $(y \sim x_1)$ .

Особенно часто используются различные логарифмические системы координат, с помощью которых можно «выпрямлять» графики степенных и показательных функций. Например,  $y = be^{ax} \Rightarrow \ln y = a \cdot x + \ln b$ . Полагая  $\ln y = y_1$ ;  $\ln b = b_1$ , преобразуем уравнение  $\ln y = a x + \ln b$  к виду  $y_1 = ax + b_1$ . Отсюда видно, что оставив равномерной ось ОХ и выбрав логарифмическую ось  $OY_1$ , в этой системе координат можно изобразить исходное уравнение в виде прямой линии. Полученная система координат называется полулогарифмической.

Таблица 7

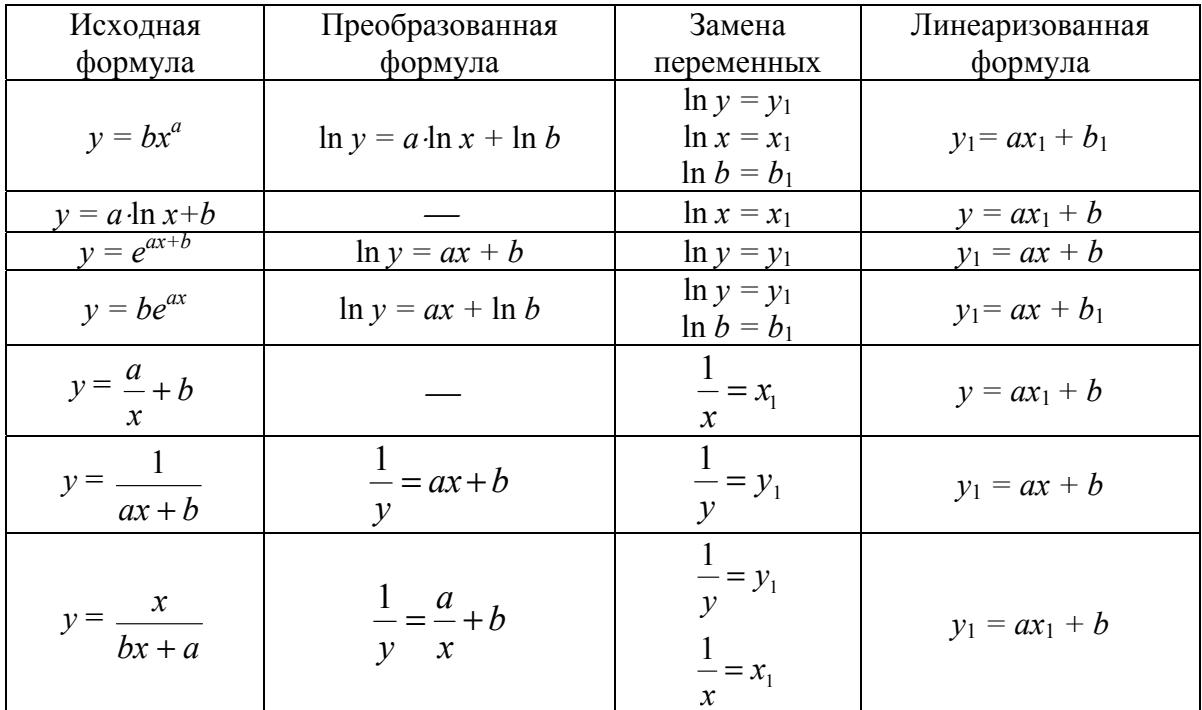

### Линеаризация некоторых функций

Очевидно, что такого рода преобразования возможны и в более общем случае. Всякая неявная функция, заданная соотношением вида  $a\varphi(x) + b\psi(y) + c = 0,$ 

где а, b, c - константы, будет изображаться прямой линией в функциональной системе координат, где по оси  $OX_1$  отложены значения функции  $\varphi(x)$ , а по оси  $OY_1$  – значения функции  $\psi(y)$ . Используемые при этом функции  $\varphi(x)$  и  $\psi(y)$  в пределах графика должны быть непрерывными и монотонными. В табл. 7 приведены примеры линеаризации некоторых функций.

Когда исследуемая экспериментальная зависимость представляет собой нелинейную кривую, по графику на глаз трудно судить, какого типа функцией ее лучше всего описать. Переводя полученные экспериментальные данные в различные функциональные системы координат, можно оценить, в какой из них эта зависимость ближе всего к линейной и, следовательно, какой функцией лучше всего ее описать.

#### АНАЛИТИЧЕСКИЕ МЕТОДЫ ПОЛУЧЕНИЯ ПАРАМЕТРОВ ФУНКЦИОНАЛЬНОЙ ЗАВИСИМОСТИ

Описанный выше графический метод получения параметров функциональной зависимости обладает хорошей наглядностью и относительной простотой. Однако его результаты содержат определенную субъективность и обладают довольно большой погрешностью.

Аналитические методы лишены, в какой-то степени, указанных недостатков и позволяют получить результат для более широкого класса функций с большей точностью, чем графический метод, но уступают ему в наглядности.

На примере линейной зависимости  $y = ax + b$  рассмотрим некоторые из существующих методов аналитического расчета параметров а и *b* этой функции.

### Методы вычисления параметров линейных зависимостей

Пусть в результате эксперимента по-прежнему получены значения двух измеряемых величин  $(y_1, y_2, y_3, ..., y_n$  и  $x_1, x_2, x_3, ..., x_n)$ , между которыми предполагается линейная зависимость вида  $y = ax + b$ . Наблюдаемые значения  $y_i$  величины у будут отличаться от значений, полученных по формуле  $ax_i + b$  вследствие наличия экспериментальных погрешностей измерения. Обозначим через  $\Delta_i$  соответствующие отклонения измеренного значения от линейной зависимости

$$
\Delta_i = y_i - (ax_i + b)(i = 1, 2, ..., n).
$$

#### Метод средней

Если выбирать параметры а и b так, чтобы все *n* отклонений от линейной зависимости уравновешивались, т. е.

$$
\sum_{i=1}^n \Delta_i = \sum_{i=1}^n (y_i - ax_i - b) = 0,
$$

то это условие позволяет записать только одно уравнение, тогда как для нахождения двух коэффициентов а и b требуются два уравнения. Поэтому предположим, что уравновешивание происходит не для всех измерений в целом, а по отдельности для двух групп, каждая из которых содержит половину (или почти половину) всех измеренных значений. Это предположение позволяет записать систему уравнений

$$
\begin{cases} \sum_{i=1}^{m} (y_i - ax_i - b) = 0; \\ \sum_{i=m+1}^{n} (y_i - ax_i - b) = 0, \end{cases}
$$

где *m* - число измерений в первой группе.

Данную систему уравнений можно переписать в виде

$$
\begin{cases} a\sum_{i=1}^{m} x_i + mb = \sum_{i=1}^{m} y_i; \\ a\sum_{i=m+1}^{n} x_i + (n-m)b = \sum_{i=m+1}^{n} y_i. \end{cases}
$$

Для нахождения коэффициентов а и b необходимо решить полученную систему уравнений, предварительно рассчитав четыре несложные суммы.

Для иллюстрации этого метода используем те же экспериментальные данные, как и для иллюстрации графического метода (стр. 76). Тогда удобно данные из табл. 6 разделить на две части и переписать в виде табл. 8: все 14 измерений ( $n = 14$ ) разделим на две группы,  $m = 7$  в первой и  $n - m = 7$  во второй.

Таблица 8

### Исходные (например, полученные в результате измерений) значения величин х и у

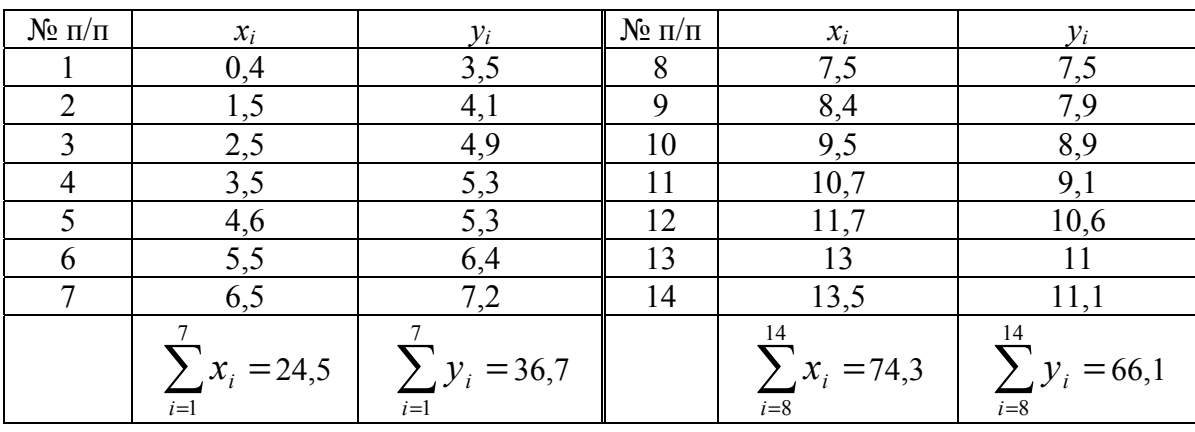

Рассчитаем суммы, которые необходимы для записи системы уравнений:

$$
\sum_{i=1}^{7} x_i = 24.5 \, ; \, \sum_{i=1}^{7} y_i = 36.7 \, ; \, \sum_{i=8}^{14} x_i = 74.3 \, ; \, \sum_{i=8}^{14} y_i = 66.1 \, .
$$

Подставив полученные значения в систему уравнений, получим:

$$
\begin{cases} a \cdot 24.5 + 7 \cdot b = 36.7; \\ a \cdot 74.3 + 7 \cdot b = 66.1. \end{cases}
$$

Решая систему уравнений, найдем коэффициенты а и b:

$$
(74,3-24,5) a = 66,1-36,7;
$$
  
49,8 a = 29,4;  

$$
a = 0,5904; \qquad b = 3,176.
$$

Тогда уравнение прямой (линейной зависимости) примет вид  $v = 0.5904 x + 3.176$ .

#### Метод наименьших квадратов

Надежным и научно обоснованным способом определения коэффициентов экспериментальных зависимостей является метод наименьших квадратов. Суть его заключается в подборе таких значений коэффициентов *а* и *b*, при которых сумма квадратов отклонений (отличий  $\Delta_i$ ) измеренных в эксперименте значений  $y_i$   $(i = 1, 2, 3, ..., n)$  от искомой кривой  $y = ax + b$  была бы минимальна.

Отклонение (отличие)  $\Delta_i$  значения  $v_i$  от  $ax_i + b$  равно:

$$
\Delta_i = y_i - (ax_i + b).
$$

Найдем сумму квадратов отклонений:

$$
S = \sum_{i=1}^{n} (\Delta_i)^2 = \sum_{i=1}^{n} (y_i - (ax_i + b))^2.
$$

Под знаком суммирования раскроем квадрат. В результате получим

$$
S = \sum_{i=1}^{n} (y_i^2 - 2ax_iy_i - 2by_i + a^2x_i^2 + 2abx_i + b^2)
$$
  
\n
$$
\Rightarrow S = \sum_{i=1}^{n} y_i^2 - 2a\sum_{i=1}^{n} x_iy_i - 2b\sum_{i=1}^{n} y_i + a^2\sum_{i=1}^{n} x_i^2 + 2ab\sum_{i=1}^{n} x_i + b^2\sum_{i=1}^{n} 1
$$
  
\n
$$
\text{min } S = S_{yy} - 2aS_{xy} - 2bS_y + a^2S_{xx} + 2abS_x + nb^2,
$$

$$
\text{age } S_{yy} = \sum_{i=1}^{N} y_i^2 \; ; \; S_{xy} = \sum_{i=1}^{N} x_i y_i \; ; \; S_y = \sum_{i=1}^{N} y_i \; ; \; S_{xx} = \sum_{i=1}^{N} x_i^2 \; ; \; S_x = \sum_{i=1}^{N} x_i \; .
$$

Значения  $y_1, y_2, y_3, ..., y_n$  и  $x_1, x_2, x_3, ..., x_n$  – известные экспериментальные данные. Сумма квадратов отклонений  $S$  зависит от значений коэффициентов а и b. Выбирая разные значения коэффициентов а и b, можно получить разные значения S. Таким образом, сумма квадратов отклонений является функцией двух независимых переменных а и b. Для нахождения минимума функции S необходимо приравнять к нулю ее частные производные (по а и по b соответственно):

$$
\frac{\partial S}{\partial a} = -2S_{xy} + 2aS_{xx} + 2bS_x = 0;
$$
  

$$
\frac{\partial S}{\partial b} = -2S_y + 2aS_x + 2nb = 0.
$$

Полученные выражения позволяют записать систему уравнений для отыскания «наилучших» значений коэффициентов а и b в виде

$$
S_{xx}a + S_x b = S_{xy};
$$
  

$$
S_x a + nb = S_y.
$$

Решая эту систему, можно получить:

$$
a = \frac{1}{D}(nS_{xy} - S_x S_y); \quad b = \frac{1}{D}(S_{xx}S_y - S_x S_{xy}), \text{ and } D = nS_{xx} - S_x^2.
$$

Для иллюстрации этого метода вновь используем те же данные, как и для иллюстрации графического метода (стр. 76). Тогда удобно данные из табл. 6 представить в виде табл. 9, дополнительно вычислив значения  $x_i^2$  и  $x_iy_i$  ( $i = 1...n$ ), необходимые для расчета величин  $S_{xy}$  и  $S_{xx}$ .

Таблица 9

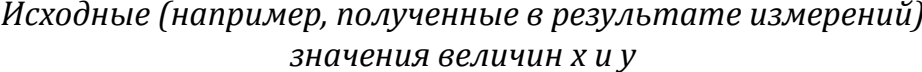

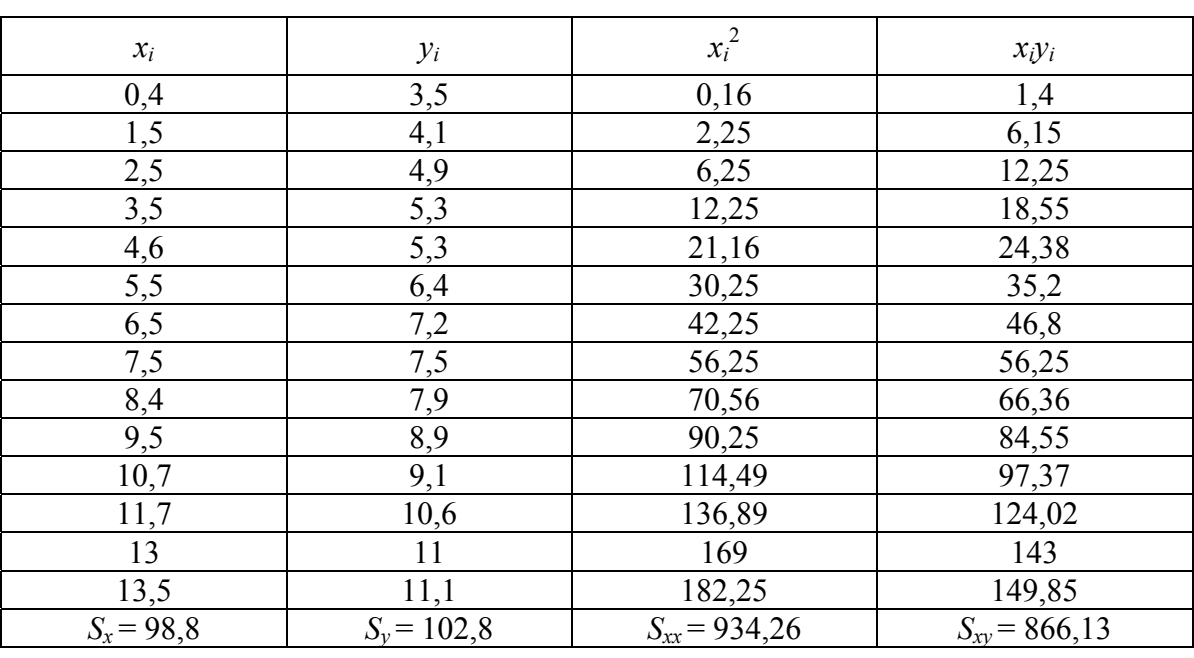

Рассчитаем все необходимые суммы:

 $S_x = 98,8; S_{xx} = 934,26; S_{xy} = 866,13; S_y = 102,8.$ 

Учитывая, что количество измерений  $n = 14$ , получим систему уравнений:

$$
\begin{cases} S_{xx}a + S_x b = S_{xy} \\ S_x a + nb = S_y \end{cases} \Rightarrow \begin{cases} 934,26 a + 98,8 b = 866,13; \\ 98,8 a + 14b = 102,8. \end{cases}
$$

Torga  $D = nS_{rr} - S_r^2 = 14.934,26 - (98.8)^2 = 3318,2;$ 

$$
a = \frac{1}{D}(nS_{xy} - S_xS_y) = \frac{1}{3318,2}(14.866, 13 - 102, 8.98, 8) = 0,5934;
$$
  

$$
b = \frac{1}{D}(S_{xx}S_y - S_xS_{xy}) = \frac{1}{3318,2}(934, 26.102, 8 - 98, 8.866, 13) = 3,1548
$$

В результате получим следующее уравнение прямой:

 $y = 0.5934 x + 3.1548$ .

Как видно, метод наименьших квадратов достаточно громоздок. Поэтому его применение становится наиболее эффективным при использовании вычислительной техники.

Метод наименьших квадратов также применяется и при построении нелинейных зависимостей. Например, для получения коэффициентов квадратичной зависимости вида  $y = ax^2 + bx + c$  этим методом необходимо найти минимальное значение суммы квадратов отклонений вида  $\Delta_i = y_i - (ax_i^2 + bx_i + c)$ :

$$
S = \sum_{i=1}^{n} (\Delta_i)^2 = \sum_{i=1}^{n} (y_i - (ax_i^2 + bx_i + c))^2.
$$

В результате для нахождения коэффициентов а, b, с необходимо решить систему из трех уравнений:

$$
\begin{cases} a\sum_{i=1}^{n} x_i^2 + b\sum_{i=1}^{n} x_i + nc - \sum_{i=1}^{n} y_i = 0; \\ a\sum_{i=1}^{n} x_i^3 + b\sum_{i=1}^{n} x_i^2 + c\sum_{i=1}^{n} x_i - \sum_{i=1}^{n} x_i y_i = 0; \\ a\sum_{i=1}^{n} x_i^4 + b\sum_{i=1}^{n} x_i^3 + c\sum_{i=1}^{n} x_i^2 - \sum_{i=1}^{n} x_i^2 y_i = 0. \end{cases}
$$

Коэффициенты а, b, с можно либо получить самостоятельно, решив данную систему уравнений, либо посмотреть формулы для их вычисления в математических справочниках.

Использование современных специализированных программных продуктов (например, MS Excel, Origin, Mathematica и др.) позволяет строить по методу наименьших квадратов не только линейные и квадратичные, но и более сложные функциональные зависимости.

# **ИСПОЛЬЗОВАНИЕ ЭЛЕКТРОННЫХ ТАБЛИЦ ДЛЯ ОБРАБОТКИ РЕЗУЛЬТАТОВ ЭКСПЕРИМЕНТОВ В КУРСЕ ОБЩЕЙ ФИЗИКИ НА ПРИМЕРЕ MS EXCEL 2010**

Электронные таблицы MS Excel представляют собой один из широко распространенных специализированных программных продуктов, позволяющих существенно автоматизировать и облегчить выполнение расчетов и построение графических зависимостей.

| $\mathbf{x}$<br>▣<br><b>Книга1 - Microsoft Excel</b><br>$\qquad \qquad \Box$<br>房間 り・ローー<br>$\mathbf{X}$ : |                                                                                                    |                                                     |                                  |                 |                                     |                                   |          |  |  |  |
|----------------------------------------------------------------------------------------------------|----------------------------------------------------------------------------------------------------|-----------------------------------------------------|----------------------------------|-----------------|-------------------------------------|-----------------------------------|----------|--|--|--|
| Файл<br>Главная Вставка Разметка с Формулы Данные Рецензирс                                                |                                                                                                    |                                                     |                                  |                 | Вид<br>$\infty$                     | $\bullet$<br>一 围 怒                |          |  |  |  |
| ¥<br>Calibri<br>B∋-<br>Вставить<br>Буфер об<br>$\sqrt{2}$                                                  | $\mathbf{r}$ 11<br>$\overline{\mathbf{v}}$<br>$X X Y \perp$ $\wedge$<br>$\mathbf{A}^{\mathbf{T}}$<br>⊟ ▼   ③ ▼ <u>A</u> ▼<br>Шрифт | $\equiv \equiv$<br>€≣ €≣ I<br><b>Б Выравнивание</b> | 暈<br>$=$<br>青青星國*<br>89) -<br>一版 | %<br>Число<br>٠ | 費<br>A<br>Ячейки<br>Стили<br>÷<br>÷ | Σ - ନୁ7 -<br>⊕∽<br>⊘-<br>Редактир | 給-       |  |  |  |
| C <sub>5</sub><br>$\overline{\phantom{a}}$                                                                 | $\sim$                                                                                                    | $f_x$                                               |                                  |                 |                                     |                                   | M        |  |  |  |
| Имя<br>B<br>⊿<br>$\mathsf{A}$                                                                              | C                                                                                                    | D                                                   | E                                | F               | G                                   | H                                 | -        |  |  |  |
| $\mathbf{1}$                                                                                               |                                                                                                    |                                                     |                                  |                 |                                     |                                   |          |  |  |  |
| $\overline{2}$                                                                                             |                                                                                                    |                                                     |                                  |                 |                                     |                                   |          |  |  |  |
| 3                                                                                                    |                                                                                                    |                                                     |                                  |                 |                                     |                                   | $\equiv$ |  |  |  |
| 4<br>5                                                                                                    |                                                                                                    |                                                     |                                  |                 |                                     |                                   |          |  |  |  |
| 6                                                                                                    |                                                                                                    |                                                     |                                  |                 |                                     |                                   |          |  |  |  |
| 7                                                                                                    |                                                                                                    |                                                     |                                  |                 |                                     |                                   |          |  |  |  |
| 8                                                                                                    |                                                                                                    |                                                     |                                  |                 |                                     |                                   |          |  |  |  |
| 9                                                                                                    |                                                                                                    |                                                     |                                  |                 |                                     |                                   |          |  |  |  |
| 10                                                                                                    |                                                                                                    |                                                     |                                  |                 |                                     |                                   |          |  |  |  |
| Лист $1$ Лист $2$ Лист $3$ $(2)$<br>$\blacktriangleright$<br>$M = 4$<br>ь                                  |                                                                                                    |                                                     |                                  |                 | III                                 | k                                 |          |  |  |  |
| 崔<br>Готово                                                                                                |                                                                                                    |                                                     | 囲<br>o                           | 100%<br>ш       | -                                   |                                   | Ŧ        |  |  |  |

*Рис. 19. Ячейка электронной таблицы MS Excel* 

Во всех приведенных далее иллюстрациях и примерах используются электронные таблицы MS Excel версии 2010. Однако весь изложенный далее материал также справедлив для MS Excel 2007, 2013 и последующих версий.

### **РАСПОЛОЖЕНИЕ ДАННЫХ И ОТОБРАЖЕНИЕ ЧИСЛОВЫХ РЕЗУЛЬТАТОВ В MS EXCEL 2010**

Рабочая область в MS Excel представляет собой таблицу из большого числа ячеек, расположенных по строкам и столбцам. Строки и столбцы нумеруются автоматически: строки – с помощью арабских цифр, начиная с единицы; а столбцы – с помощью латинских букв. Номера строк и столбцов расположены слева и сверху от рабочей области соответственно. Каждая ячейка однозначно определяется ее адресом, состоящим из номера столбца и номера строки. Например, на рис. 19 курсор находится в столбце с именем C и строке с номером 5, то есть в ячейке с адресом C5, выделенной жирной рамкой.

| $\mathbf{x}$<br>▣<br><b>Книга1 - Microsoft Excel</b><br>$-19 - 19 - 19$<br>$\Box$ |                                         |                                  |                                                                                   |                             |                   |                                                     |                                |                                               |   |  |
|-----------------------------------------------------------------------------------|-----------------------------------------|----------------------------------|-----------------------------------------------------------------------------------|-----------------------------|-------------------|-----------------------------------------------------|--------------------------------|-----------------------------------------------|---|--|
| Файл                                                                              |                                         |                                  |                                                                                   |                             |                   | Главная Вставка Разметка с Формулы Данные Рецензирс | Вид<br>$\scriptstyle\triangle$ | $\bullet$ $\circ$ $\bullet$ $\infty$          |   |  |
|                                                                                   | ¥<br>Q∋ –<br>Вставить                   | Calibri                          | $\mathbf{r}$   11<br>$X X Y Y \times A X$<br>$\Box$ - $\Diamond$ - $\mathbf{A}$ - |                             | 喜<br>Выравнивание | %<br>A<br>Число<br>Стили                            | 講<br>Ячейки<br>÷               | $\Sigma$ + $\frac{\Delta}{21}$<br>同一 船一<br>Q- |   |  |
|                                                                                   | Буфер обмена                            | $\overline{\mathbb{R}}$          | Шрифт                                                                             | $-\Box$                     |                   |                                                     |                                | Редактирова                                   |   |  |
|                                                                                   | <b>B7</b>                               | $\overline{\phantom{a}}$         |                                                                                   | $\approx \times$ $f_x$ 1,27 |                   |                                                     |                                |                                               | v |  |
| ⊿                                                                                 | $\mathsf{A}$                            | B                                | C                                                                                 | D                           | E                 | F                                                   | G                              | H                                             |   |  |
| $\mathbf{1}$                                                                      |                                         |                                  |                                                                                   |                             |                   |                                                     |                                |                                               |   |  |
| $\overline{2}$                                                                    |                                         | 1,25                             |                                                                                   |                             |                   |                                                     |                                |                                               |   |  |
| 3                                                                                 |                                         | 1,26                             |                                                                                   |                             |                   |                                                     |                                |                                               | ≡ |  |
| 4                                                                                 |                                         | 1,31                             |                                                                                   |                             |                   |                                                     |                                |                                               |   |  |
| 5                                                                                 |                                         | 1,28                             |                                                                                   |                             |                   |                                                     |                                |                                               |   |  |
| 6                                                                                 |                                         | 1,32                             |                                                                                   |                             |                   |                                                     |                                |                                               |   |  |
| $\overline{7}$                                                                    |                                         | 1,27                             |                                                                                   |                             |                   |                                                     |                                |                                               |   |  |
| 8                                                                                 |                                         |                                  |                                                                                   |                             |                   |                                                     |                                |                                               |   |  |
| 9                                                                                 |                                         |                                  |                                                                                   |                             |                   |                                                     |                                |                                               |   |  |
| 10                                                                                |                                         |                                  |                                                                                   |                             |                   |                                                     |                                |                                               |   |  |
| $M = 4$                                                                           | $\left\vert \mathbf{r}\right\vert$<br>Þ | Лист $1$ Лист $2$ Лист $3$ $(2)$ |                                                                                   |                             |                   |                                                     | III                            |                                               |   |  |
| Ввод                                                                              | 雏                                       |                                  |                                                                                   |                             | 用<br>ıп           | 100%<br>ш                                           |                                | ÷                                             |   |  |

*Рис. 20. Размещение однотипных данных в столбце B*

Ячейка считается активной, если в ней расположен курсор. Активная ячейка выделяется жирной рамкой, а ее номер строки и номер столбца – другим цветом. Слева над таблицей расположено небольшое поле «Имя», в котором автоматически указывается адрес (имя) активной ячейки (рис. 19). Название этого поля автоматически появляется в виде всплывающей подсказки при наведении на него курсора мыши.

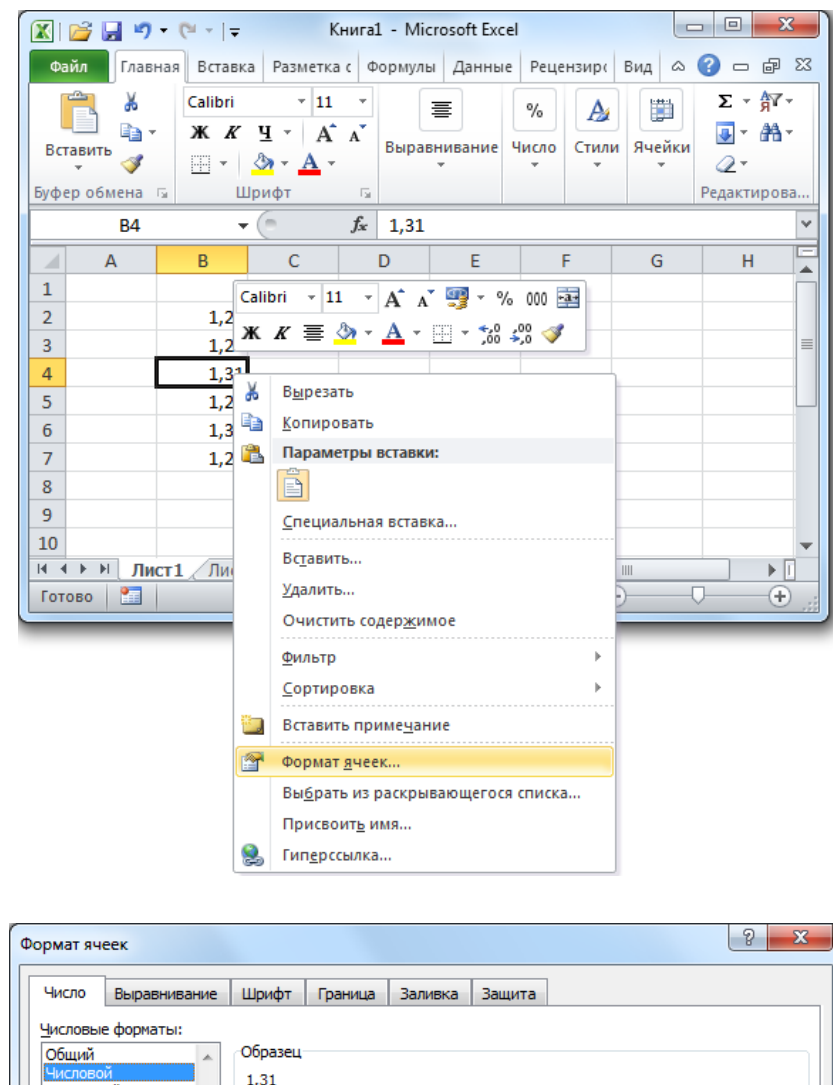

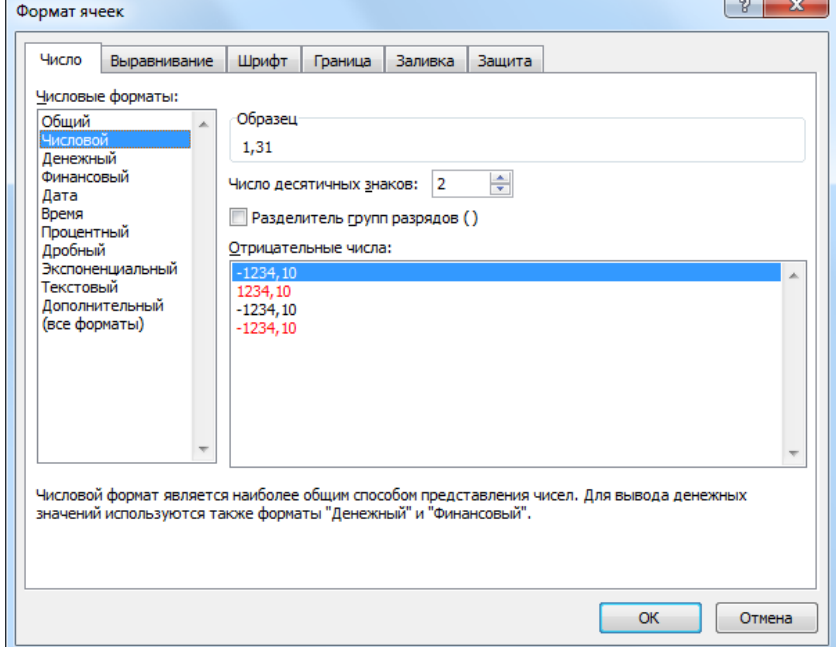

*Рис. 21. Назначение ячейке числового формата отображения данных*

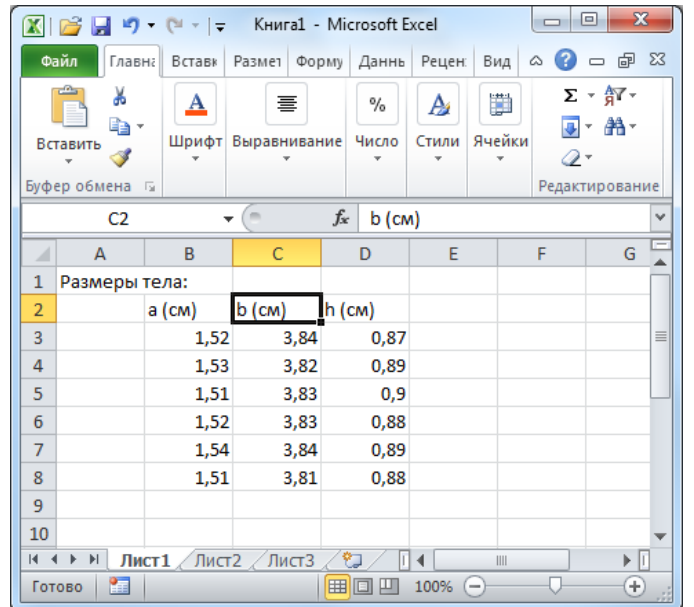

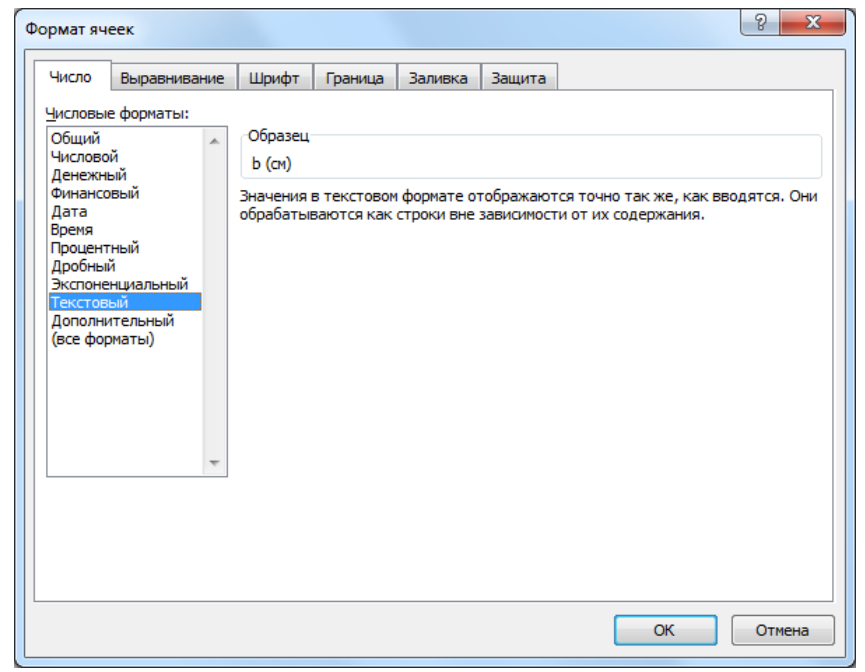

*Рис. 22. Назначение ячейке текстового формата отображения данных*

Многие встроенные функции применяются либо к столбцу, либо к строке, поэтому однотипные данные в электронных таблицах удобно располагать либо в одном и том же столбце, либо в одной и той же строке. При этом в русифицированных версиях MS Excel для отделения дробной части числа, записанного в десятичном формате, используется запятая (рис. 20).

Введенные или рассчитанные значения удобно отображать в определенном виде (формате), который можно настроить следующим образом.

Щелкнув над соответствующей ячейкой правой клавишей мыши, вызовите контекстное меню (рис. 21), в котором выберите пункт «Формат ячеек». В результате появится диалоговое окно «Формат ячеек» с несколькими вкладками. Это же окно можно вызвать, если на расположенной в верхней части окна MS Excel панели инструментов выбрать вкладку «Главная», а на этой вкладке из раскрывающегося списка «Формат», относящегося к группе инструментов «Ячейки», выбрать пункт «Формат ячеек». Следует отметить, что при малых размерах окна MS Excel группа инструментов «Ячейки» может принимать вид раскрывающейся панели (рис. 21, рис. 22).

По умолчанию во всех ячейках таблицы используется формат «Общий». Для корректного отображения числовых данных следует выбрать формат «Числовой», указав необходимое количество десятичных знаков после запятой на вкладке «Число» диалогового окна «Формат ячеек» (рис. 21). Применение этого формата НЕ ПРИВОДИТ к округлению хранящегося в ячейке значения, а позволяет управлять только способом отображения этого значения в таблице.

Для более комфортной работы с электронной таблицей рекомендуется в некоторые из ее ячеек вводить поясняющий текст, позволяющий лучше ориентироваться в имеющихся данных. Для таких ячеек удобнее использовать формат «Текстовый» (рис. 22), который также задается с помощью диалогового окна «Формат ячеек».

# **ВЫПОЛНЕНИЕ ВЫЧИСЛЕНИЙ В MS EXCEL 2010**

#### *ПРОСТЕЙШИЕ ВЫЧИСЛЕНИЯ*

На основе внесенных в электронную таблицу данных можно выполнять математические расчеты. При этом в файле сохраняются не только результаты вычислений, но и формулы, использованные для получения этих результатов.

Для этого в ячейку, в которой предполагается расположить результат вычислений, необходимо ввести формулу в соответствии со следующими правилами:

1) формула начинается со знака «равно» (=);

2) формула записывается в строку с явным указанием всех математических операций (+ – сложение; – – вычитание; \* – умножение; / – деление; ^ – возведение в степень);

3) в записи математических операций можно использовать не только числовые значения, но и адреса (имена) ячеек, в которых хранятся эти значения.

Например, необходимо найти площадь основания прямоугольного параллелепипеда по данным, расположенным в строке 3 (рис. 23). Для этого в ячейку ЕЗ введем следующую формулу:

### $= B3*C3$

Нажав Enter (ввод), увидим результат вычислений в ячейке **E3**.

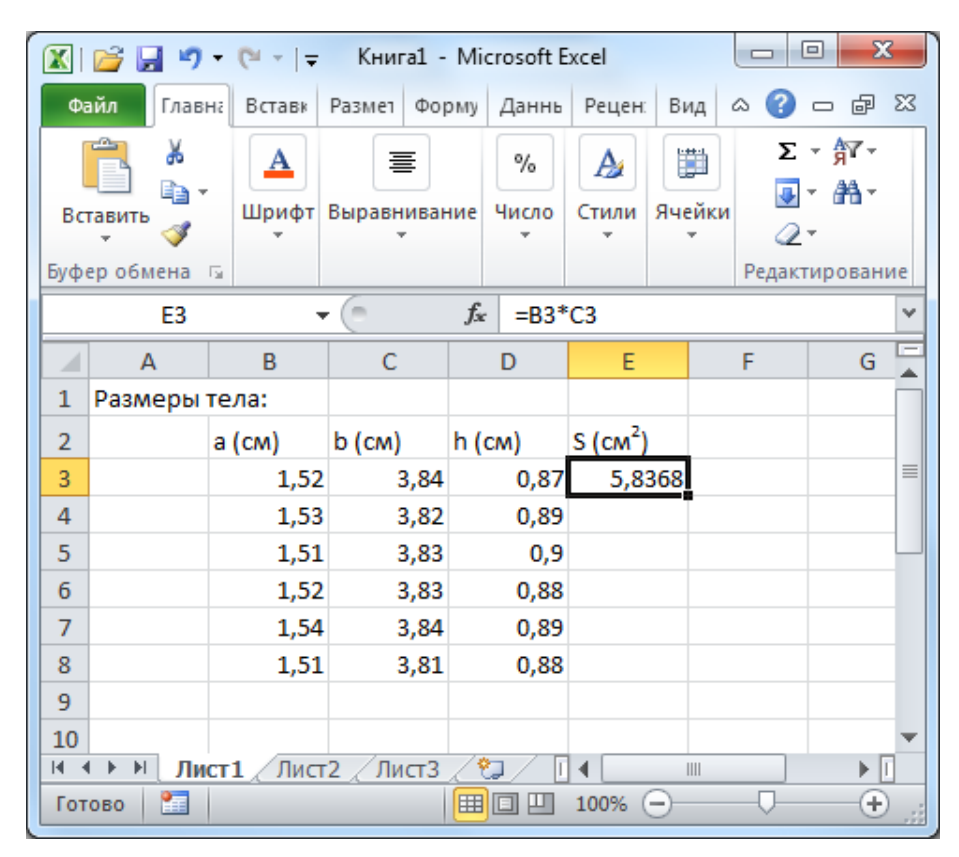

Рис. 23. Ввод формулы в ячейку ЕЗ

Непосредственно над таблицей кроме поля «Имя» также расположено поле «Строка формул», помеченное слева значком  $fx$ . Если в активной (выделенной) ячейке находится введенное пользователем число или текст, то в строке формул отображается то же значение, что и в ячейке таблицы (рис. 20, рис. 22). В этом случае строку формул можно использовать для редактирования введенных значений. Если в активную ячейку введена формула (и ввод завершен нажатием кнопки Enter), то в строке формул отображается соответствующая формула, а в самой ячейке – результат вычислений (рис. 23). В этом случае строка формул используется для редактирования записанной ранее формулы.

Если аналогичные расчеты необходимо выполнить и для других строк того же столбца таблицы, то достаточно записать формулу в одной ячейке, а затем воспользоваться механизмом протягивания.

На рамке, выделяющей активную ячейку, справа внизу имеется жирный квадратик. Протягивание – это перемещение рамки активной ячейки за этот квадратик на другие ячейки, которое позволяет скопировать записанные в активной ячейке формулы в необходимое количество ячеек. Так, потянув рамку ячейки E3 на рис. 23 за квадратик вниз, можно скопировать записанную в ней формулу в ячейки E4, E5, …, E8 (рис. 24). При этом в каждой из этих ячеек формула автоматически записывается через ячейки той же строки. Перемещаясь по ячейкам (после протягивания), можно заметить, что в ячейке E3 записана формула  $=$ В3\*С3, а в ячейке Е5 – формула =В5\*С5, и т. д.

|                                                           | $\mathbf{x}$<br>回<br>$\mathbb{E}$ $\mathbb{I}$ $\mathbb{I}$ $\mathbb{I}$ $\mathbb{I}$ $\mathbb{I}$ $\mathbb{I}$ Kнига $1$ - Microsoft Excel                  |        |                   |                                 |                        |                               |                |      |  |  |
|-----------------------------------------------------------|----------------------------------------------------------------------------------------------------|--------|-------------------|---------------------------------|------------------------|-------------------------------|----------------|------|--|--|
|                                                           | Файл<br>Главна                                                                                                    | Вставк | Размет            | Форму<br>Даннь                  | Рецен:                 | $\left( 2\right)$<br>Вид<br>∞ | 一 印            | - 23 |  |  |
| Ж<br><u>A</u><br>B,∙<br>Шрифт<br>Вставить<br>Буфер обмена |                                                                                                    |        | 寚<br>Выравнивание | %<br>Число                      | A<br>Стили             | 譁<br>Ячейки<br>Q -            | Σ - 餐 -<br>- መ |      |  |  |
|                                                           | E <sub>3</sub>                                                                                                    | 一つ     | $\sim$            | $f_x$<br>$= B3$ <sup>*</sup> C3 |                        |                               | Редактирование | v    |  |  |
| ⊿                                                         | $\mathbf{A}$                                                                                                    | B      | C                 | D                               | E                      | F                             | G              |      |  |  |
| 1                                                         | Размеры тела:                                                                                                    |        |                   |                                 |                        |                               |                |      |  |  |
| $\overline{2}$                                            |                                                                                                    | а (см) | b (см)            | h (см)                          | $S$ (cm <sup>2</sup> ) |                               |                |      |  |  |
| 3                                                         |                                                                                                    | 1,52   | 3,84              | 0,87                            | 5,8368                 |                               |                | ≣    |  |  |
| 4                                                         |                                                                                                    | 1,53   | 3,82              | 0,89                            | 5,8446                 |                               |                |      |  |  |
| 5                                                         |                                                                                                    | 1,51   | 3,83              | 0,9                             | 5,7833                 |                               |                |      |  |  |
| 6                                                         |                                                                                                    | 1,52   | 3,83              | 0,88                            | 5,8216                 |                               |                |      |  |  |
| 7                                                         |                                                                                                    | 1,54   | 3,84              | 0,89                            | 5,9136                 |                               |                |      |  |  |
| 8                                                         |                                                                                                    | 1,51   | 3,81              | 0,88                            | 5,7531                 |                               |                |      |  |  |
| 9                                                         |                                                                                                    |        |                   |                                 |                        | 駻                             |                |      |  |  |
| 10                                                        |                                                                                                    |        |                   |                                 |                        |                               |                |      |  |  |
|                                                           | ÞП<br>$\mathbb{H}$<br>Лист $1$ / Лист $2$ / Лист $3$ / $2$<br>$\overline{14}$<br>III<br>囲回<br>Сумма: 34,953<br>ш<br>100%<br>Среднее: 5,8255<br>Количество: 6 |        |                   |                                 |                        |                               |                |      |  |  |

*Рис. 24. Использование механизма протягивания для внесения в соседние ячейки таблицы аналогичных формул*

Кроме механизма протягивания для копирования значений или формул из одной ячейки таблицы в другую можно использовать стандартные средства Windows (стандартные комбинации кнопок, контекстное меню и т. д.). Но в этом случае информация копируется только в одну ячейку таблицы, а при использовании механизма протягивания – сразу в несколько.

При протягивании или копировании из одной ячейки в другую (возможно, не соседнюю) адреса в формулах автоматически меняются следующим образом: 1) при протягивании (копировании) вниз увеличиваются номера строк; 2) при протягивании (копировании) вправо увеличиваются номера столбцов и т. д.

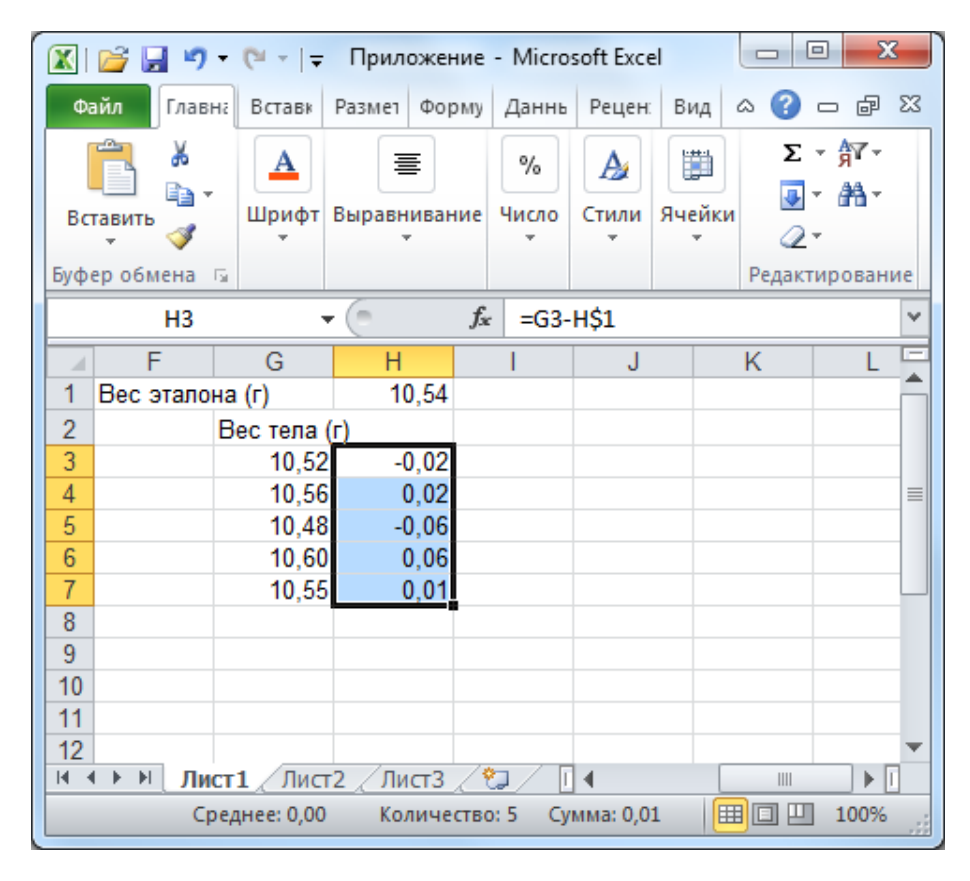

*Рис. 25. Фиксирование номера строки ячейки H1 для предотвращения его изменения при протягивании (по строкам) формулы, записанной в ячейку H3*

Адрес (имя) ячейки можно принудительно зафиксировать, так чтобы при протягивании (копировании) номер строки (или столбца) не изменялся. Для этого в MS Excel используется знак \$. Если в адресе ячейки необходимо зафиксировать строку, знак \$ ставится перед номером строки (например, E\$5). Если в адресе ячейки необходимо зафиксировать столбец, знак \$ ставится перед номером столбца (например, \$E5). Если необходимо зафиксировать адрес ячейки полностью, знак \$ ставится дважды, и перед номером строки, и перед номером столбца (например, \$E\$5).

В следующем примере рассчитаем, насколько отличается каждое значение из столбца G от значения, расположенного в ячейке H1. Для этого в ячейку H3 запишем формулу

### $= G3 - H1$

Так как формулу, написанную в ячейке НЗ, необходимо будет протянуть (скопировать) вниз, это приведет к изменению номеров строк в адресах всех ячеек, указанных в формуле. А по условиям задачи из каждого значения, расположенного в столбце G, необходимо всегда вычитать одну и ту же ячейку Н1. Поэтому выделим (сделаем активной) ячейку НЗ и, перемещая курсор по строке формул, расположенной над ячейками, в написанной формуле зафиксируем строку в ячейке Н1 с помощью символа \$:

### $= G3 - H$1$

После протягивания (копирования) этой формулы в ячейки таблицы, расположенные ниже ячейки НЗ, получим результаты, представленные на рис. 25.

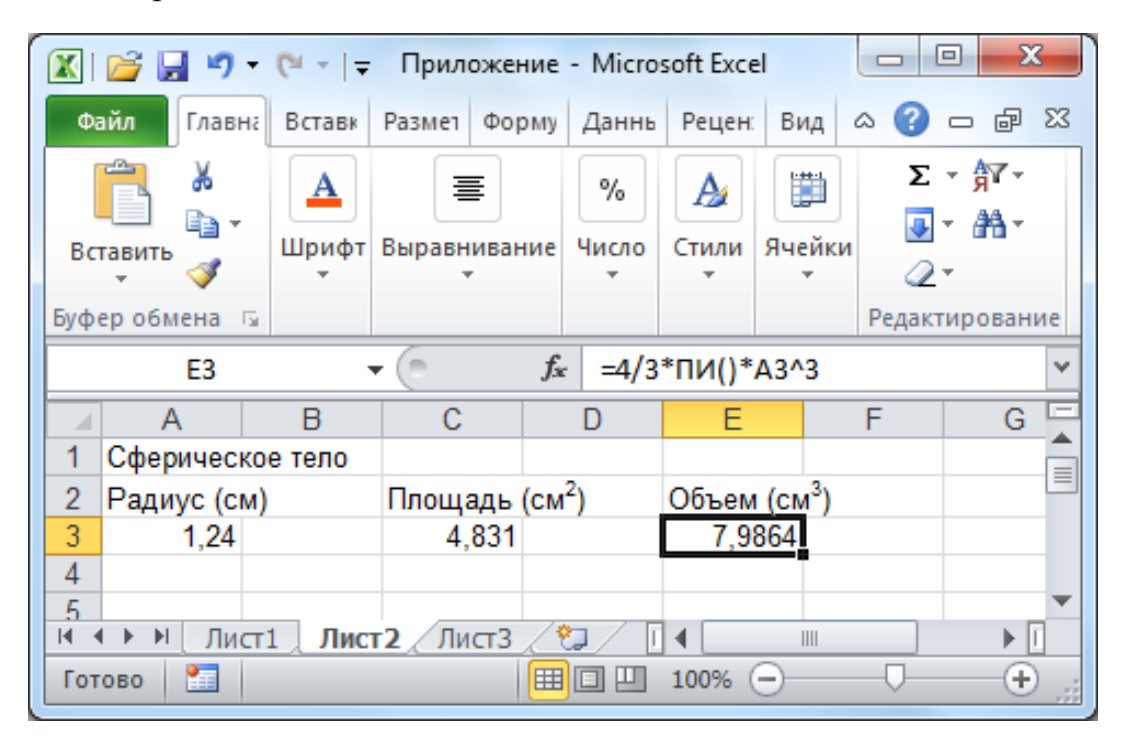

Рис. 26. Пример формулы, содержащей число  $\pi$ 

Кроме адресов ячеек формулы могут также содержать числовые константы. Для некоторых широко распространенных констант в MS Excel предусмотрены специальные обозначения. Например, число  $\pi$ часто встречается в расчетах, поэтому в MS Excel введена стандартная функция для обозначения этой константы:

#### $\Box M()$

Тогда формула, содержащая число  $\pi$ , может быть записана, например, как на рис. 26 (см. строку формул).

#### ИСПОЛЬЗОВАНИЕ ВСТРОЕННЫХ ФУНКЦИЙ

Электронные таблицы MS Excel содержат большое количество встроенных функций. Правила написания некоторых из них приведены в табл. 10. В качестве аргумента каждой из них, как правило, используется одно или несколько значений. Любой аргумент функции может быть записан в виде числа или арифметического выражения. Например, с помощью формулы

### $=$  $\Gamma$ PA $\Gamma$ VCb $\Gamma$  $\Gamma$  $\Gamma$  $\Gamma$  $\Gamma$  $\Gamma$  $\Gamma$  $\Gamma$  $\Gamma$

записанной в одной из ячеек таблицы, можно получить значение 45. Кроме того, в качестве аргумента функции можно использовать адрес ячейки, в которой хранится или вычисляется соответствующее значение. Например, если сначала в ячейку D7 записать формулу =ПИ()/4, а затем в ячейку D8 – формулу = ГРАДУСЫ(D7), то в ячейке D8 тоже получится 45 (как в предыдущем примере).

Таблица 10

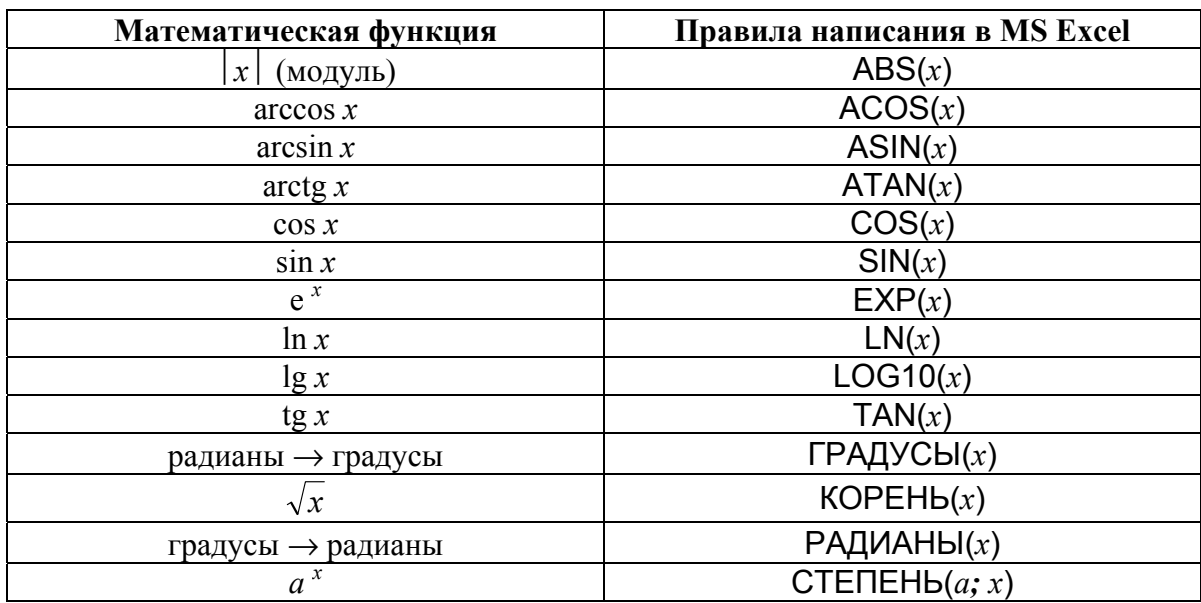

Правила записи в MS Excel некоторых математических функций

Здесь  $x$  – адрес одной из ячеек таблицы или математическое выражение.

Кроме того, в электронных таблицах существует ряд функций, которые применяются к значениям, расположенным в нескольких ячейках. Например, функция СУММ позволяет вычислить сумму значений, расположенных в нескольких ячейках одного столбца или одной строки. Функция СРЗНАЧ позволяет вычислить, соответственно, среднее арифметическое значение по данным, расположенным в нескольких ячейках одного столбца или одной строки.

Например, если данные, по которым необходимо вычислить среднее, расположены в столбце B, необходимо сначала выбрать (сделать активной) ячейку, в которую предполагается поместить результат вычисления. На рис. 27 искомое среднее значение будем располагать в ячейке B9.

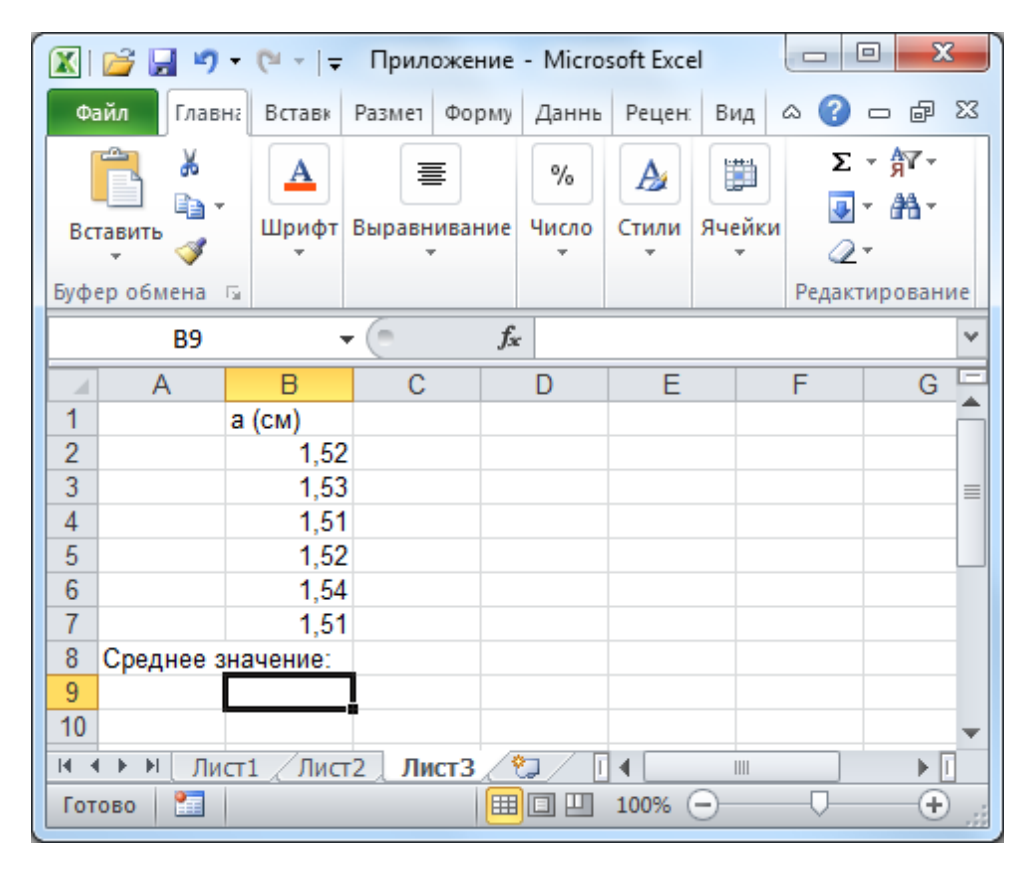

*Рис. 27. Выбор ячейки для размещения результата вычислений*

Далее на расположенной в верхней части окна MS Excel панели инструментов выберем вкладку «Формулы», на этой вкладке – группу инструментов «Библиотека функций», а в этой группе – кнопку «Вставить функцию». Если размеры окна MS Excel малы, то группа инструментов «Библиотека функций» может отображаться как раскрывающаяся панель (рис. 28, *а*).

В появившемся дополнительном окне «Мастер функций» можно увидеть все встроенные в MS Excel функции (рис. 28, *б*). Они сгруппированы по категориям (см. поле «Категория»). Функция СРЗНАЧ относится к категории «Статистические». Для выбранной функции в нижней части окна выводится пояснение о ее назначении. Выбрав из списка нужную функцию, нажмите на кнопку «ОК».

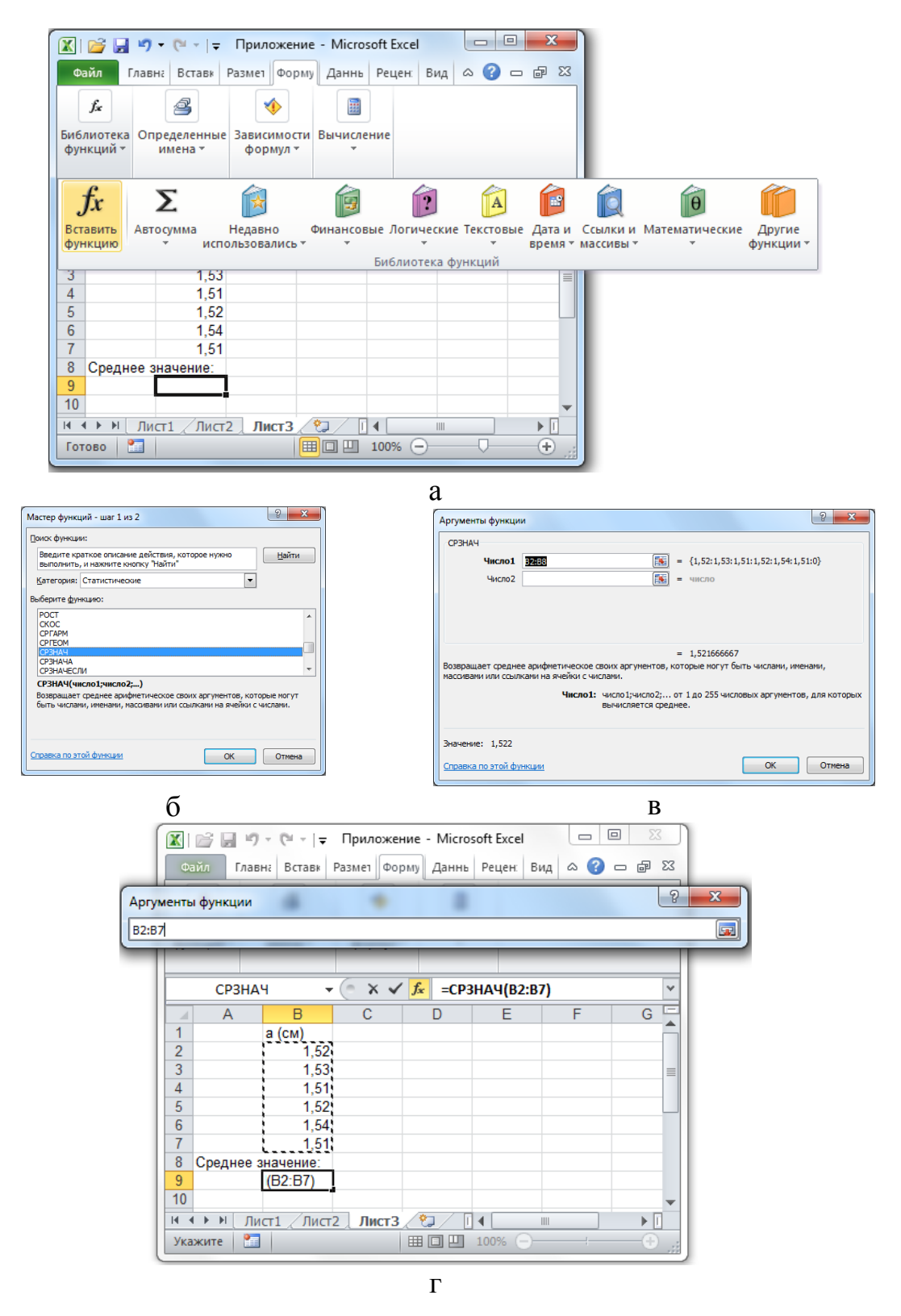

Рис. 28. Последовательность операций при выполнении вычислений с использованием стандартных функций MS Excel на примере функции CP3HAY

Каждой встроенной функции соответствует определенное количество полей (аргументов), которые необходимо заполнить, чтобы функция работала правильно. Это происходит в окне «Аргументы функции», которое появляется после того, как была выбрана функция.

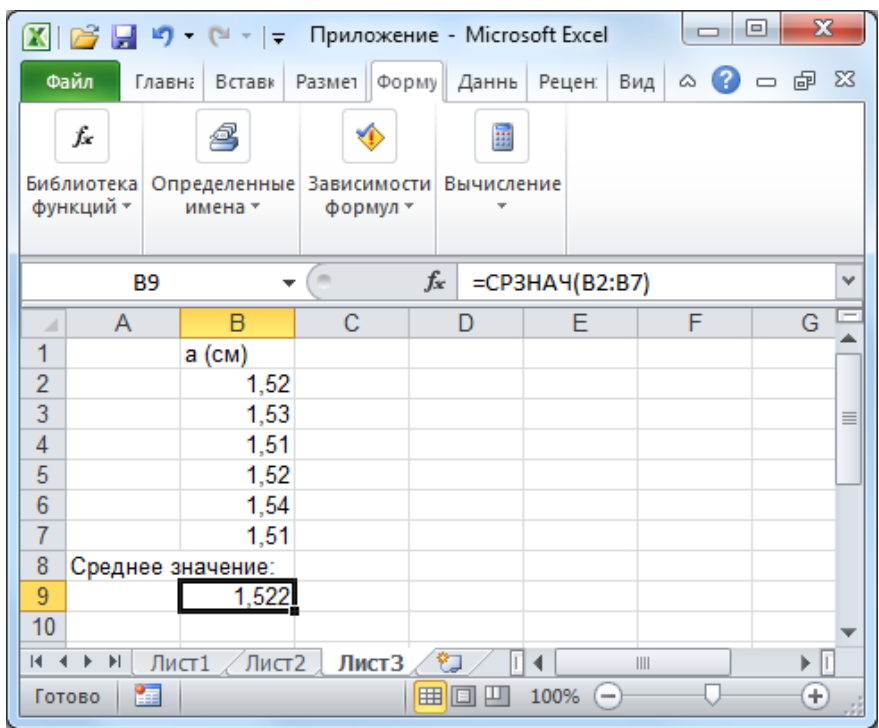

*Рис. 29. Результат использования стандартной функции СРЗНАЧ для вычисления среднего значения по данным, расположенным в ячейках B2, B3, …, B7*

Для функции СРЗНАЧ (в большинстве случаев) достаточно заполнить только одно поле «Число1» (рис. 28, *в*). Справа от этого поля расположен элемент управления в виде цветного квадрата. Этот элемент позволяет непосредственно в таблице указать ячейки, к которым нужно применять данную функцию. После нажатия на этот элемент (цветной квадрат) окно «Аргументы функции» сворачивается до размеров поля «Число1», а данные в электронной таблице становятся хорошо видны. Перемещая мышь, одновременно удерживая нажатой ее левую клавишу, охватите (выделите) ячейки, по данным которых нужно вычислить среднее значение. Номера выбранных ячеек автоматически отобразятся в поле «Число1». Если выбраны ячейки B2, B3, …, B7, то в поле «Число1» будет записано B2:B7 (рис. 28, *г*). После этого вновь нажмите на управляющий элемент в виде цветного квадрата, чтобы восстановить прежний вид окна «Аргументы функции», и нажмите в этом окне кнопку «ОК» для завершения операции.

В результате (рис. 29) в ячейке В9 появится посчитанное среднее, а в строке формул для этой ячейки будет написана формула  $=CP3HAY(B2:B7)$ 

Чтобы получить тот же результат, можно написать этот же текст в строке формул вручную. При вводе в активную ячейку или строку формул нескольких первых букв названия функции автоматически появляется подстрочное меню со списком всех одинаково начинающихся встроенных функций. Чтобы из этого списка выбрать нужную функцию, необходимо сделать двойной щелчок левой клавишей мыши на ее названии. После этого следует задать обязательные поля (аргументы) функции.

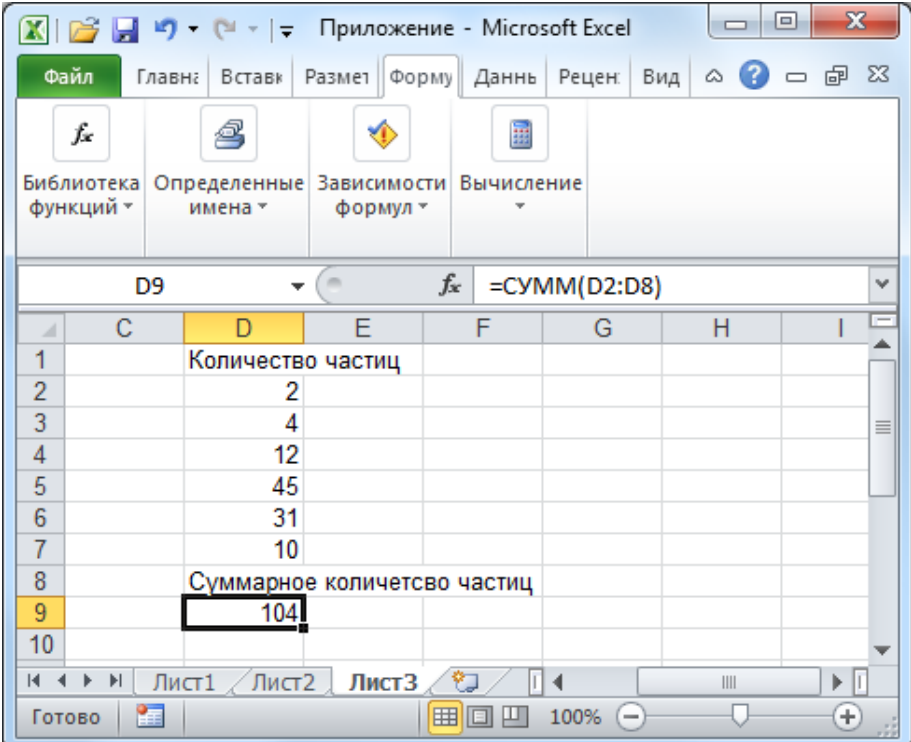

Рис. 30. Результат использования стандартной функции СУММ для вычисления суммы значений, расположенных в ячейках D2, D3, ..., D7

Аналогичным образом используют функцию СУММ, вычисляющую сумму значений, расположенных в нескольких ячейках (рис. 30). В отличие от функции СРЗНАЧ функция СУММ относится к категории «Математические».

Функция КВАДРОТКЛ вычисляет сумму квадратов отклонений от среднего для указанного набора данных. Если в таблицу внесены данные, соответствующие измерениям некоторой величины  $x$ , то результат применения функции КВАДРОТКЛ к этим данным эквивалентен вы-

числениям по формуле  $\sum (\tilde{x} - x_i)^2$ , где  $\tilde{x}$  – среднее арифметическое значение измеренной величины, которое функция КВАДРОТКЛ вычисляет автоматически, но в таблице не отображает. Данную функцию можно найти в категории «Статистические».

Как было показано ранее, при обработке экспериментальных данных необходимо учитывать коэффициенты статистических распределений. В MS Excel имеется большое количество встроенных функций, позволяющих рассчитывать различные характеристики статистических распределений, в том числе и коэффициенты.

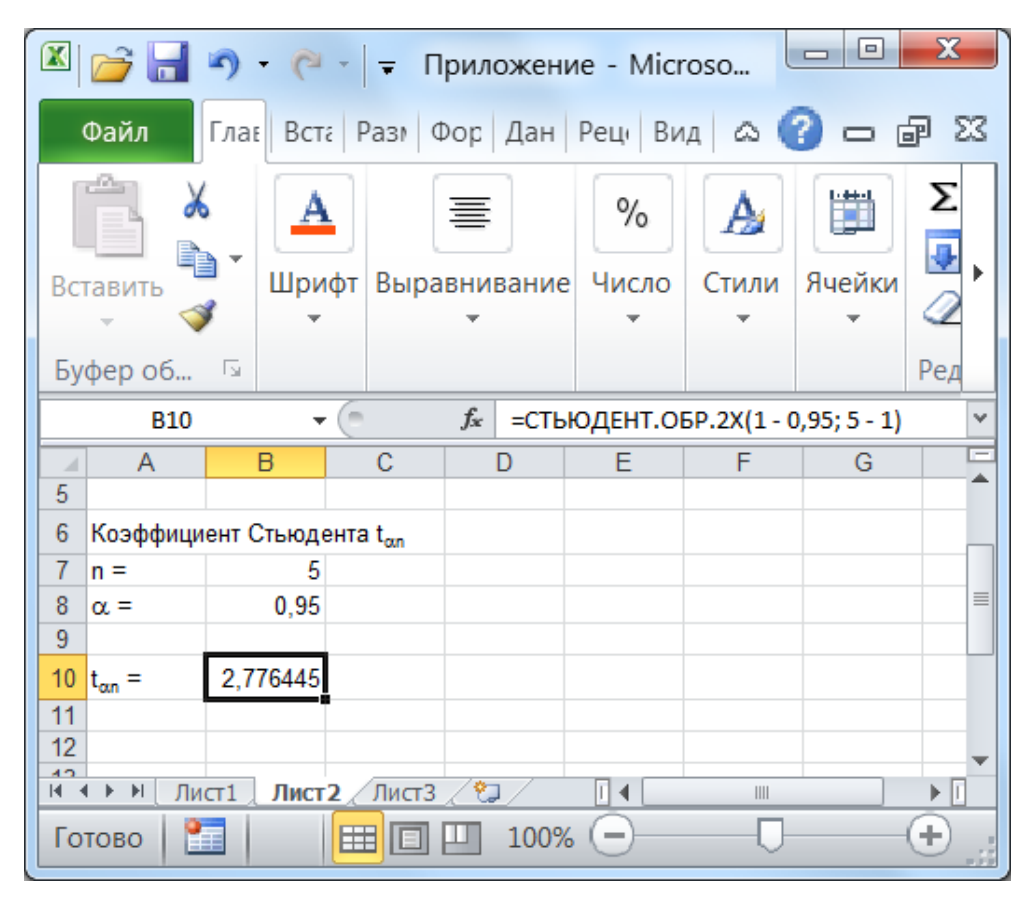

### Рис. 31. Результат использования стандартной функции СТЬЮДЕНТ.ОБР.2Х для вычисления коэффициента Стьюдента

При расчетах погрешности экспериментальных результатов обычно применяют коэффициенты Стьюдента t<sub>an</sub>. Встроенная функция СТЬЮДЕНТ.ОБР.2Х позволяет получить нужные коэффициенты для заданного числа степеней свободы  $N$  и вероятности  $p$ :

=СТЬЮДЕНТ.ОБР.2Х  $(p; N)$ 

Если в расчетах погрешности используются экспериментальные данные, полученные в результате и измерений, то число степеней свободы определяется как  $N = n - 1$ . Если для данной серии измерений известна доверительная вероятность α (выраженная в долях единицы), то вероятность *p* = 1 − α. Тогда коэффициент Стьюдента для *n* измерений при доверительной вероятности α в MS Excel (для версии 2010 и выше) можно рассчитать следующим образом:

=СТЬЮДЕНТ.ОБР.2Х (1 − α; *n* − 1)

Пример использования данной функции для 5 измерений при доверительной вероятности 0,95 (95 %) приведен на рис. 31. Функция может быть вызвана как для фиксированных значений параметров:

=СТЬЮДЕНТ.ОБР.2Х (1-0,95;5-1)

так и для значений параметров α и *n*, расположенных в ячейках таблицы. Если значение α хранится в ячейке B8, а значение *n* хранится в ячейке B7, тогда результат, приведенный на рис. 31, можно получить, записав в одной из ячеек таблицы

= СТЬЮДЕНТ.ОБР.2Х(1-B8; B7-1)

В версиях, предшествующих MS Excel 2010, для вычисления коэффициентов Стьюдента использовалась функция СТЬЮДРАСПОБР.

Правила использования этой функции аналогичны правилам использования функции СТЬЮДЕНТ.ОБР.2Х.

В отличие от опубликованных в справочниках таблиц, в которых коэффициенты Стьюдента приводятся чаще всего с точностью до трех, а иногда даже до двух значащих цифр, в результате использования встроенной функции СТЬЮДЕНТ.ОБР.2Х (или СТЬЮДРАСПОБР) в MS Excel коэффициенты Стьюдента можно получить с точностью до 10 значащих цифр. Это позволяет уменьшить погрешность округления вычислений при обработке результатов измерений.

### *ПРИМЕР РАСЧЕТА ПОГРЕШНОСТИ РЕЗУЛЬТАТОВ ФИЗИЧЕСКОГО ЭКСПЕРИМЕНТА В MS EXCEL 2010*

Использование электронных таблиц позволяет избежать округления результатов промежуточных вычислений (если округление результатов прямых и косвенных измерений выполнять только после вычисления погрешности). В некоторых случаях это способствует уменьшению погрешности конечных результатов.

Пусть в эксперименте измеряли линейные размеры параллелепипеда с целью определить его объем. Высота *h*, длина *a* и ширина *b* параллелепипеда измерялись по 3 раза с помощью штангенциркуля с ценой деления нониуса 0,1 мм. В результате чего были получены данные, представленные в табл. 4 (см. стр. 64).

|                | $\mathbf{x}$<br>$\Box$<br>$\mathbb{X} \times \mathbb{R}$ $\rightarrow$ $\mathbb{H}$ $\rightarrow$ $\mathbb{H}$ $\rightarrow$ $\mathbb{H}$ $\rightarrow$ $\mathbb{H}$ $\rightarrow$ $\mathbb{H}$ $\rightarrow$ $\mathbb{H}$ $\rightarrow$ $\mathbb{H}$ $\rightarrow$ $\mathbb{H}$ $\rightarrow$ $\mathbb{H}$ $\rightarrow$ $\mathbb{H}$ $\rightarrow$ $\mathbb{H}$ $\rightarrow$ $\mathbb{H}$ $\rightarrow$ $\mathbb{H}$ $\rightarrow$ $\mathbb{H}$ $\rightarrow$ $\math$ |                             |                              |       |            |              |                  |                                                             |          |          |  |
|----------------|----------------------------------------------------------------------------------------------------|-----------------------------|------------------------------|-------|------------|--------------|------------------|-------------------------------------------------------------|----------|----------|--|
|                | Файл                                                                                                    | Главна Вставк Размет Форму. |                              |       |            | Данны Рецен: | Вид              | $\circ$ 3 $\circ$ $\circ$ $\circ$                           | $\Sigma$ |          |  |
|                | ¥<br><u>A</u><br>la ·<br>Шрифт<br>Вставить<br>Буфер обмена Б                                                                                                    |                             | 亖<br>Выравнивание            |       | %<br>Число | A<br>Стили   | 講<br>Ячейки      | $\Sigma$ - $\frac{Ar}{H}$<br>同・ 船・<br>Q +<br>Редактирование |          |          |  |
|                | Α7                                                                                                    |                             |                              | fx    |            |              | $=CP3HAH(A2:A4)$ |                                                             |          | v        |  |
| ⊿              | A                                                                                                    | B                           |                              | С     | D          |              | Е                | F                                                           | d=       |          |  |
| 1              | a, MM                                                                                                    | b, мм                       |                              | h, мм |            |              |                  |                                                             |          |          |  |
| $\overline{2}$ | 12,7                                                                                                    | 12,7                        |                              | 14,8  |            |              |                  |                                                             |          | $\equiv$ |  |
| 3              | 12,7                                                                                                    | 12,8                        |                              | 14,9  |            |              |                  |                                                             |          |          |  |
| 4              | 12,7                                                                                                    | 12,9                        |                              | 14,7  |            |              |                  |                                                             |          |          |  |
| 5              | Средние значения                                                                                                    |                             |                              |       |            |              |                  |                                                             |          |          |  |
| 6              | <a></a>                                                                                                    | <b></b>                     | <h></h>                      |       |            |              |                  |                                                             |          |          |  |
| $\overline{7}$ | 12,70                                                                                                    | 12,80                       |                              | 14,80 |            |              |                  |                                                             |          |          |  |
| 8              |                                                                                                    |                             |                              |       |            |              |                  |                                                             |          |          |  |
| $\mathbb{R}$   | $\mathbb{H}$<br>Лист1                                                                                                    |                             | Лист $2$ Лист $3$ $\sqrt{2}$ |       |            |              | III              |                                                             |          |          |  |
|                | 囲<br>Сумма: 40,30<br>回<br>100%<br>Среднее: 13,43<br>Количество: 3                                                                                                    |                             |                              |       |            |              |                  |                                                             |          |          |  |

Рис. 32. Вычисление средних значений линейных размеров параллелепипеда по экспериментальным данным

Расположим эти данные в электронной таблице MS Excel в столбцах А, В и С соответственно (рис. 32). Оставив место на поясняющие подписи, в ячейках А7, В7 и С7 вычислим соответствующие средние арифметические значения для каждой непосредственно измеренной величины. Для этого в ячейку А7 одним из описанных ранее способов запишем формулу

# $=CP3HAY(A2:A4)$

и протянем (скопируем) ее вправо на ячейки В7 и С7 (рис. 32).

Для расчета среднеквадратичного отклонения каждой из измеренных величин необходимо просуммировать квадраты разности между каждым измеренным значением и его средним арифметическим. Например, для величины *а* нужно найти значение  $\sum_{i=1}^{3} (\tilde{a} - a_i)^2$ , где  $a_i$  – это измеренные значения,  $\tilde{a}$  – их среднее арифметическое значение. Для вычисления суммы квадратов разностей используем встроенную функцию КВАДРОТКЛ. В ячейке А9 запишем (рис. 33) формулу

 $=$ КВАДРОТКЛ(А2:А4)

Среднеквадратичное отключение 
$$
\tilde{\sigma}_a
$$
 вычисляется следующим об-

$$
\text{pason: } \widetilde{\sigma}_a = \sqrt{\frac{1}{n \cdot (n-1)} \sum_{i=1}^3 (\widetilde{a} - a_i)^2} = \sqrt{\frac{1}{3 \cdot 2} \sum_{i=1}^3 (\widetilde{a} - a_i)^2} \text{ . Take } \text{rank} \text{ cymma}
$$

квадратов уже посчитана в ячейке A9, то для вычисления среднеквадратичного отклонения необходимо вычислить корень квадратный из деленного на 6 значения, расположенного в ячейке A9:

 $=$ КОРЕНЬ(A9/6)

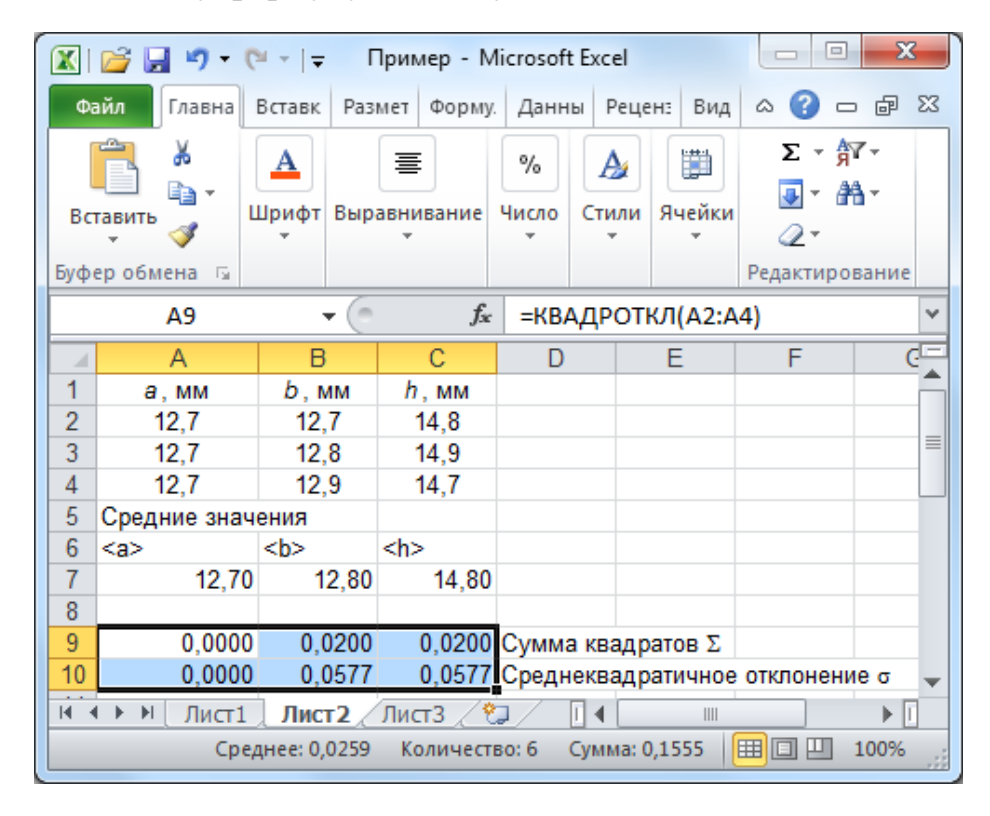

Запишем эту формулу в ячейку A10.

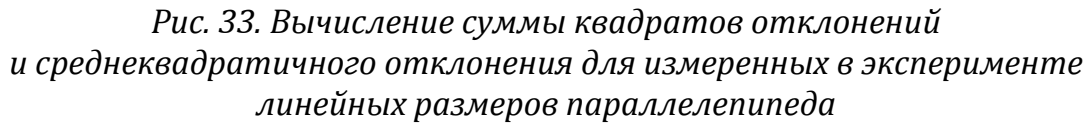

Выделив и протянув (скопировав) ячейки A9 и A10 вправо, получим сумму квадратов и среднеквадратичное отклонение для двух других измеренных в эксперименте величин (рис. 33).

Далее необходимо рассчитать абсолютную случайную погрешность многократных измерений, которая для величины *a* вычисляется по формуле

$$
\Delta \widetilde{a}_{\rm CJ} = t_{\alpha n} \cdot \widetilde{\sigma}_a,
$$

где *t*<sup>α</sup>*n* – коэффициент Стьюдента. Для *n* = 3 (три измерения) и доверительной вероятности α = 0,95 (выраженной в долях единицы) в ячейке C12 получим коэффициент Стьюдента

=СТЬЮДЕНТ.ОБР.2Х(1-0,95; 3-1)

|              | $\mathbf x$<br>$=$<br>Пример - Microsoft Excel<br>$\sim$<br><b>CH</b><br>$\frac{1}{2}$ |                  |                 |                  |                         |                                        |                 |   |             |                |                |          |
|--------------|----------------------------------------------------------------------------------------|------------------|-----------------|------------------|-------------------------|----------------------------------------|-----------------|---|-------------|----------------|----------------|----------|
|              | Файл                                                                                   | Главна           | Вставк          | Размет<br>Форму. |                         | Рецен:<br>Вид<br>Данны                 |                 |   | ۵           | 一 中            | - 23           |          |
|              | Вставить                                                                               | Ж<br>le -        | <u>A</u>        |                  | 亖<br>Шрифт Выравнивание | %<br>Число                             | A<br>Стили      |   | ₩<br>Ячейки | o -            | Σ - ¶7 -<br>給- |          |
|              | Буфер обмена                                                                           | $\sqrt{2}$       |                 |                  |                         |                                        |                 |   |             | Редактирование |                |          |
|              |                                                                                        | A13              |                 |                  | $f_x$                   |                                        | $=$ A10 $*$ C12 |   |             |                |                | v        |
|              |                                                                                        | А                | B               |                  | С                       | D                                      |                 | Е |             | F              |                | c⊏       |
| 5            |                                                                                        | Средние значения |                 |                  |                         |                                        |                 |   |             |                |                |          |
| 6            | <a></a>                                                                                |                  | <b></b>         |                  | <h></h>                 |                                        |                 |   |             |                |                |          |
| 7            |                                                                                        | 12,70            |                 | 12,80            | 14,80                   |                                        |                 |   |             |                |                |          |
| 8            |                                                                                        |                  |                 |                  |                         |                                        |                 |   |             |                |                | $\equiv$ |
| 9            |                                                                                        | 0,0000           |                 | 0,0200           |                         | 0,0200 Сумма квадратов Σ               |                 |   |             |                |                |          |
| 10           |                                                                                        | 0,0000           |                 | 0,0577           |                         | 0,0577 Среднеквадратичное отклонение о |                 |   |             |                |                |          |
| 11           |                                                                                        |                  |                 |                  |                         |                                        |                 |   |             |                |                |          |
| 12           |                                                                                        |                  |                 |                  |                         | 4,303 Коэффициент Стьюдента            |                 |   |             |                |                |          |
| 13           |                                                                                        | 0,0000           |                 | 0,2484           | 0.2484                  | $\Delta$ сл                            |                 |   |             |                |                |          |
| $\mathbb{R}$ | $\blacktriangleright$                                                                  | Лист1            | Лист2 и         |                  | Лист3                   |                                        |                 |   | III         |                |                |          |
|              |                                                                                        |                  | Среднее: 0,1656 |                  | Количество: 3           |                                        | Сумма: 0,4968   |   |             | 囲<br>O         | 100%           |          |

*Рис. 34. Вычисление случайной погрешности многократных измерений линейных размеров параллелепипеда*

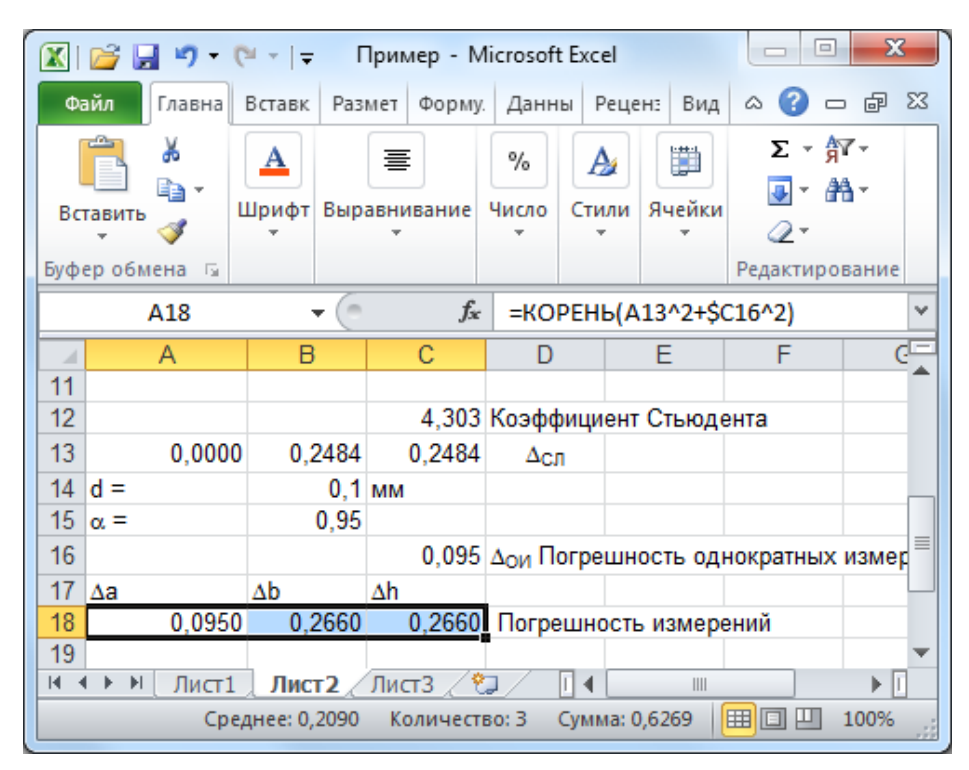

*Рис. 35. Вычисление полной погрешности измерений линейных размеров параллелепипеда*

А в ячейках А13, В13, С13 рассчитаем абсолютные случайные погрешности многократных измерений для величин *a*, *b*, *h* соответственно (рис. 34):

$$
= A10*C12
$$
  
= B10<sup>\*</sup>C12  
= C10<sup>\*</sup>C12

В этом эксперименте все три величины  $a, b, h$  измерялись одним и тем же прибором без внутреннего технического строения - штангенциркулем с ценой деления нониуса 0,1 мм. Поэтому абсолютная погрешность однократных измерений  $\Delta_{OM}$  всех трех величин будет одинаковой и вычисляется с учетом доверительной вероятности  $\alpha = 0.95$  и параметра равномерного распределения  $d = 0.1$  мм (см. стр. 64) следующим образом:

 $\Delta_{OM} = d \cdot \alpha = 0.1 \cdot 0.95 = 0.095$  MM.

Данную величину нетрудно рассчитать в уме, но для большей наглядности также внесем эти вычисления в электронную таблицу: параметр равномерного распределения  $d - B$  ячейку В14, доверительную вероятность  $\alpha$  – в ячейку В15, а формулу =В14\*В15 для вычисления абсолютной погрешности однократных измерений  $\Delta_{OM}$  – в ячейку С16  $(p<sub>MC</sub>, 35)$ .

Для каждой измеренной величины необходимо рассчитать полную погрешность. Для величины а это следует сделать по формуле  $\Delta \widetilde{a} = \sqrt{\Delta \widetilde{a}_{\text{CH}}^2 + \Delta_{\text{OH}}^2}$ . Запишем эту формулу в ячейку А18 в виде

# $= KOPEHb(A13^{2}+SC16^{2})$

У ячейки С16, в которой расположено значение погрешности однократных измерений, с помощью символа \$ уже зафиксирован номер столбца. Протянем (скопируем) ее вправо (по столбцам), чтобы получить погрешности  $\Delta \widetilde{b}$  и  $\Delta \widetilde{h}$  измерений двух других величин b и h. На рис. 35 погрешность  $\Delta \tilde{a}$  озаглавлена как  $\Delta a$ ,  $\Delta \tilde{b}$  – как  $\Delta b$ ,  $\Delta \tilde{h}$  – как  $\Delta h$ .

Искомый объем тела рассчитаем, используя средние арифметические значения  $\tilde{a}$ ,  $\tilde{b}$ ,  $\tilde{h}$  каждой измеренной величины (в обозначениях, используемых на рисунках  $\tilde{a} = \langle a \rangle$ ,  $\tilde{b} = \langle b \rangle$  и  $\tilde{h} = \langle h \rangle$ :

 $\langle V \rangle = \langle a \rangle \cdot \langle b \rangle \cdot \langle h \rangle$ 

Учитывая, что значения, необходимые для расчета по этой формуле, расположены в таблице следующим образом:  $\langle a \rangle$  – в ячейке A7,  $\langle b \rangle$  – в ячейке В7,  $\langle h \rangle$  – в ячейке С7, запишем эту формулу в ячейку В20 в виде

$$
= A7^*B7^*C7
$$

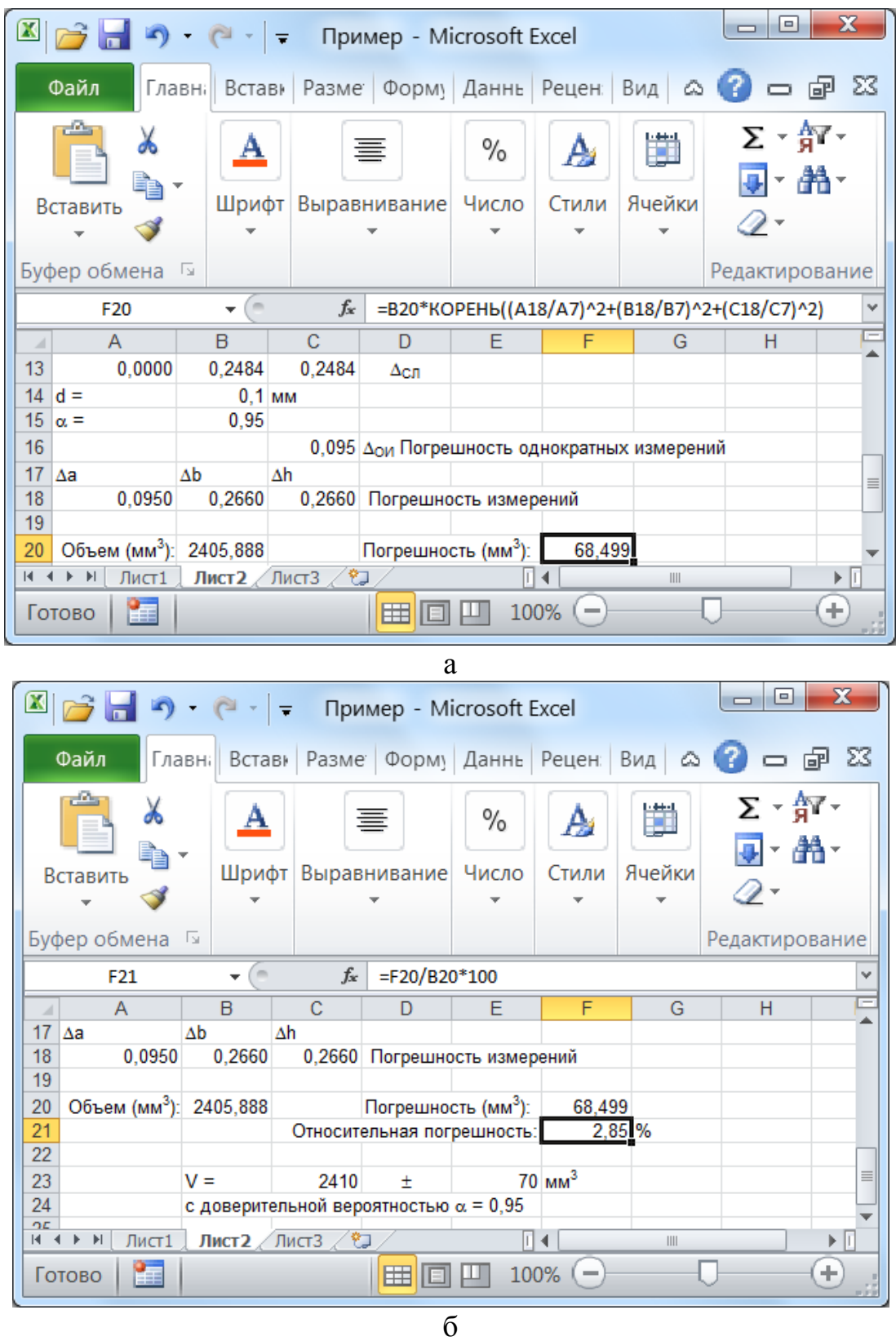

*Рис. 36. Вычисление абсолютной и относительной погрешности измерения объема параллелепипеда (погрешности косвенных измерений)* 

С учетом обозначений, используемых на рисунках, абсолютная погрешность объема рассчитывается по формуле (как погрешность косвенных измерений, см. стр. 64)

$$
\Delta V =  \sqrt{\left(\frac{\Delta a}{}\right\)^2 + \left\(\frac{\Delta b}{}\right\)^2 + \left\(\frac{\Delta h}{}\right\)^2}
$$

Все необходимые для расчета по этой формуле значения расположены в таблице следующим образом:  $\langle a \rangle$  – в ячейке А7,  $\langle b \rangle$  – в ячейке B7,  $\langle h \rangle$  – в ячейке С7,  $\langle V \rangle$  – в ячейке В20,  $\Delta a$  – в ячейке А18,  $\Delta b$  – в ячейке В18,  $\Delta h$  – в ячейке С18. Поэтому в ячейку F20 запишем формулу для расчета погрешности объема в виде (рис. 36, *а*)

 $=$ B20\*KOPEHb((A18/A7)^2+(B18/B7)^2+(C18/C7)^2)

Относительная погрешность объема параллелепипеда (в процентах)

$$
\delta = \frac{\Delta V}{\langle V \rangle} \cdot 100\%.
$$

Учитывая расположение данных в таблице, эту формулу запишем в ячейку F21 в виде (рис. 36,  $\delta$ )

 $=$ F20/B20\*100

Согласно результатам вычислений искомое значение объема и его абсолютную погрешность (окончательный результат) необходимо округлить до десятков (до разряда, в котором расположена первая значащая цифра абсолютной погрешности) и записать в виде

 $V = (2410 \pm 70)$  мм<sup>3</sup> с доверительной вероятностью  $\alpha = 0.95$ .

Округлений также можно выполнить в электронной таблице MS Excel (рис. 36, б) с помощью встроенной функции ОКРУГЛ(число; порядок), использование которой нетрудно освоить самостоятельно.

# ПОСТРОЕНИЕ ГРАФИЧЕСКИХ ЗАВИСИМОСТЕЙ В MS EXCEL 2010

В MS Excel существуют специальные встроенные инструменты, которые позволяют не только строить диаграммы и графики различных видов, но и выполнять сглаживание экспериментальных результатов.

Рассмотрим возможности MS Excel для построения двумерных графиков на примере зависимости координат тела при прямолинейном движении в плоскости ХОҮ. Пусть в эксперименте выполнялись измерения координат *х* и у тела в различные моменты времени *t*. Результаты измерений представлены в табл. 11.

В этом примере используются те же данные, что и при описании методов аналитического построения линейной зависимости: метода средней, метода наименьших квадратов и графического метода (см. табл. 6, 8, 9, стр. 76, 80, 82 соответственно).

#### Таблица 11

*Результаты измерений координат x и y при прямолинейном движении тела на плоскости*

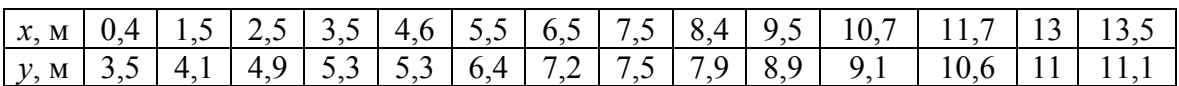

Поместите эти данные во вторую и третью строки электронной таблицы (рис. 37). Выделите (перемещая мышь, удерживая при этом нажатой ее левую клавишу) ячейки: B2, C2, …, O2, B3, C3, …, O3 (или B2:O3), в которых расположены исходные значения.

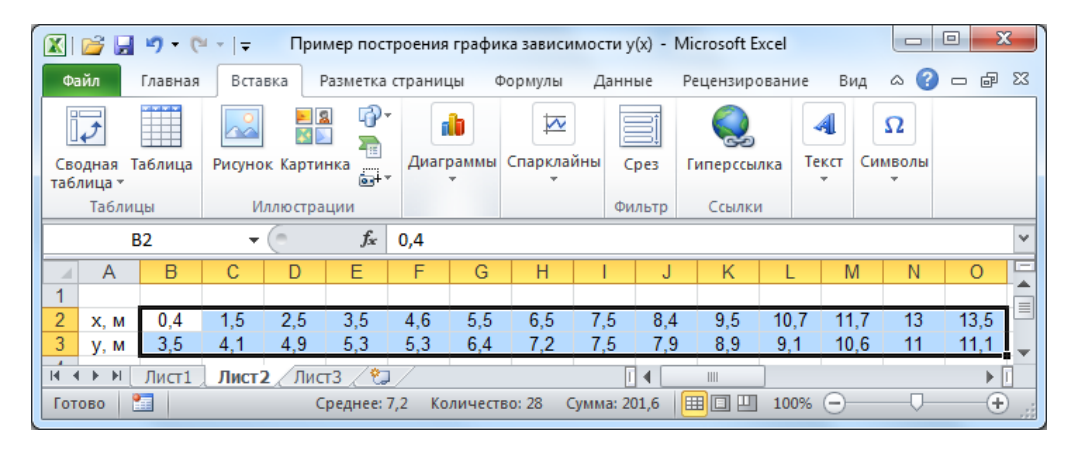

*Рис. 37. Выбор данных для построения диаграммы*

Далее на расположенной над таблицей панели инструментов выберите вкладку «Вставка», на которой находится группа инструментов «Диаграммы», принимающая вид раскрывающейся панели при малом размере окна MS Excel (рис. 37).

Из группы (панели) инструментов «Диаграммы» (рис. 38, *а*) выберите **тип диаграммы «Точечная»** без соединения экспериментальных точек между собой (как показано на рисунке). Этот тип диаграммы позволяет задавать значения координат точек по обеим осям. В отличие от «Точечной» тип диаграммы «График» позволяет задавать значения координат точек только по вертикальной оси, поэтому редко подходит для отображения результатов физического эксперимента. Для каждого типа диаграммы существует несколько подтипов, которые отображаются на дополнительной панели кнопок при выборе типа диаграммы. В нашем примере будет использован подтип (рис. 38, *а*), при котором точки графика не соединяются между собой (первая из пяти кнопок на раскрывшейся панели подтипов).
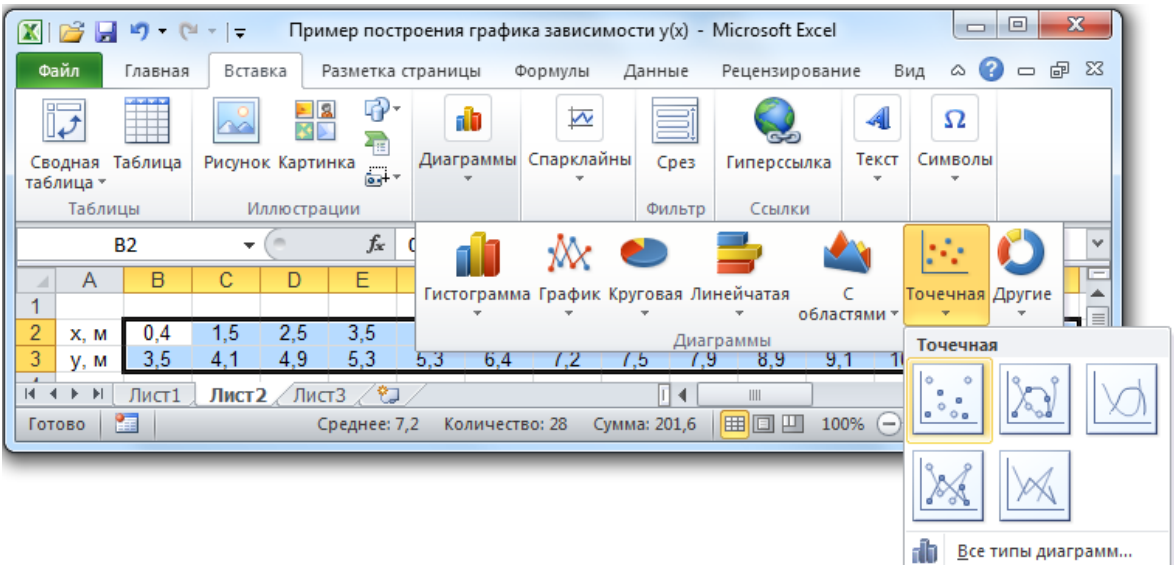

а

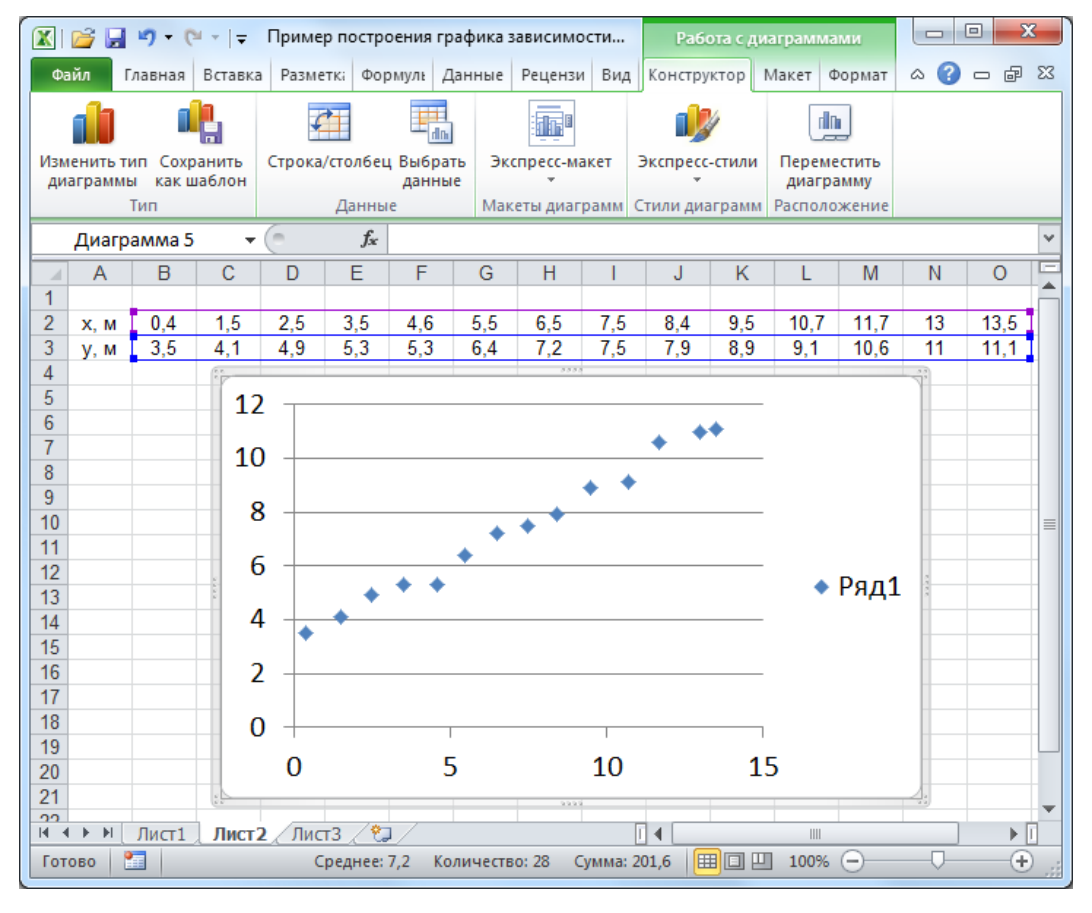

б

*Рис. 38. Выбор типа диаграммы (а); результат вставки точечной диаграммы (б)* 

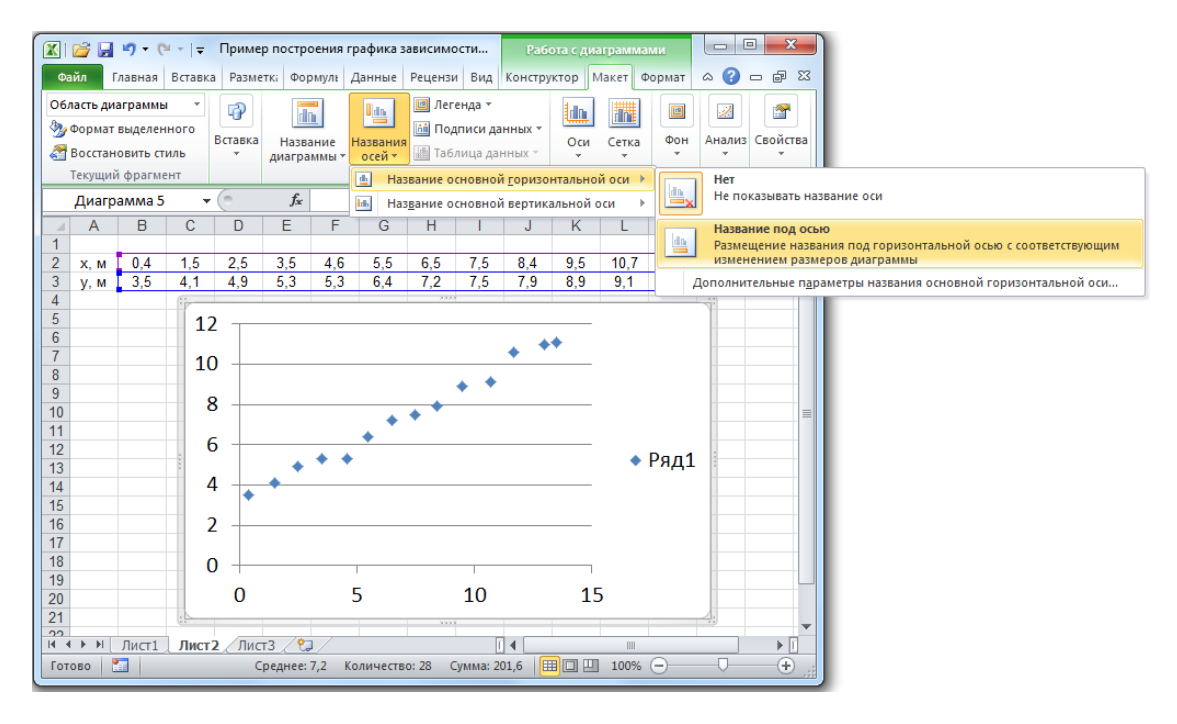

a

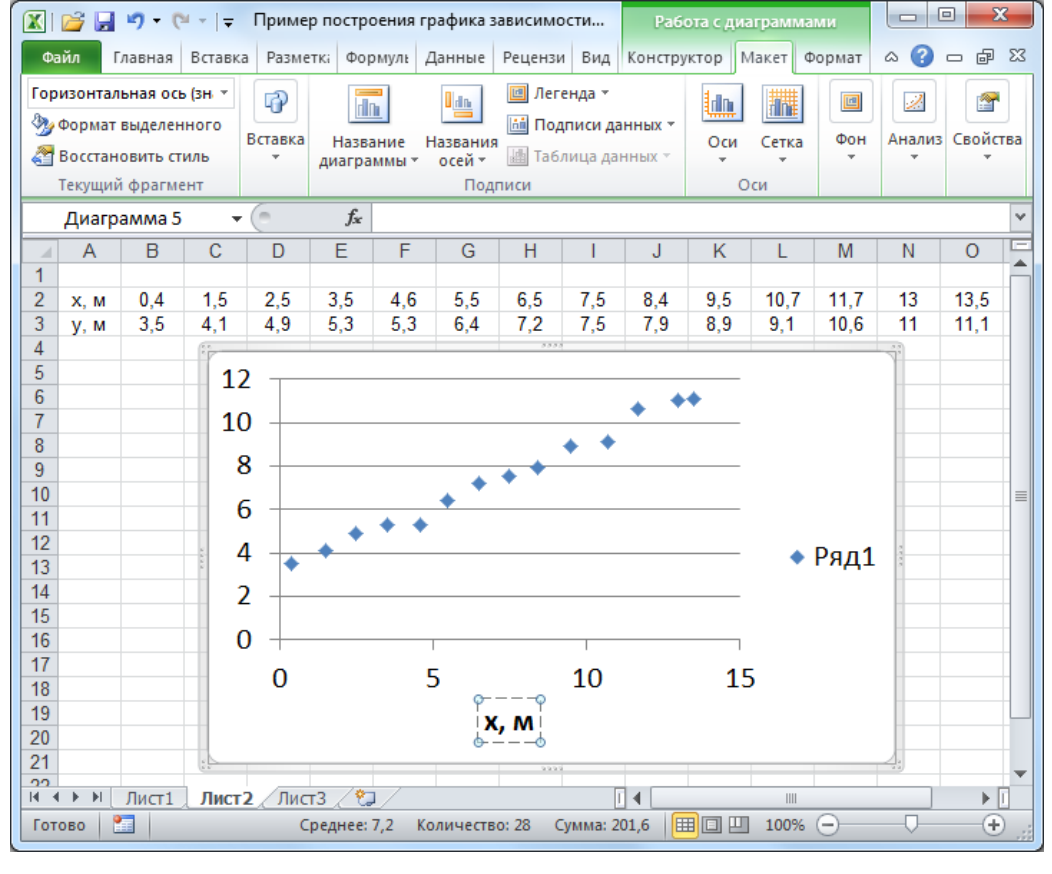

 $\overline{0}$ 

Рис. 39. Добавление наименования горизонтальной оси координат

В результате в электронной таблице появится диаграмма (рис. 38, *б*), которая (как правило) нуждается в дополнительных настройках.

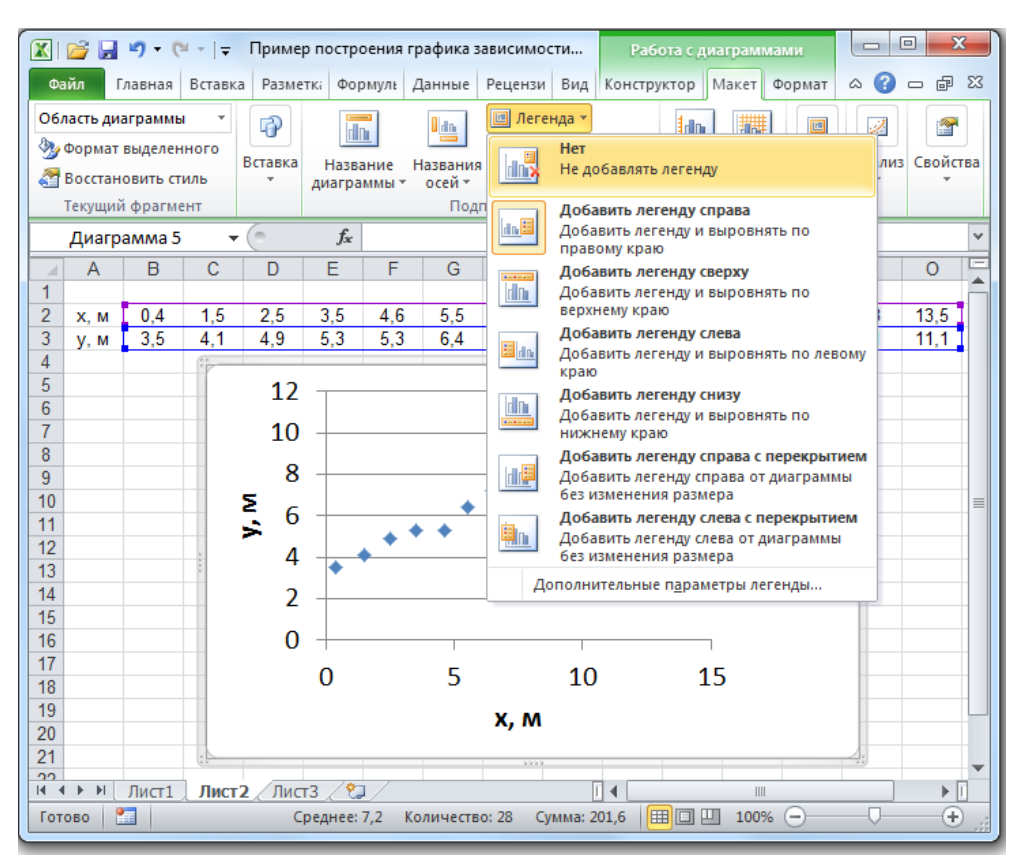

*Рис. 40. Удаление условных обозначений*

После вставки диаграммы расположенная над таблицей панель инструментов автоматически дополняется группой вкладок «Работа с диаграммами». На одной из них – на вкладке «Конструктор» – расположена кнопка «Выбрать данные», после нажатия на которую появляется дополнительное диалоговое окно «Выбор источника данных», позволяющее регулировать, из каких строк или столбцов будут использоваться данные для построения графика. Так как перед вставкой диаграммы мы выделили область таблицы, где расположены необходимые для построения графика данные, то они и используются (автоматически) при построении диаграммы в данном примере. Если данные на диаграмме изображаются неправильно, можно вызвать диалоговое окно «Выбор источника данных» с помощью кнопки «Выбрать данные» и отрегулировать (добавить, изменить, удалить) строки или столбцы, значения из которых будут изображаться на диаграмме. В нашем случае данные изображаются правильно, поэтому в использовании этой кнопки нет необходимости.

Для выполнения других настроек перейдите к вкладке «Макет», которая доступна, если активной является не ячейка таблицы, а диаграмма. Вкладка «Макет» содержит несколько раскрывающихся списков и панелей (рис. 39–рис. 41), с помощью которых можно задать подписи осей координат и всей диаграммы, отрегулировать расположение легенды, линий сетки и т. д.

Для того чтобы подписать наименование и единицы измерения величин, откладываемых по осям координат, используют раскрывающийся список «Названия осей» (группа инструментов «Подписи») на вкладке «Макет». После выбора в раскрывающемся списке «Названия осей» пункта «Название основной горизонтальной оси» и подпункта «Название под осью» (рис. 39, *а*) ниже горизонтальной оси появится редактируемое поле «Название оси». В это поле введите текст «x, м» (рис. 39, *б*). Ввод завершается после однократного щелчка мыши вне данного поля. Аналогично в качестве названия основной вертикальной оси введите текст «y, м».

Так как на графике будет изображаться только одна экспериментальная зависимость, нанесение на диаграмму условных обозначений (легенды) теряет смысл. Поэтому в раскрывающемся списке «Легенда» (в группе инструментов «Подписи») выберите пункт «Нет» (рис. 40). Если на графике изображают несколько кривых, то с помощью раскрывающегося списка «Легенда» можно регулировать расположение и другие параметры списка условных обозначений.

Раскрывающийся список «Сетка» из группы инструментов «Оси» позволяет управлять отображением вертикальных и горизонтальных линий сетки. Горизонтальные линии сетки отображаются на графике по умолчанию, поэтому в раскрывающемся списке «Сетка» выберите пункт «Вертикальные линии сетки по основной оси» и подпункт «Основные линии сетки» (рис. 41, *а*). В результате график примет вид, изображенный на рис. 41, *б*.

Каждый элемент диаграммы имеет контекстное меню, с помощью которого также можно регулировать его отдельные параметры.

Так, например, диапазон значений, откладываемых по осям, на графике по умолчанию всегда шире, чем те данные, по которым он построен. Измените этот диапазон для горизонтальной оси. Для этого на одной из цифр, подписанных вдоль горизонтальной оси, щелкните правой клавишей мыши для вызова контекстного меню, в котором выберите пункт «Формат оси» (рис. 42, *а*).

Появится дополнительное диалоговое окно «Формат оси» (рис. 42, *б*). В разделе «Параметры оси» этого окна в поля «Минимальное значение» и «Максимальное значение» вместо значений 0 и 15 введите 0 и 14 соответственно, а значение поля «Цена основных делений» задайте равным 2. Нажмите кнопку «Закрыть».

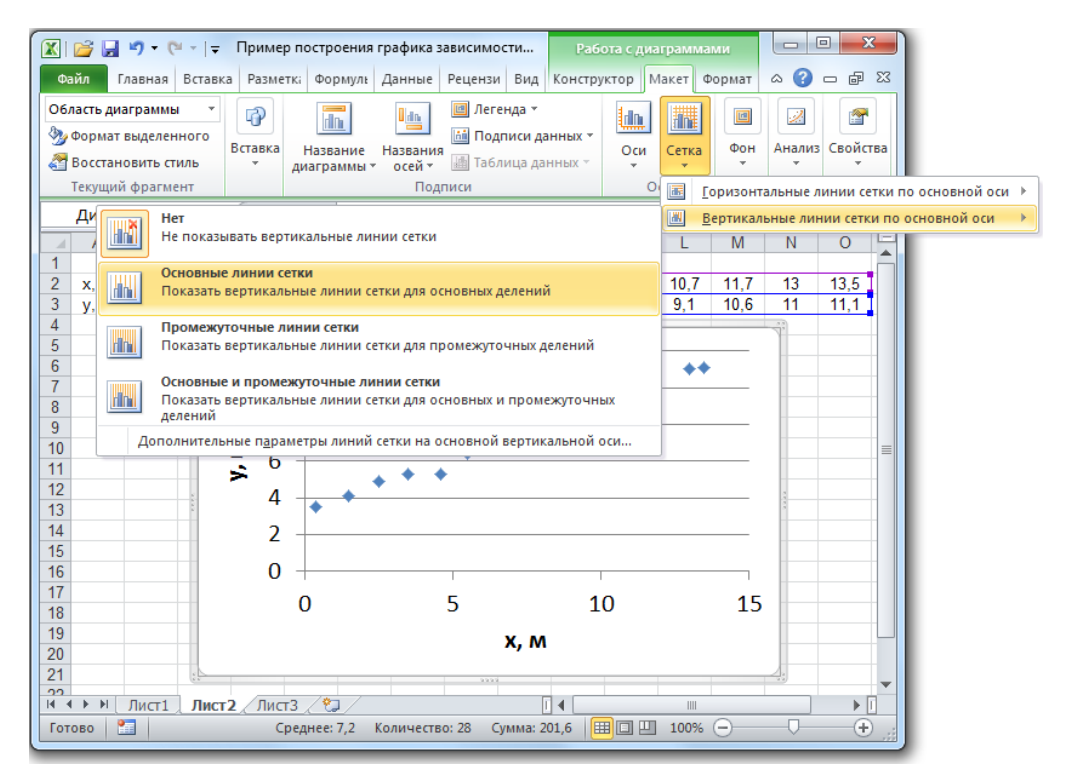

a

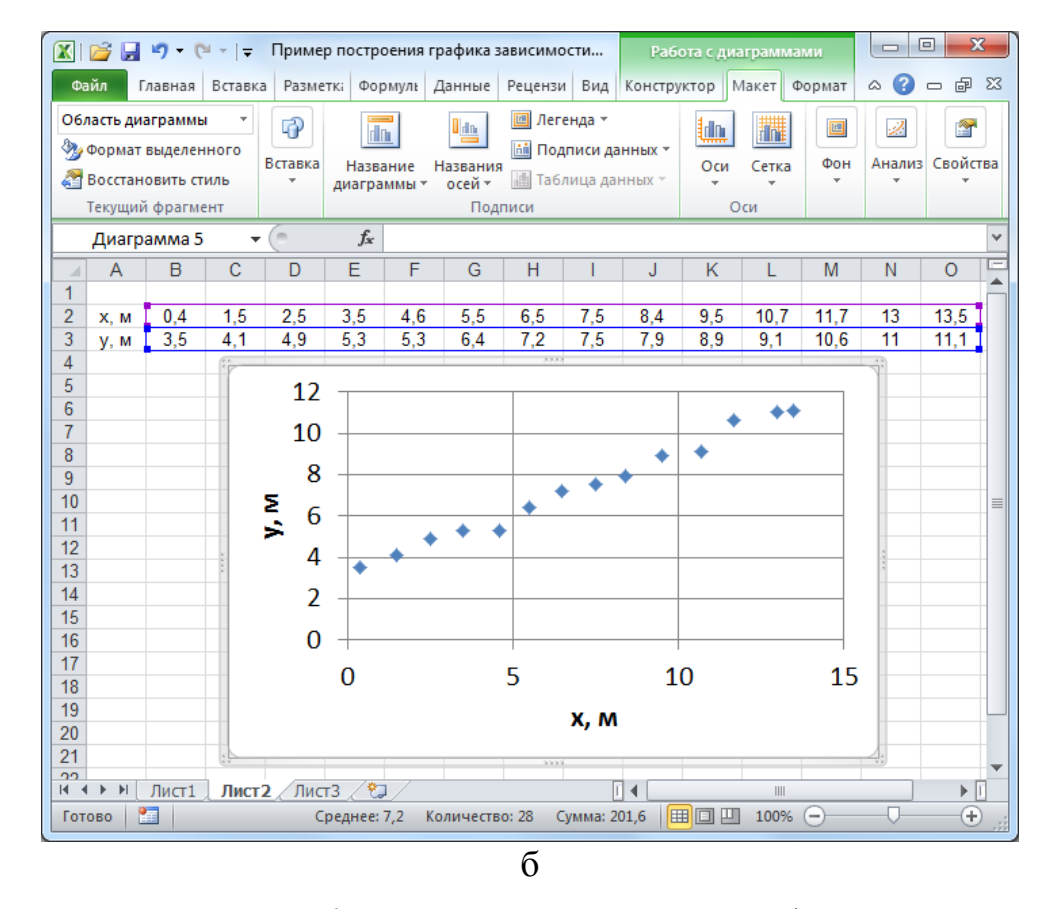

Рис. 41. Добавление вертикальных линий сетки

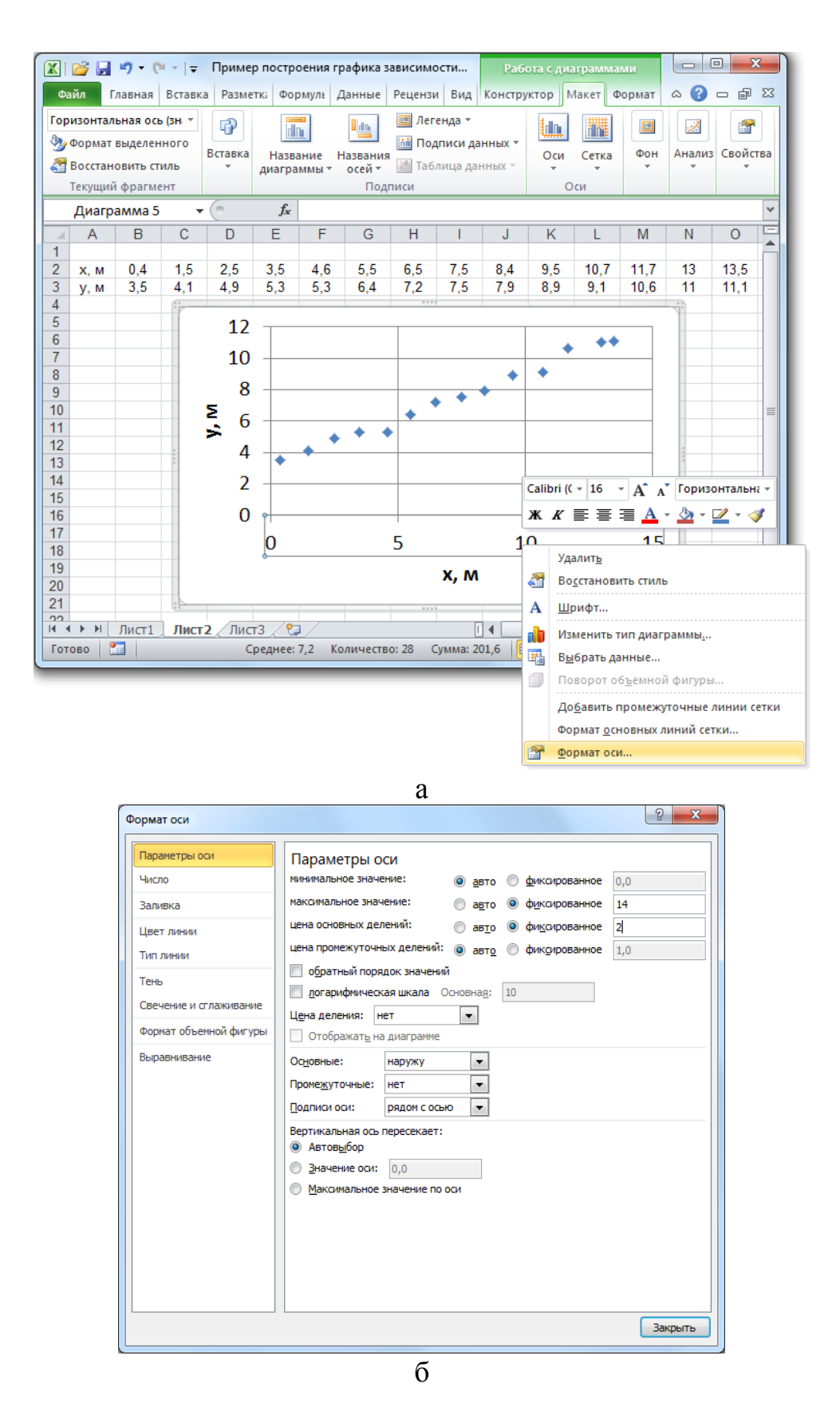

Рис. 42. Изменение параметров горизонтальной оси координат

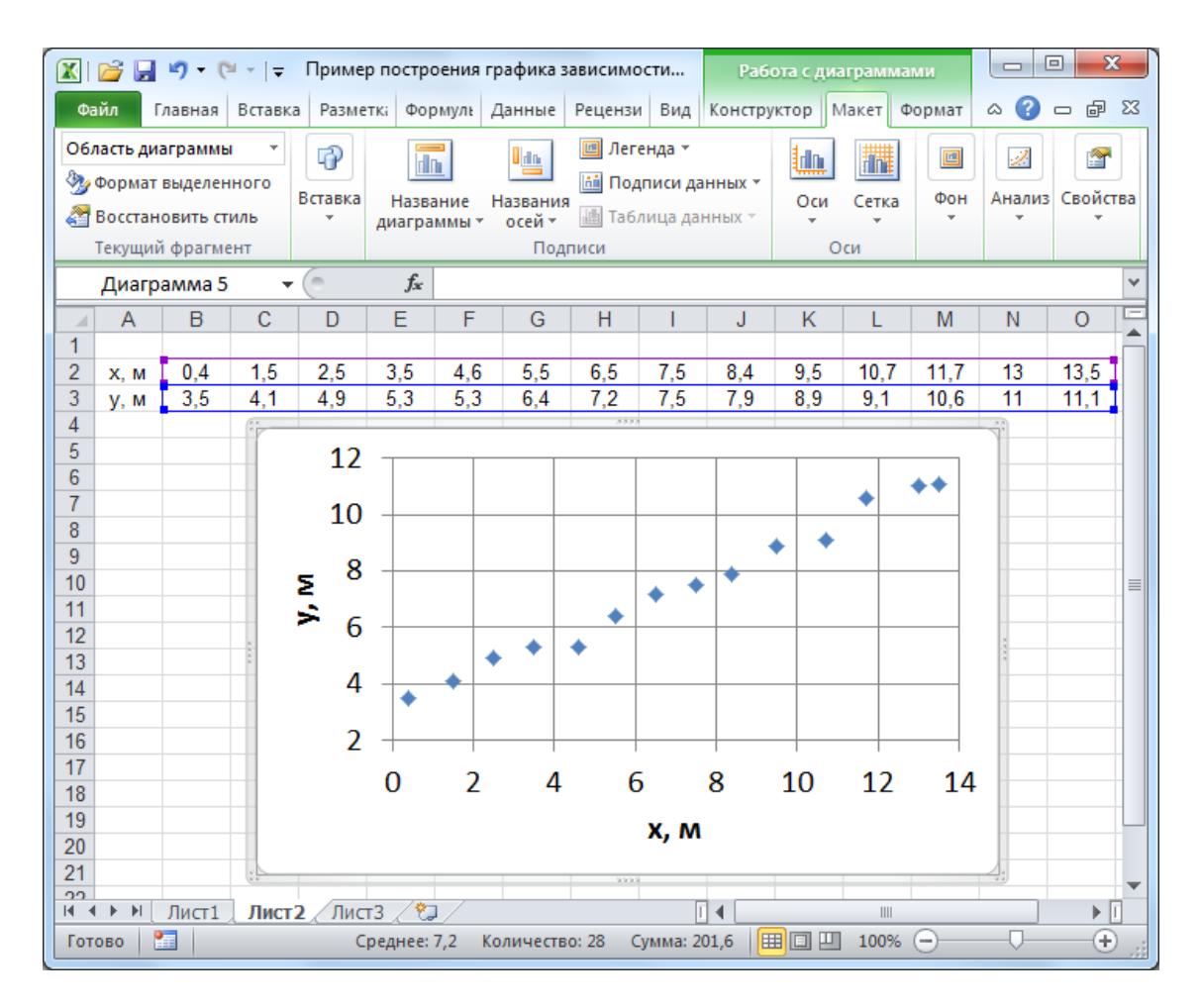

*Рис. 43. График зависимости y = F(x), построенный с помощью диаграммы MS Excel (тип «Точечная»)* 

Аналогично для вертикальной оси задайте минимальное значение, равное 2, максимальное 12, а цену основных делений 2.

В результате получится график, изображенный на рис. 43.

Контекстное меню позволяет также *построить сглаживающую кривую*. Для этого щелкните правой клавишей мыши на одной из точек графика, в появившемся контекстовом меню выберите пункт «Добавить линию тренда» (рис. 44, *а*).

В результате появится дополнительное диалоговое окно «Формат линии тренда» (рис. 44, *б*). В этом окне можно настроить тип и параметры сглаживающей кривой. В разделе «Параметры линии тренда» доступны шесть типов сглаживания. В эксперименте, результаты которого обрабатываются в данном примере, изучалось прямолинейное движение тела на плоскости, поэтому зависимость *y* = *F*(*x*) должна носить линейный характер. Следовательно, выберите тип линии тренда «Линейная» (рис. 44, *б*).

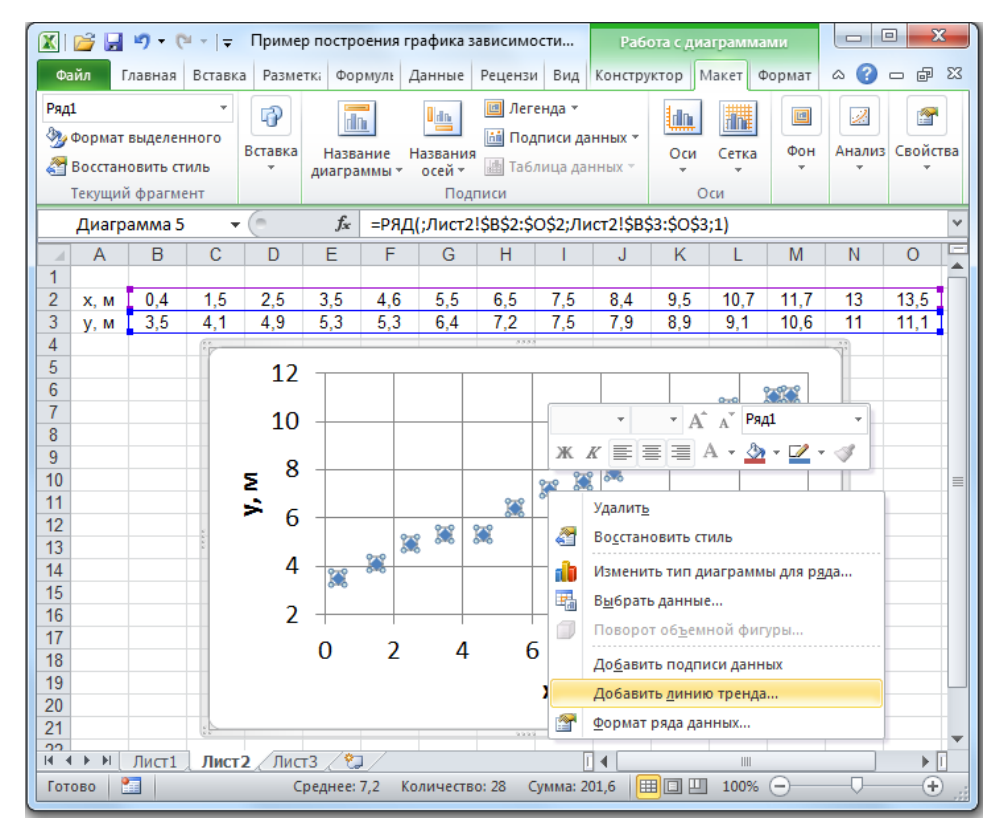

a

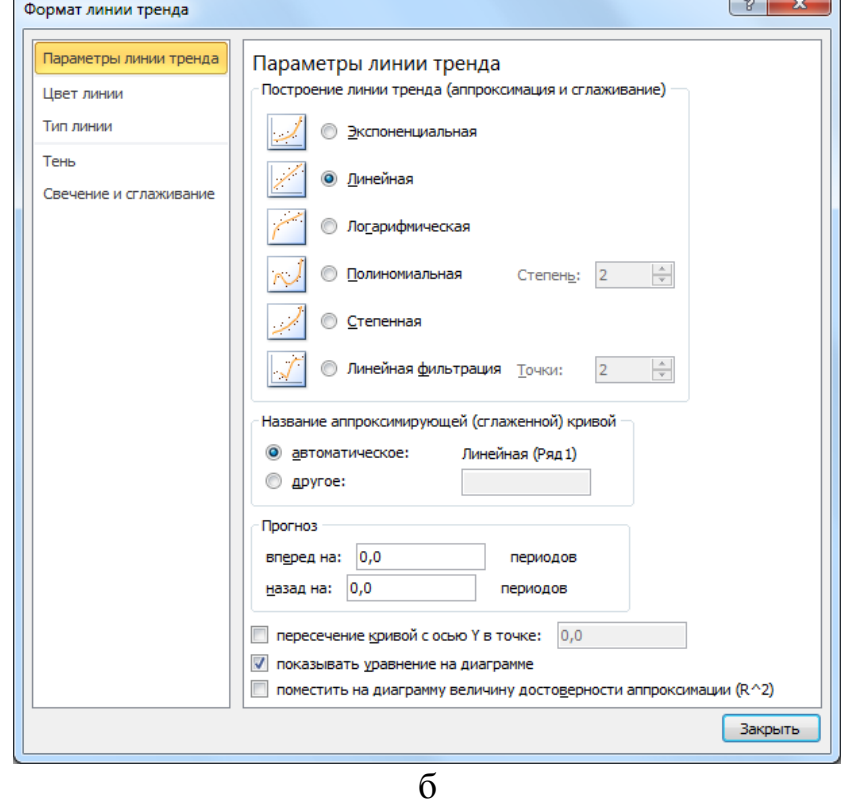

Рис. 44. Добавление сглаживающей кривой

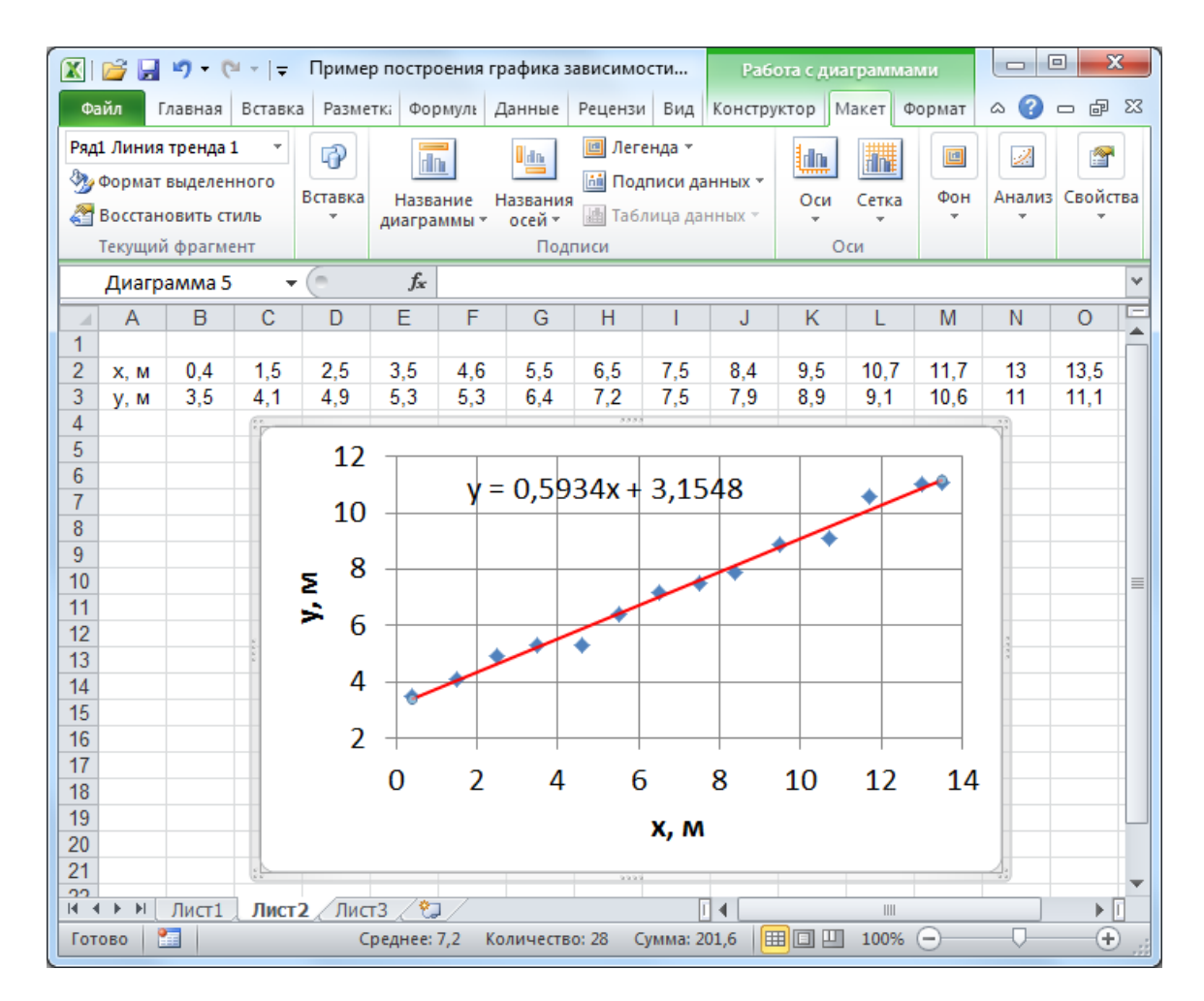

*Рис. 45. График зависимости y = F(x), построенный с помощью диаграммы MS Excel (тип «Точечная»), и аналитический вид соответствующей линейной зависимости*

В нижней части этого окна отметьте «галочкой» поле «Показать уравнение на диаграмме» и нажмите кнопку «Закрыть».

На диаграмме появится сглаживающая прямая (линия тренда) и ее уравнение с числовыми коэффициентами. В MS Excel эти коэффициенты рассчитываются по методу наименьших квадратов.

В результате получится график, представленный на рис. 45.

Диаграммы MS Excel имеют большое количество настраиваемых параметров. Работу с этими параметрами можно освоить самостоятельно, опираясь на принципы, описанные выше.

ଈ୬୰ୡ୰୰୰

## **СПИСОК ЛИТЕРАТУРЫ**

1. Кортнев А.В. Практикум по физике / А.В. Кортнев, Ю.В. Рублев, А.Н. Куценко. – Москва : Высшая школа, 1965. – 568 с.

2. Кунце Х.-И. Методы физических измерений / Х.-И. Кунце ; пер. с нем. – Москва : Мир, 1989. – 216 с.

3. Савчук В.П. Обработка результатов измерений. Физическая лаборатория. Часть 1 / В.П. Савчук. – Одесса : ОНПУ, 2002. – 54 с.

4. Горбоконенко В.Д. Метрология в вопросах и ответах / В.Д. Горбоконенко, В.Е. Шикина. – Ульяновск : УлГТУ, 2005. – 196 с.

5. Сергеев А.Г. Метрология / А.Г. Сергеев. – Москва : Логос,  $2005. - 272$  c.

6. Корнелл П. Анализ данных в Excell. Просто как дважды два : пер. с англ. / П. Корнелл. – Москва : Эксмо, 2006. – 224 с.

7. Симонович С.В. Специальная информатика : учебное пособие / С.В. Симонович, Г.А. Евсеев, А.Г. Алексеев. – Москва : АСТ-Пресс Книга, 2004. – 480 с.

8. Информатика. Базовый курс / С.В. Симонович и др. – Санкт-Петербург : Питер, 2000. – 640 с.

## **СОДЕРЖАНИЕ**

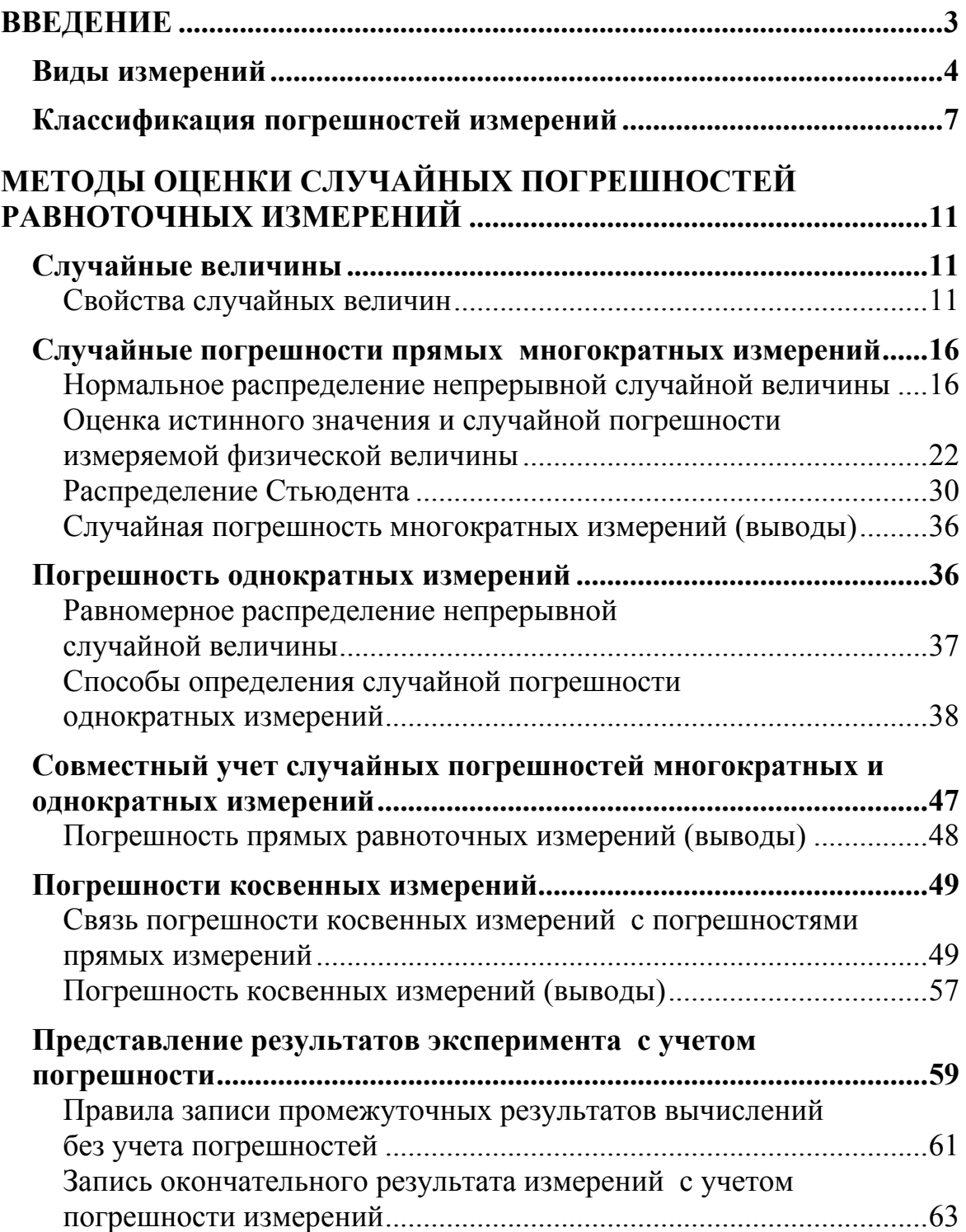

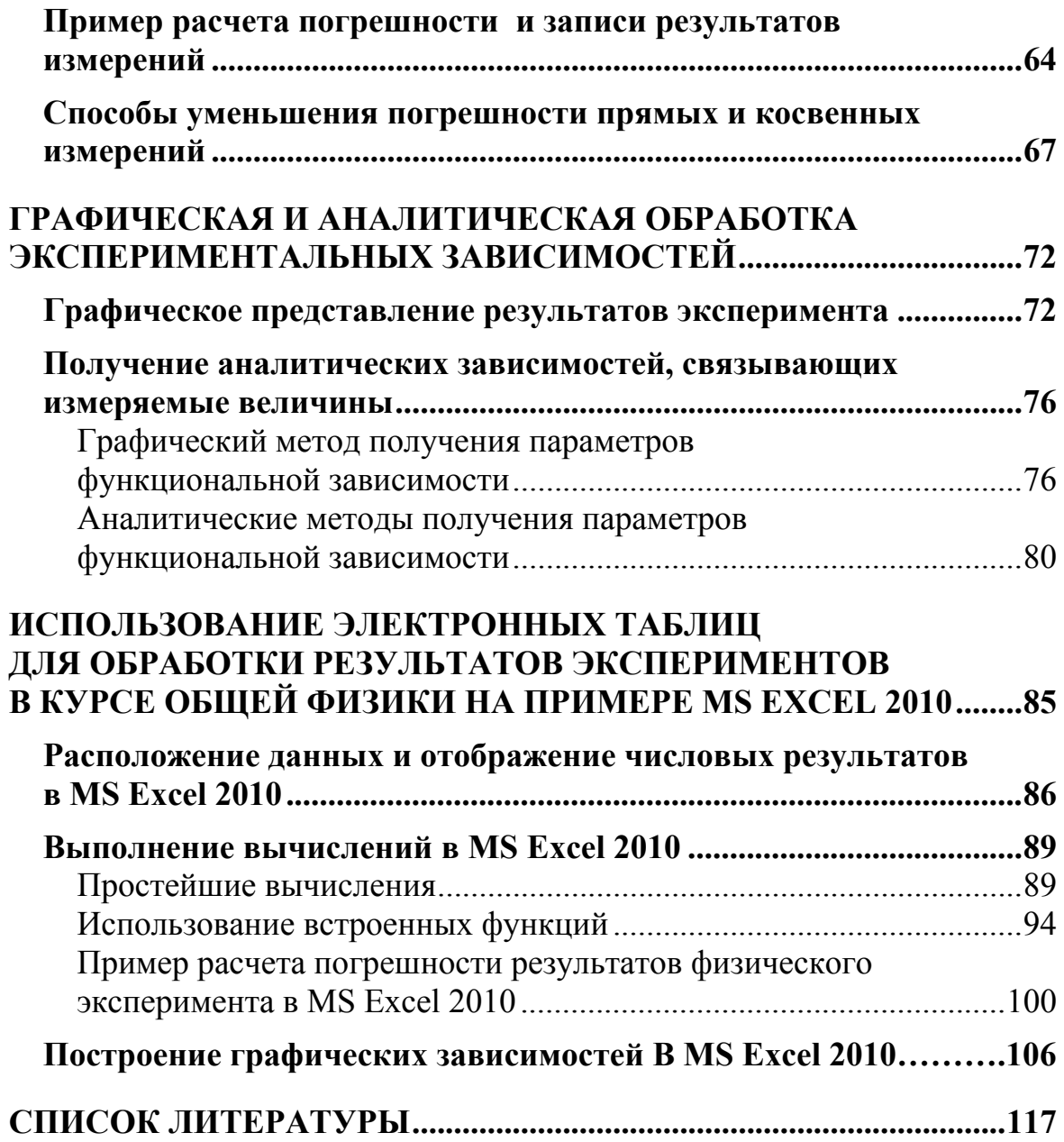

Учебное издание

КРАВЧЕНКО Надежда Степановна РЕВИНСКАЯ Ольга Геннадьевна

## **МЕТОДЫ ОБРАБОТКИ РЕЗУЛЬТАТОВ ИЗМЕРЕНИЙ И ОЦЕНКИ ПОГРЕШНОСТЕЙ В УЧЕБНОМ ЛАБОРАТОРНОМ ПРАКТИКУМЕ**

Учебное пособие

Корректура *Д.В. Заремба* Компьютерная верстка *О.Г. Ревинская, О.Ю. Аршинова* Дизайн обложки *А. Шкляр*

Подписано к печати 10.10.2017. Формат 60х84/16. Бумага «Снегурочка». Печать XEROX. Усл. печ. л. 6,98. Уч.-изд. л. 6,31. Заказ 263-17. Тираж 100 экз.

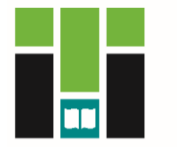

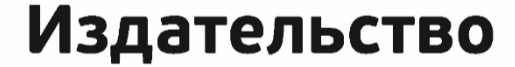

ТОМСКИЙ ПОЛИТЕХНИЧЕСКИЙ УНИВЕРСИТЕТ

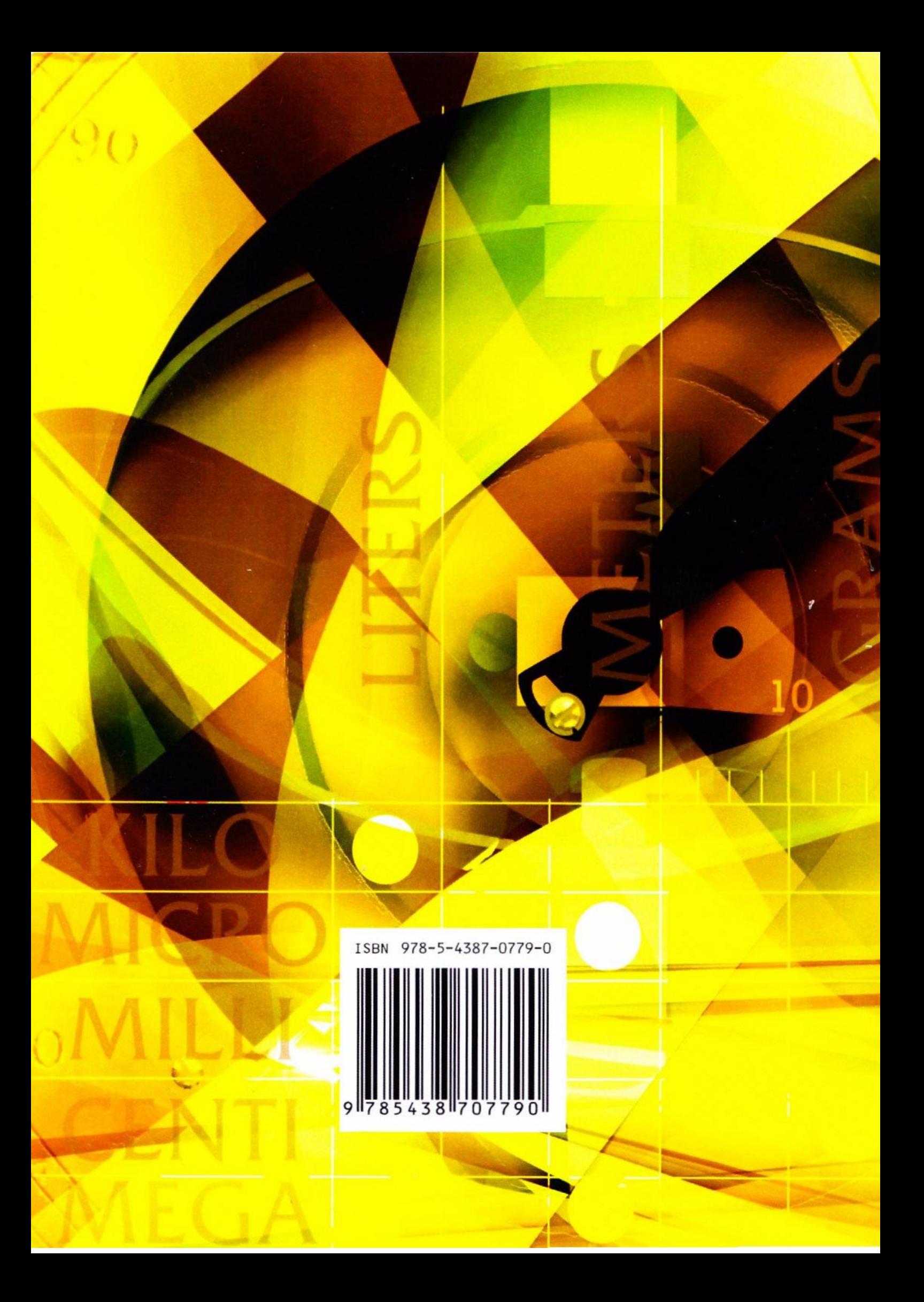